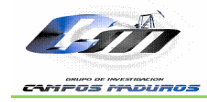

### **AJUSTE HISTÓRICO DEL MODELO DE SIMULACIÓN Y PREDICCIÓN DE UN PROCESO DE INYECCIÓN DE AGUA EN YACIMIENTOS COMPLEJOS PARA UN SECTOR DEL ÁREA DE LISAMA**

**MILDRE KARINA SILVA SALAS** 

**UNIVERSIDAD INDUSTRIAL DE SANTANDER FACULTAD DE INGENIERIAS FISICO QUIMICAS ESCUELA DE INGENIERIA DE PETROLEOS BUCARAMANGA 2009** 

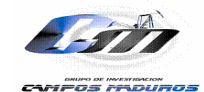

**AJUSTE HISTÓRICO DEL MODELO DE SIMULACIÓN Y PREDICCIÓN DE UN PROCESO DE INYECCIÓN DE AGUA EN YACIMIENTOS COMPLEJOS PARA UN SECTOR DEL ÁREA DE LISAMA.** 

# **MILDRE KARINA SILVA SALAS**

# **Trabajo de Grado para Optar por el Título de Ingeniera de Petróleos**

# **Director UIS Ing. WILLIAM NAVARRO GARCIA**

# **Director ICP Ing. RUBEN HERNÁN CASTRO GARCÍA**

**UNIVERSIDAD INDUSTRIAL DE SANTANDER FACULTAD DE INGENIERIAS FISICO QUIMICAS ESCUELA DE INGENIERIA DE PETROLEOS BUCARAMANGA 2009** 

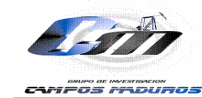

# *AGRADECIMIENTOS*

*Al Ingeniero Rubén Hernán Castro García por ser guía durante todo el proceso de formación en investigación, por su disposición, compromiso, confianza y participación activa durante el desarrollo y revisión de éste proyecto.* 

*Al Ingeniero Jorge Sandoval por sus valiosas enseñanzas, aportes, oportuna orientación y colaboración desinteresada.* 

*Al Ingeniero William Navarro García por su valiosa orientación, colaboración y apoyo incondicional durante el desarrollo y revisión del proyecto.* 

*A la Geóloga Ana María Rocha por su colaboración y disposición en la etapa inicial del proyecto.* 

*Al Grupo de Investigación Campo Maduros por abrirme sus puertas y contribuir en mi formación como profesional.* 

*A Andrés García por su apoyo e incondicionalidad.* 

*Al Instituto Colombiano del Petróleo por su disposición en el suministro de información, instalaciones y a todos los profesionales que me abrieron sus puertas y brindaron un ambiente con alta calidad humana.* 

*A la Universidad Industrial de Santander por acogerme como un miembro más de su comunidad y brindarme su alimento intelectual.* 

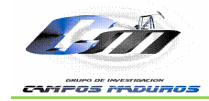

*A la Escuela de Ingeniería de Petróleos, a los profesores por brindarme las herramientas para ser una excelente profesional.* 

*A mis compañeros y amigos por su apoyo, acompañamiento, enseñanzas y momentos felices e inolvidables durante todo este proceso de formación y crecimiento profesional y personal.* 

*A Marialejandra y a Venus por su colaboración y disposición para generar el análisis económico.* 

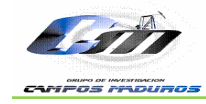

# *Dedicatoria*

*A Diosito por llevarme siempre de su mano, cuidarme, protegerme y ayudarme a cumplir todas mis metas.* 

*A mí abuelito por ser mi motivo más grande de orgullo y ejemplo a seguir.* 

*A mis papas por brindarme su apoyo, confianza y amor incondicional.* 

*A mis hermanas por creer siempre en mí y brindarme todo su cariño y apoyo.*

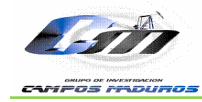

# TABLA CONTENIDO

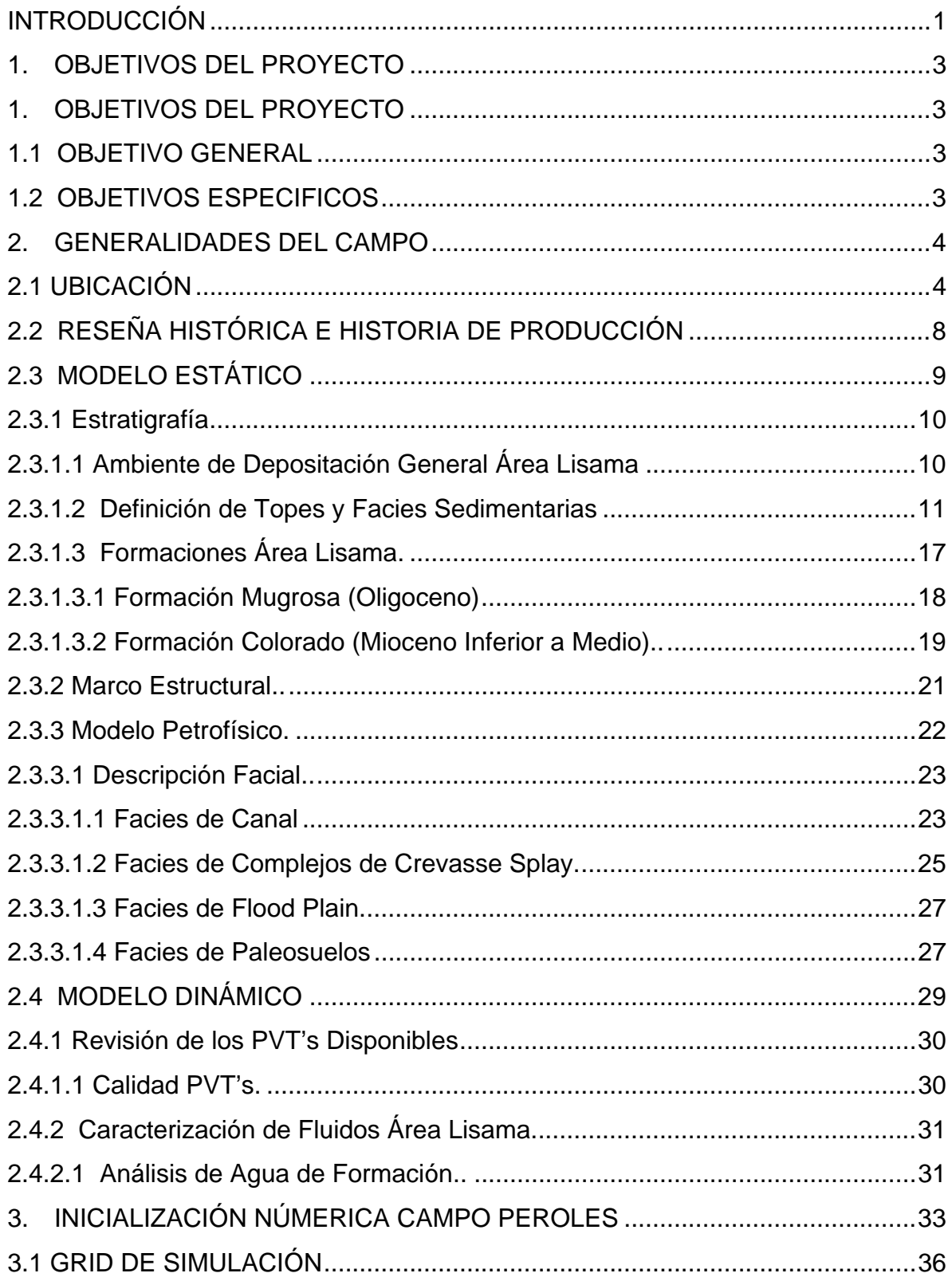

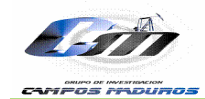

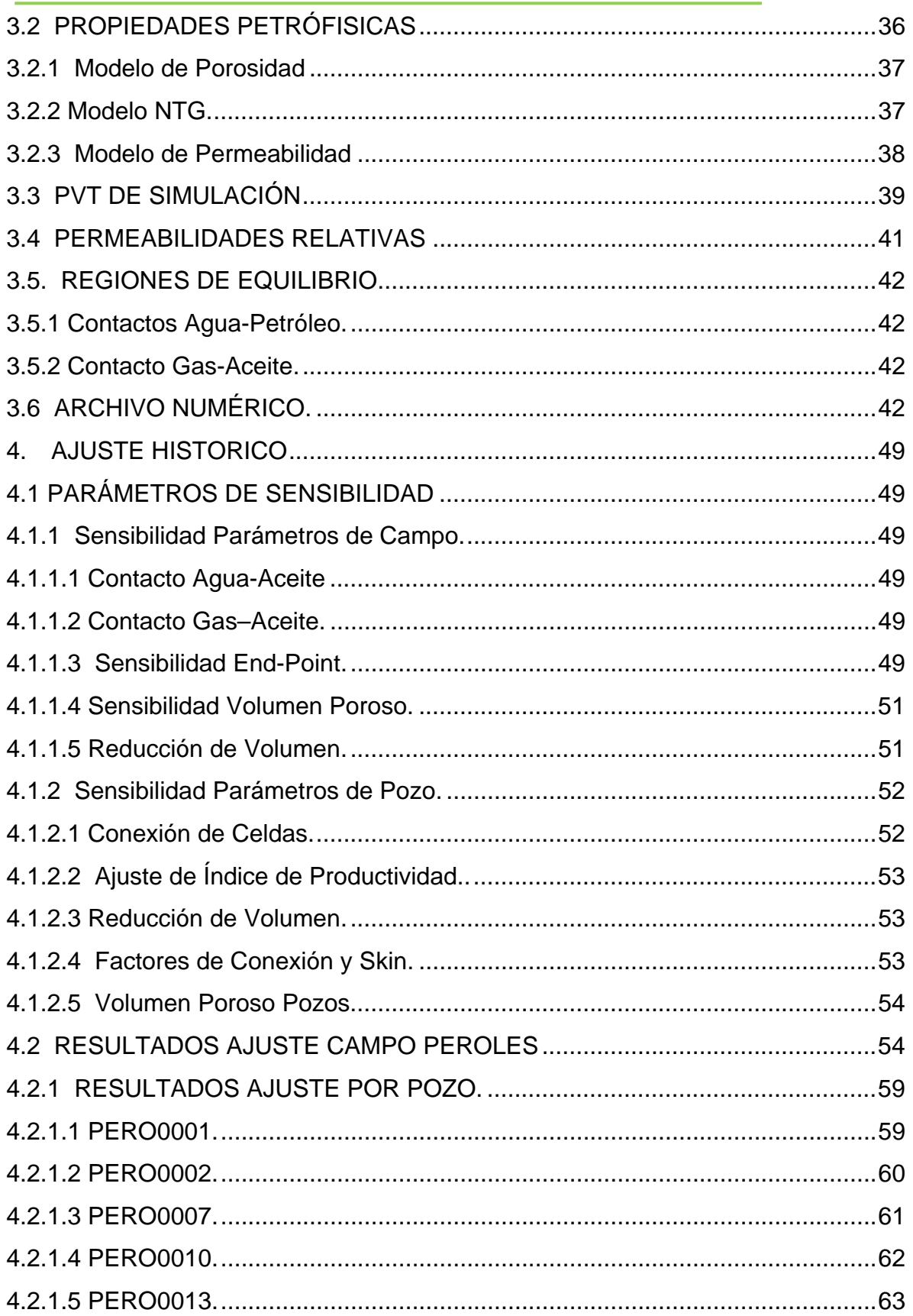

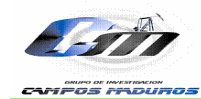

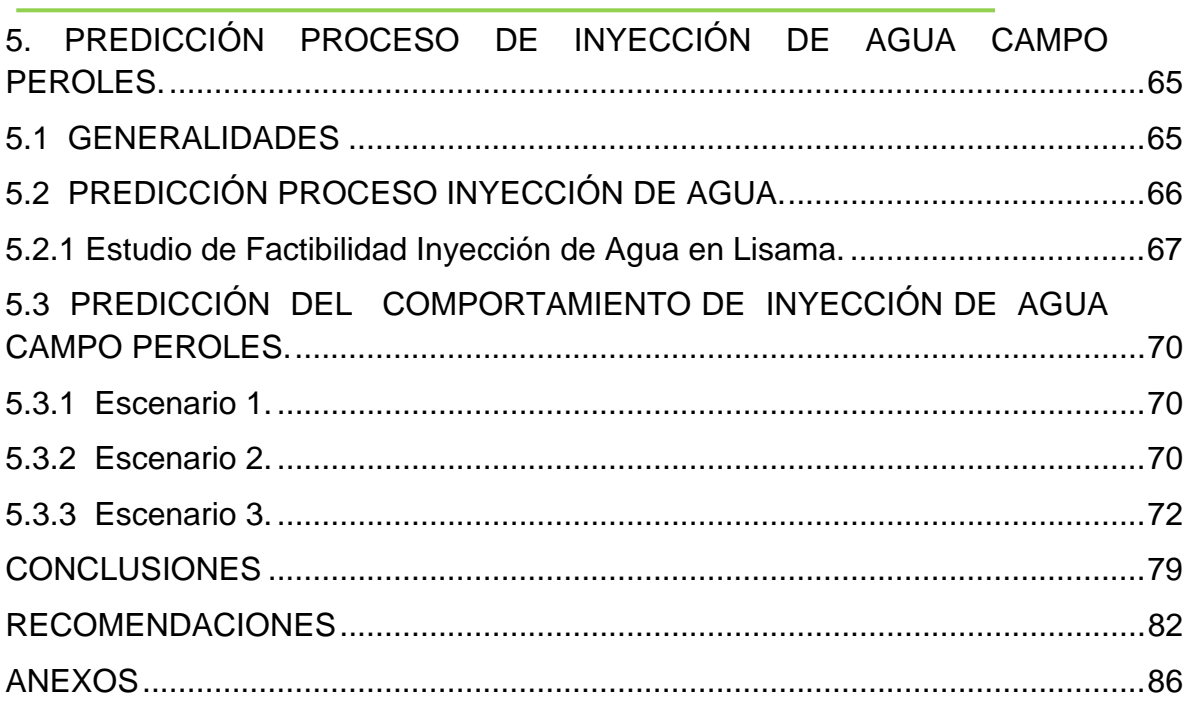

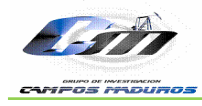

# **LISTA DE FIGURAS**

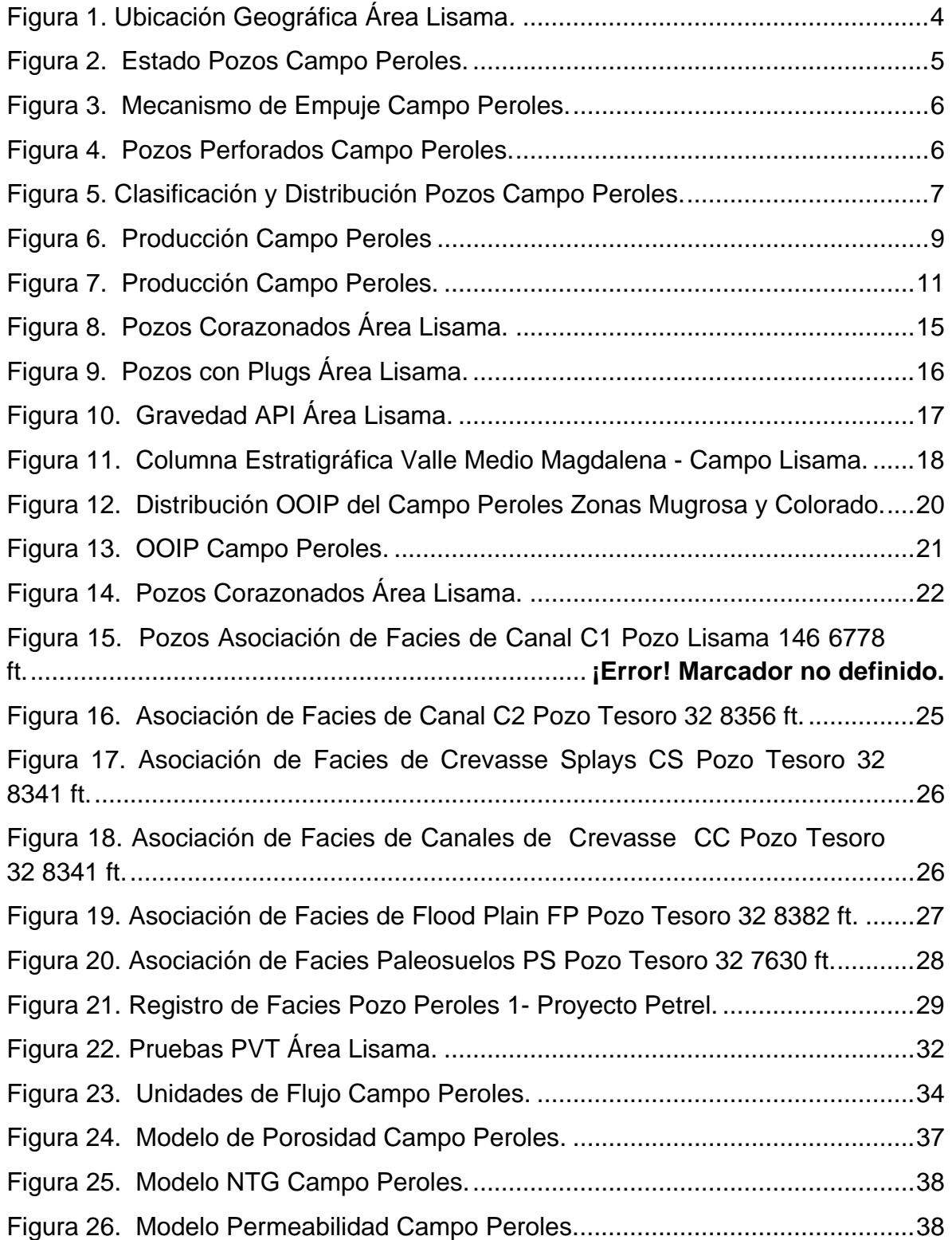

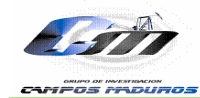

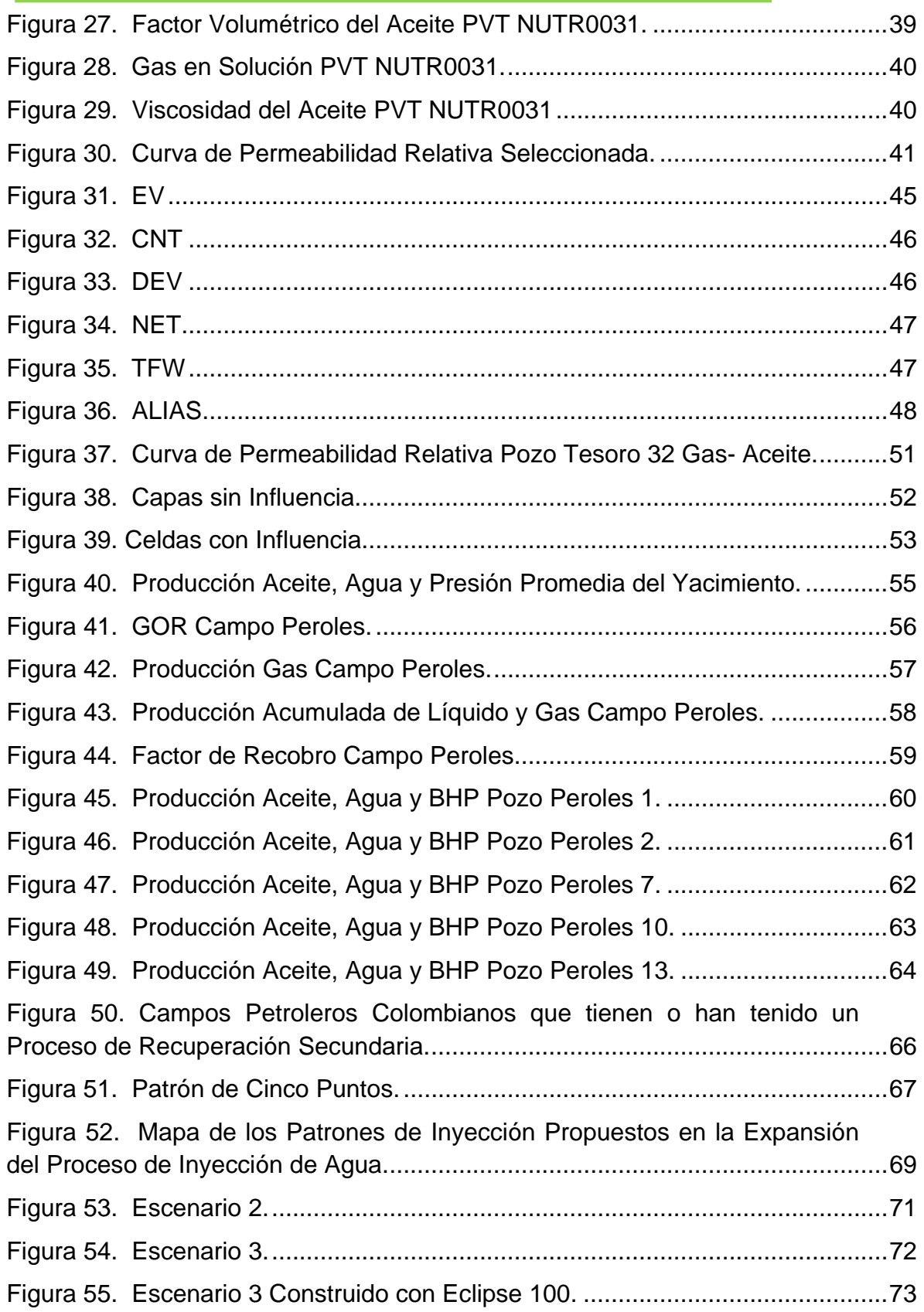

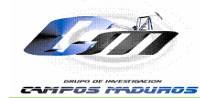

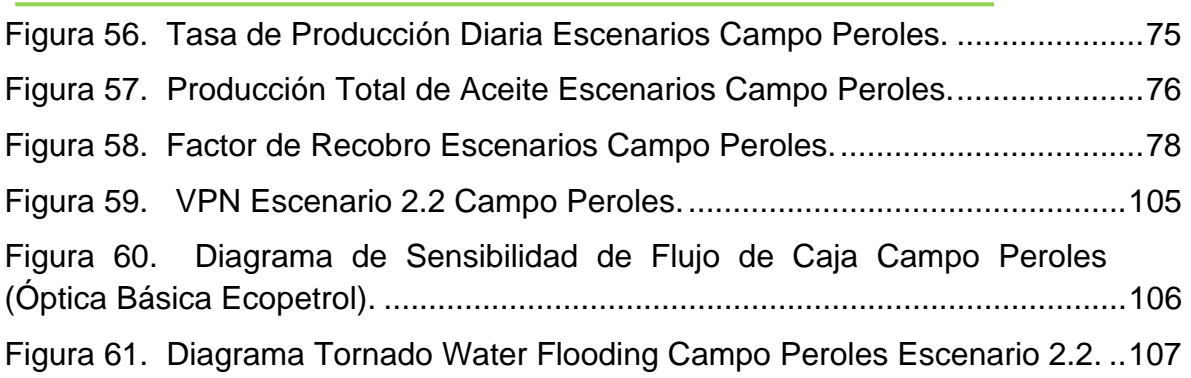

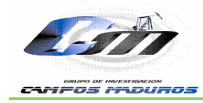

# **LISTA DE TABLAS**

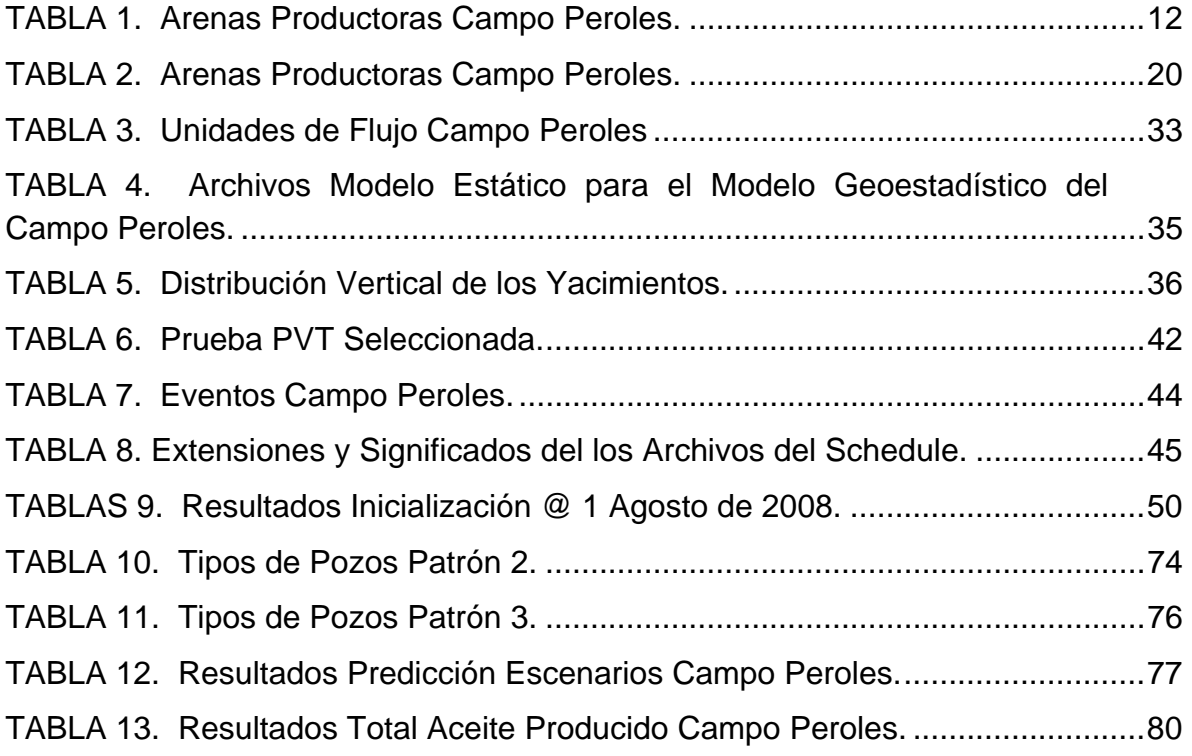

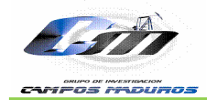

# **LISTA DE ANEXOS**

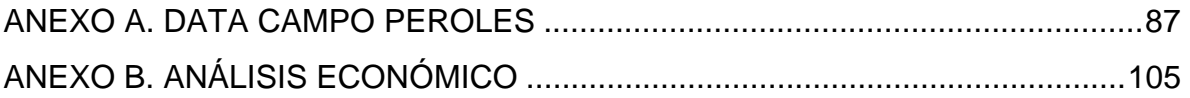

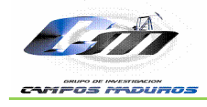

#### **RESUMEN**

**TITULO:** AJUSTE HISTORICO DEL MODELO DE SIMULACIÓN Y PREDICCIÓN DE UN PROCESO DE INYECCIÓN DE AGUA EN YACIMIENTOS COMPLEJOS PARA UN SECTOR DEL AREA DE LISAMA.<sup>1</sup>

**AUTOR: MILDRE KARINA SILVA SALAS.\*\*** 

**PALABRAS CLAVE:** Yacimientos Complejos, Simulación Numérica, Eclipse 100, Ajuste Histórico, Inyección de agua, Predicción.

#### **DESCRIPCION**

La necesidad de incrementar las reservas recuperables en los yacimientos petrolíferos de Colombia geológicamente complejos debido al ambiente de depositación fluvial meandriforme existente en los campos del Valle Medio del Magdalena, y en particular en el Campo Peroles operado por Ecopetrol S.A, constituye una oportunidad para mejorar la producción de crudo, implementando técnicas de recobro secundario como la inyección de agua la cual genera una oportunidad para aumentar el factor de recobro del campo.

Para evaluar la viabilidad de implementar inyección de agua en el Campo Peroles, se analizó el comportamiento del proceso de inyección y producción de fluidos por la Formación Mugrosa Zona B y C, implementando simulación numérica con el Software Eclipse 100.

A lo largo de éste trabajo se puede encontrar una descripción completa de como se realizaron las etapas de inicialización, ajuste histórico, predicción del proceso de inyección de agua a 20 años para tres escenarios; de los cuales el primero consistió en la predicción del caso base, el segundo escenario es resultado del modelo planteados por el Instituto Colombiano del Petróleo y el tercer escenario es el planteado por la empresa multinacional HALLIBURTON y finalmente se presenta un análisis económico en el cual se determino la viabilidad de inversión para el proyecto que mejor resultados arrojo.

 $\overline{a}$ 

\*\* Facultad de Ingenierías Físico – Químicas. Escuela de Ingenierías de Petróleos. Director UIS: Ing. WILLIAM NAVARRO GARCÍA Director ICP: Ing. RUBÉN HERNÁN CASTRO GARCÍA.

<sup>\*</sup> Trabajo de Grado

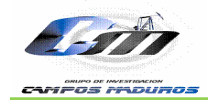

#### **ABSTRACT**

**TITLE:** HISTORY MATCHING OF THE SIMULATION MODEL AND PREDICTION A PROCESS OF WATER INJECTION IN COMPLEX RESERVOIRS FOR A SECTOR OF LISAMA'S AREA. $2$ 

**AUTHOR:** MILDRE KARINA SILVA SALAS.

**KEYWORDS**: Reservoirs Complex, Numerical Simulation, Eclipse 100, History Matching, Water Injection, Prediction.

The need to increase the recoverable reserves in oil fields of Colombia geologically complex due to the meandering river depositional environment existing in the fields of Middle Magdalena Valley, and particularly in the Peroles field operated by Ecopetrol SA, is an opportunity to improve crude production, implementing secondary recovery techniques such as injection of water which creates an opportunity to increase the recovery factor of the field.

To assess the feasibility of implementing water injection in the Peroles Field, to analyze the behavior of the process of injection and production of fluids by the Mugrosa Formation Zones B and C, implementing numerical simulation with the software Eclipse 100.

Throughout this work can find a complete description of the steps were performed as initialization, history matching, prediction of water injection process to 20 years for three scenarios, of which the first was the base-case prediction, the second scenario is the result of the model posed by the Colombian Petroleum Institute and the third scenario is that posed by the multinational company Halliburton, and finally presents an economic analysis which determined the viability of investment for the project that best throw results.

 $\overline{a}$ 

\*\* Faculty of Physical Engineering – Chemical. School of Petroleum Engineering. Director UIS: Ing. WILLIAM NAVARRO GARCÍA Director ICP: Ing. RUBÉN HERNÁN CASTRO GARCÍA.

<sup>\*</sup>Degree Project.

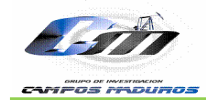

### **INTRODUCCIÓN**

El recobro secundario es una de las principales herramientas con que cuenta el país para sostener la producción de petróleo; y es una de las razones por la cual se están estudiando los campos maduros. El objetivo principal es el incremento de las reservas de hidrocarburo presentes en el yacimiento.

El Área Lisama es operada actualmente por ECOPETROL S.A. Está ubicada en la parte central de la Cuenca del Valle Medio del Magdalena de Colombia. Se caracteriza por un complejo de canales fluviales con espesores entre 10 y 20 ft, continuidad lateral restringida, heterogeneidad laterales y verticales en las arenas productoras depletadas. La implementación de un proceso de inyección de agua resultó un método favorable a aplicar en el área conformada por cuatro campos operativos llamados Lisama, Tesoro, Nutria y Peroles, este último es el sector de estudio en el cual se desarrolló la investigación.

La metodología desarrollada consistió en cuatro pasos el primero fue el análisis del modelo estático, el segundo la inicialización del modelo dinámico, el tercero ajuste histórico y finalmente la predicción de un proceso de inyección de agua.

En el primer paso se analizó la orientación y geometría de los elementos estructurales, la estratigrafía, continuidad y propiedades petrofísicas de los geocuerpos. Posteriormente se realizó la inicialización del modelo dinámico obteniendo la distribución de presión, saturación y volúmenes en sitio para los diferentes fluidos de las Formaciones Mugrosa. Se implementó un modelo numérico por equilibrio debido a la baja producción de agua que presenta el Campo Peroles a pesar del tipo de ambiente de depositación fluvial meandriforme existente en el área.

El ajuste histórico se realizó haciendo sensibilidad a parámetros de yacimiento y de pozo mediante software ECLIPSE 100, para finalmente predecir el comportamiento de un proceso de inyección de agua que aporta energía adicional y desplaza los fluidos presentes en el yacimiento aumentando la recuperación final de hidrocarburos en el campo.

Se evaluaren 3 escenarios para predecir un proceso de recuperación secundaria por inyección de agua, de los cuales el primero representa el caso base, el segundo es el modelo planteado en el informe "Desarrollo Secundario del Área Lisama mediante Inyección de Agua" del año 2009 por el ICP a tasas de inyección de 10 y 40 BWPD/FT y el tercero es el modelo

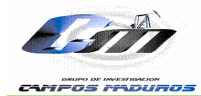

planteado por HALLIBURTON en la "Presentación Final Proyecto FEL-V", el 30 de enero de 2009. Finalmente se realizó un pequeño análisis económico en el cual se analizo la viabilidad de inversión para el modelo que mejor resulto demostró.

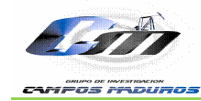

# **1. OBJETIVOS DEL PROYECTO**

# **1.1 OBJETIVO GENERAL**

Realizar el ajuste histórico del modelo de simulación con la implementación de Software comercial para predecir el comportamiento de un proceso de inyección agua en yacimientos complejos presentes en un sector del Área Lisama.

## **1.2 OBJETIVOS ESPECIFICOS**

- Analizar el modelo estático (estructural, estratigrafía, sedimentología, petrofísica y geoestadística) del Área Lisama, con el fin de identificar el sector para el modelamiento dinámico.
- $\div$  Inicializar el modelo dinámico de un sector del Área Lisama para obtener la distribución de presión, saturación y volúmenes in situ para los diferentes fluidos.
- Efectuar el ajuste histórico y la sensibilidad de las variables en el sector de estudio, para comprobar que el modelo representa en su mayoría el comportamiento del yacimiento.
- Generar los patrones de inyección del proceso (pozo productor y los pozos inyectores que lo rodean), para cada una de las arenas de la formación productora.
- Predecir el comportamiento futuro de un proceso de inyección de agua en yacimientos complejos presentes en el Área de Lisama.

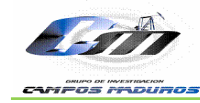

# **2. GENERALIDADES DEL CAMPO**

## **2.1 UBICACIÓN**

 $\overline{a}$ 

El Área Lisama es actualmente operada por ECOPETROL S.A, está localizada en el margen oriental de la Cuenca del Valle Medio del Magdalena, al sur-oeste de la cuenca de Provincia y al Norte de los Campos de La Cira e Infantas, (figura 1). La acumulación de hidrocarburos en el campo está relacionada con una trampa combinada de tipo estructuralestratigráfico. El potencial de hidrocarburos proviene del Terciario, principalmente de las formaciones Mugrosa y Colorado a partir de la concepción de la cuenca, la cual se encuentra denominada por un ambiente de depositación continental tipo fluvial el cual posee una gran complejidad debido al tipo de configuración depositacional fluvial.  $3$ 

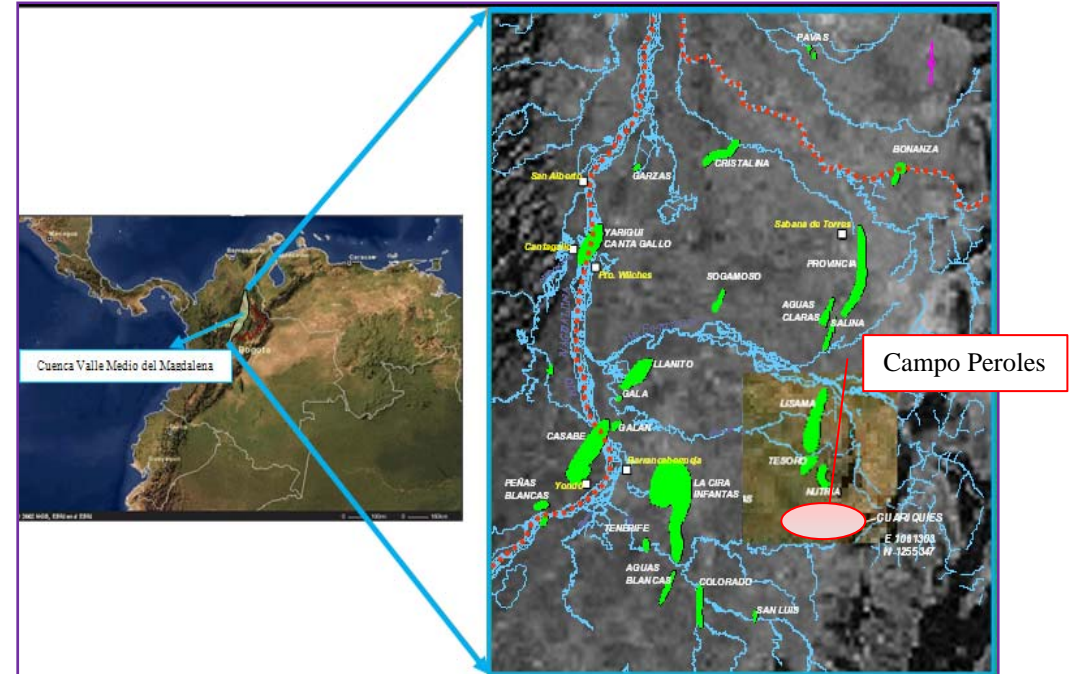

 **Figura 1. Ubicación Geográfica Área Lisama***.* 

**Modificado de:** CORPORACIÓN NATFRAC, Consultoría para el Modelamiento Goestadístico para el Área Lisama de la Superintendencia de Mares para la Unidad de Investigación del Instituto Colombiano del Petróleo.

El bloque de producción Lisama está compuesto por cuatro campos: Lisama, Tesoro, Nutria y Peroles en el cual se desarrollo la investigación. (figura 1.)

 $3$  ROCHA G. Ana María. Informe Final Modelamiento Geoestadístico para el Área Lisama. Unidad de Investigación-ECOPETROL S.A

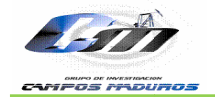

parte noreste del Campo Lisama, en donde se combinan mecanismos como capa de gas, drenaje gravitacional, gas en solución y algún efecto de empuje p por agua. El mecanismo de producción generalmente es gas en solución excepto en la

de los cuales se encuentran 5 activos, 5 Secos y 2 Inactivos (figura 2.), el mecanismo de producción es Expansión por Capa de Gas (figura 3). En la figura 4, se ilustra la fecha en la cual fueron perforados los pozos con intervalos abiertos en la formación Mugrosa y en la figura 5 la distribución y estado de los pozos del Campo Peroles en el Área Lisama. Para el caso de estudio se tiene que el campo Peroles cuenta con 12 pozos

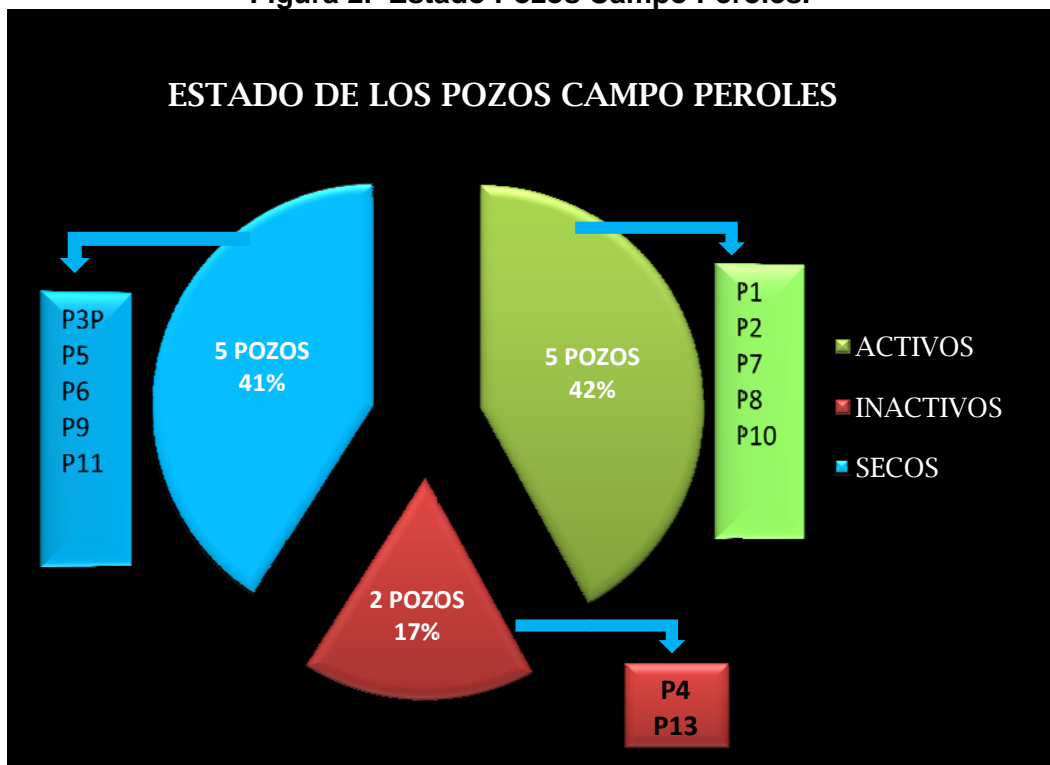

### Figura 2. Estado Pozos Campo Peroles.

Modificado de: SANDOVAL José, CASTRO Rubén. Presentación Área Lisama-ICP.

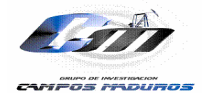

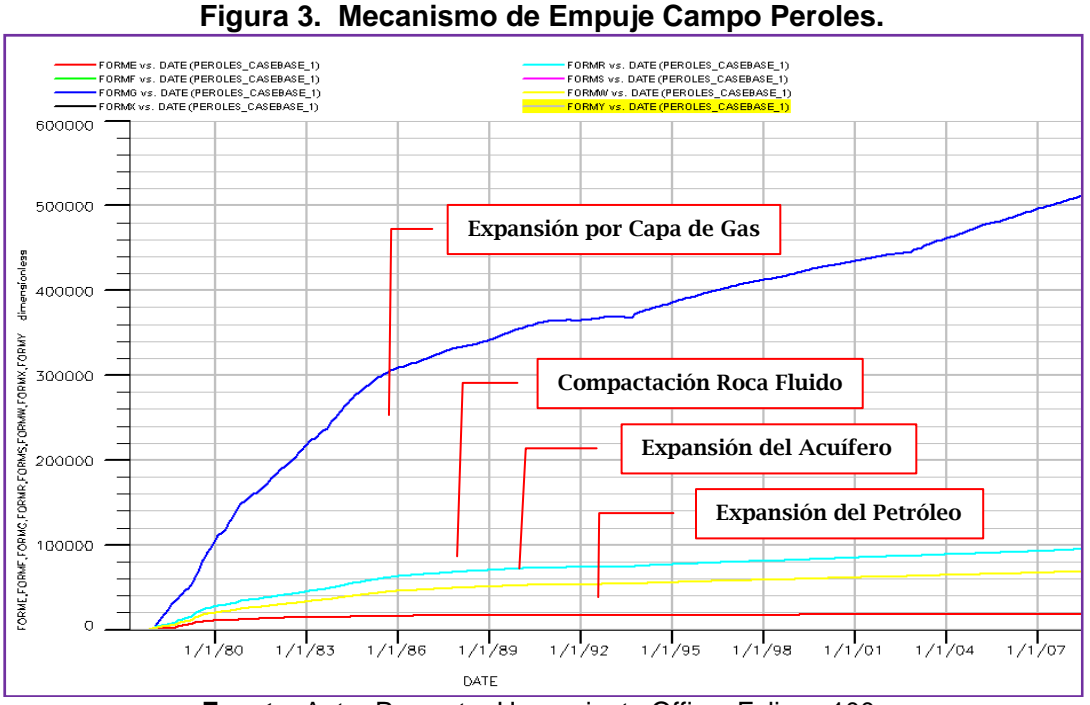

**Fuente**: Autor Proyecto- Herramienta Office- Eclipse 100.

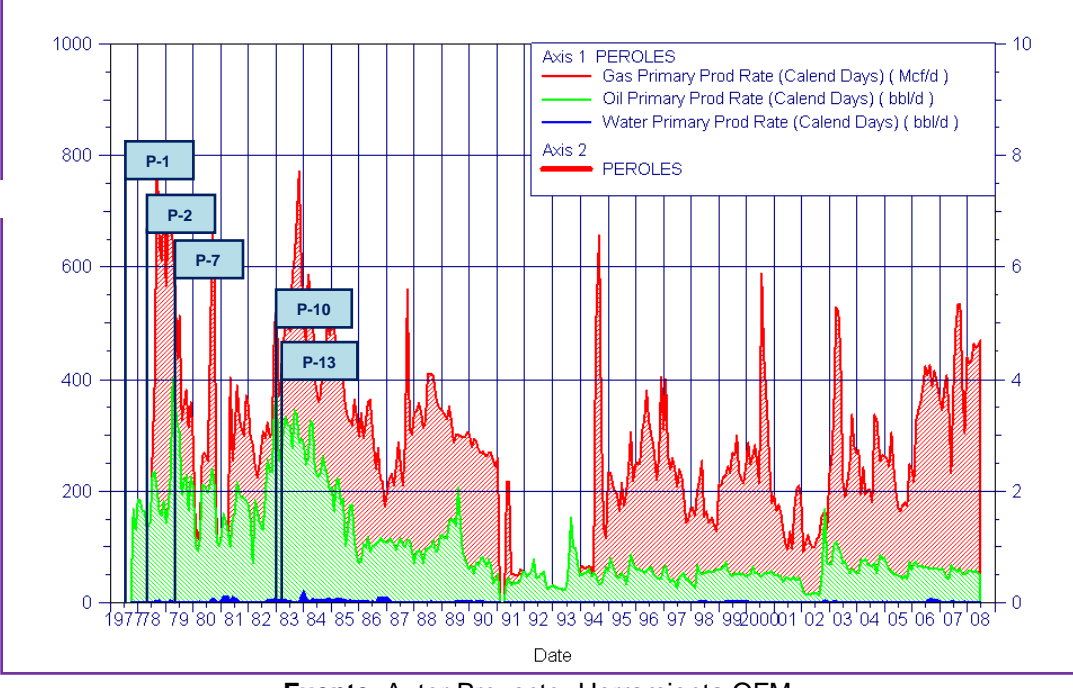

**Figura 4. Pozos Perforados Campo Peroles.**

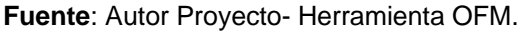

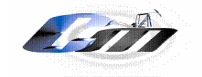

*Escuela Ingeniería de Petróleos*

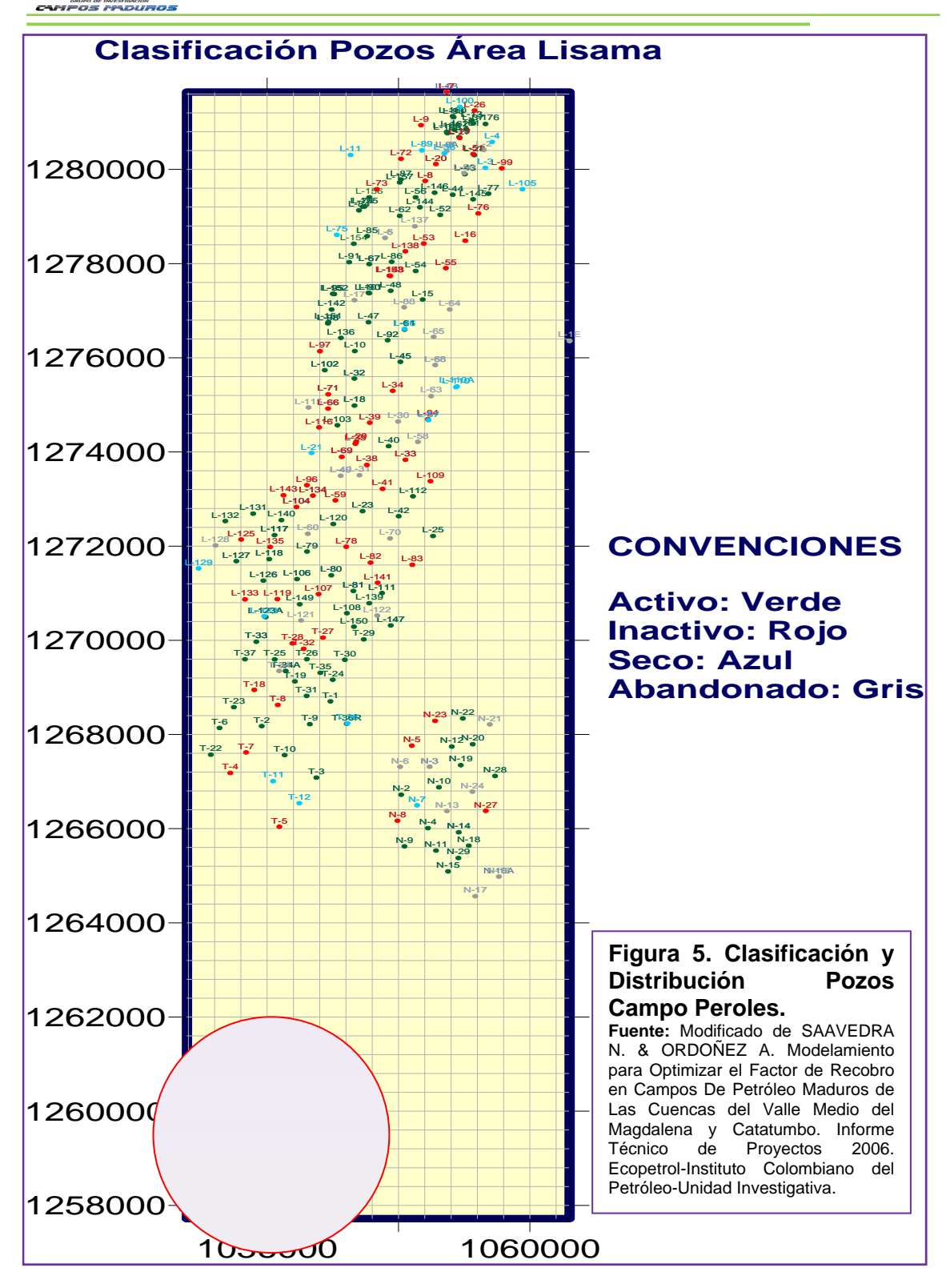

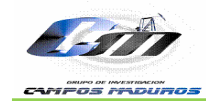

# **2.2 RESEÑA HISTÓRICA E HISTORIA DE PRODUCCIÓN**

El Campo Peroles fue descubierto en 1977 con el objetivo principal de desarrollar el Área Lisama, dicho descubrimiento se llevo a cabo con la perforación del pozo Peroles 1 por la compañía An-Son Drilling Co. bajo la concesión de Mares a una profundidad de 9030 pies atravesando la formación Mugrosa, obteniendo una producción inicial de 180 BOPD de 40,2 ° API a 60 °F. Los objetivos geológicos eran determinar la presencia y espesor de los niveles arenosos en las diferentes formaciones que serian atravesadas especialmente de la formación La Paz y verificar la existencia del cierre estructural revelado por la interpretación sísmica. El objetivo de producción básicamente era producir a través de las areniscas de la formación La Paz y la formación Mugrosa, las cuales son productoras en el campo Lisama.

La justificación geológica dada a la perforación de este nuevo pozo en el Área Lisama, fue la presencia de hidrocarburos en cantidades comerciales en el campo Lisama y Nutria, al Norte del nuevo pozo; y a su vez la necesidad de comprobar la existencia de un cierre estructural, contra una falla inversa ubicada al Oeste del prospecto recomendado, además de encontrarse petróleo en el área Peroles se abriría a producción una considerable extensión al sur del Campo Lisama.

En 1979 el campo alcanzó la máxima tasa de petróleo, produciendo 400 BOPD con 5 pozos productores activos: P-1, P-2, P-3, P7 y P-8; sin embargo, cabe destacar que el pozos Peroles 3 actualmente se encuentra inactivo. La relación gas aceite, GOR, alcanzó valores máximos cercanos a 21250 SCF/STB en el año de 1994 y un BSW de aproximadamente el 10%. En la figura 6 se observan las curvas del campo Peroles.

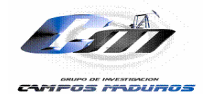

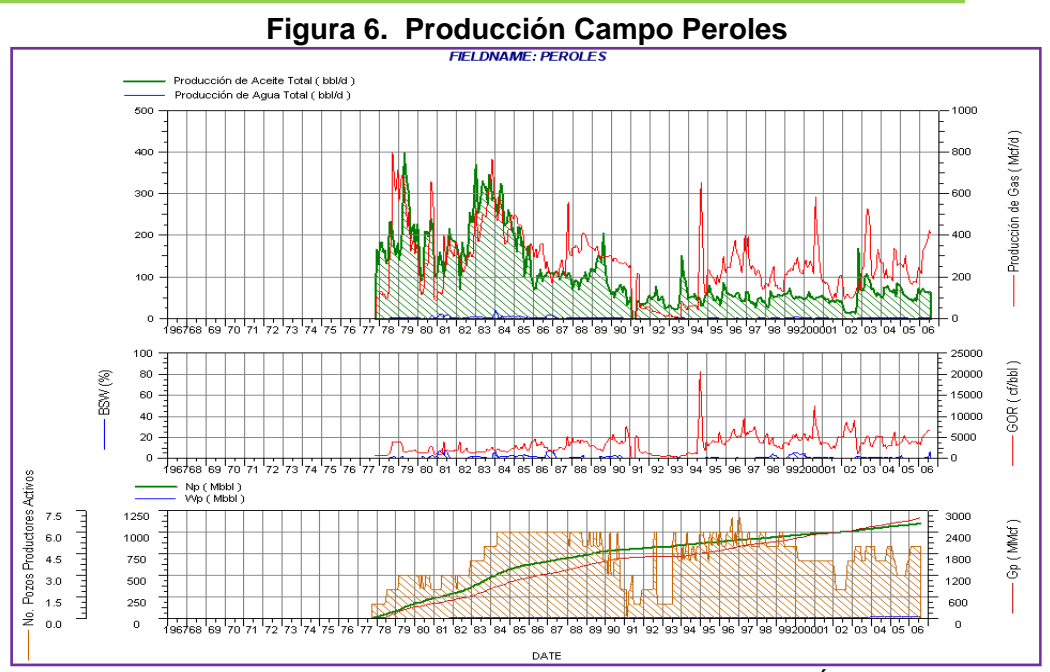

**Modificado de**: SANDOVAL José, CASTRO Rubén. Presentación Área Lisama- ICP.

# **2.3 MODELO ESTÁTICO**

Para el Área Lisama se cuenta con un estudio realizado por un equipo multidisciplinario que se encargó de describir el yacimiento y desarrollar un plan apropiado para utilizar más eficientemente en cuanto a su manejo y operación.

A continuación se hará una descripción de los modelos estratigráfico, estructural, petrofísico y finalmente el geoestadístico que cumplió con la función de realizar un modelo integrado del yacimiento, desde el punto de vista geológico sin su validación con el modelo dinámico. Basados en el informe de "Modelamiento para Optimizar el Factor de Recobro en Campos de Petróleo Maduros de las Cuencas del Valle Medio del Magdalena y Catatumbo" del año 2006 se tiene la siguiente información.

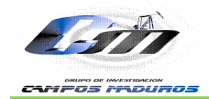

**2.3.1 Estratigrafía.** Implica la determinación del ambiente de sedimentación, las facies sedimentarias presentes y la orientación de los cuerpos sedimentarios (barras y canales entre otros); con este modelo se logra definir

la secuencia de las formaciones separadas por marcadores confiables presentes en el área, a los que hidráulicamente se les pueda considerar para propósitos de producción.

**2.3.1.1 Ambiente de Depositación General Área Lisama.** Después de la determinación de las principales asociaciones de facies que se tienen para la zona de estudio se determinó para el Área un ambiente depositacional fluvial de ríos de con poca a moderada sinuosoidad los cuales puede formar dentro de su canal principal depósitos granodecrecientes de arenas o depósitos de arena sin cambio alguno en la granulometría dependiendo del espacio de acomodación en el cual se depositen, la frecuencia y espesor con la cual aparezcan estos depósitos es determinado por el grado de canibalismo que se tenga durante la depositación según (Ramon y Cross 1997) el cual generalmente es moderado y se observa en algunas superficies de reactivación de canales las cuales se localizan en espesores de roca de aproximadamente 2 – 4 ft por otro lado se reconocen los depósitos de complejos de crevesse splays los cuales pueden formar junto a los depositos de canal rocas con capacidad para almacenar hidrocarburos; las rocas que sirven como el sello principal en este tipo de ambientes lo conforman las facies que hacen parte de la llanura de inundación, en la cual se deposita la mayor cantidad de sedimento finos, permitiéndole al Área Lisama tener un entrampamiento mixto de los hidrocarburos tanto de carácter estructural como de tipo estratigráfico esto gracias a la arquitectura facial que se desarrolla dentro de esta clase de ambientes la cual permite tener cuerpos de arena de tamaños significativos aislados por rocas con capacidad sellante dentro del campo. En la figura 7 se presenta el ambiente de depositación del

 Área Lisama, en donde se observan depósitos de canal, depósitos de crevasse Splays y depósitos de floop plain, el ambiente depositacional del área es de tipo fluvial de ríos con poca a moderada sinuosidad.

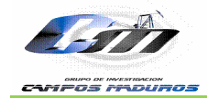

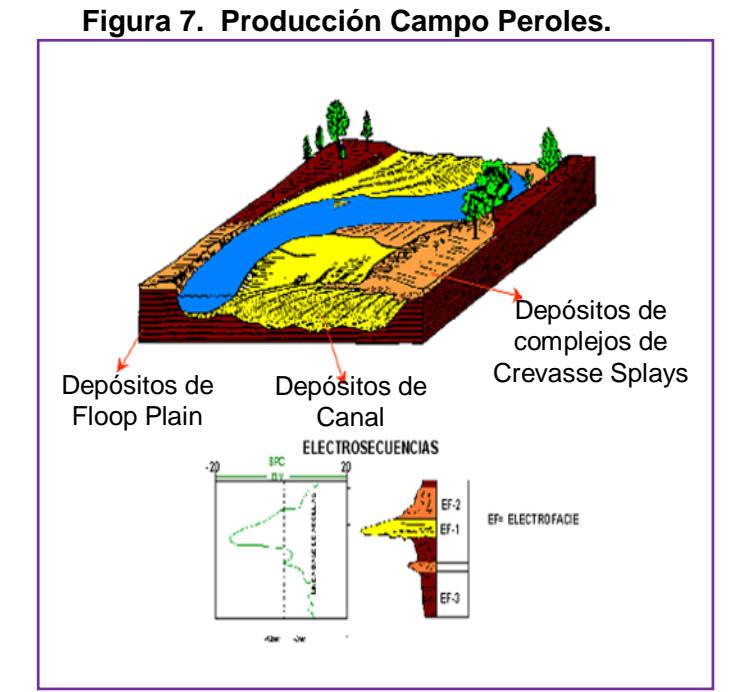

 **Fuente**: Modelamiento para Optimizar el Factor de Recobro en Campos de Petróleo Maduros de las Cuencas del Valle Medio del Magdalena y Catatumbo, 2006.

**2.3.1.2 Definición de Topes y Facies Sedimentarias.** Se realizó la definición de topes y facies sedimentarias de 233 pozos de los 242 localizados en los campos Lisama, Tesoro, Nutria y Peroles, como parte de la actualización de los modelos estratigráficos de estos campos. Adicionalmente se hizo la interpretación estratigráfica y estructural de los registros de dipmeter de 84 pozos.

La definición de los topes de las unidades en los pozos se realizó a partir del análisis de los registros eléctricos, principalmente del GR y SP. La definición de los topes de las formaciones y de sus respectivas unidades y subunidades fueron asociados a cambios en la relación del espacio de acomodación contra el aporte de sedimentos (relación A/S de acuerdo a Cross, 1992). Esta relación A/S también fue utilizada para determinar de manera cualitativa la continuidad lateral de las diferentes facies interpretadas.

En la tabla 1 se presenta un resumen de los registros con que cuenta el campo Peroles, sin embargo cabe resaltar que estos no fueron los únicos registros utilizados para la definición de topes.

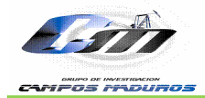

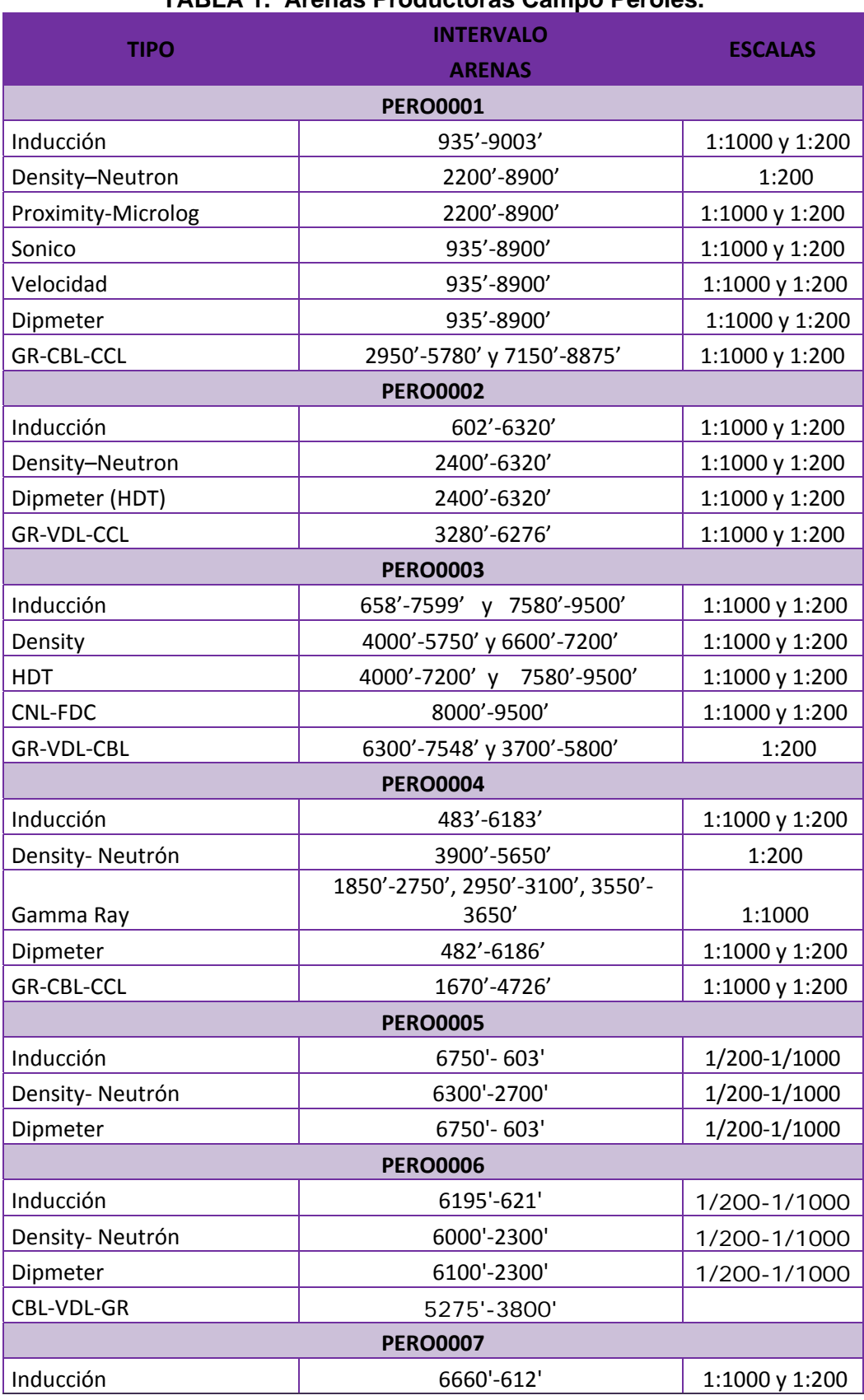

# **TABLA 1. Arenas Productoras Campo Peroles.**

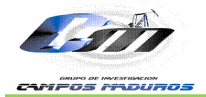

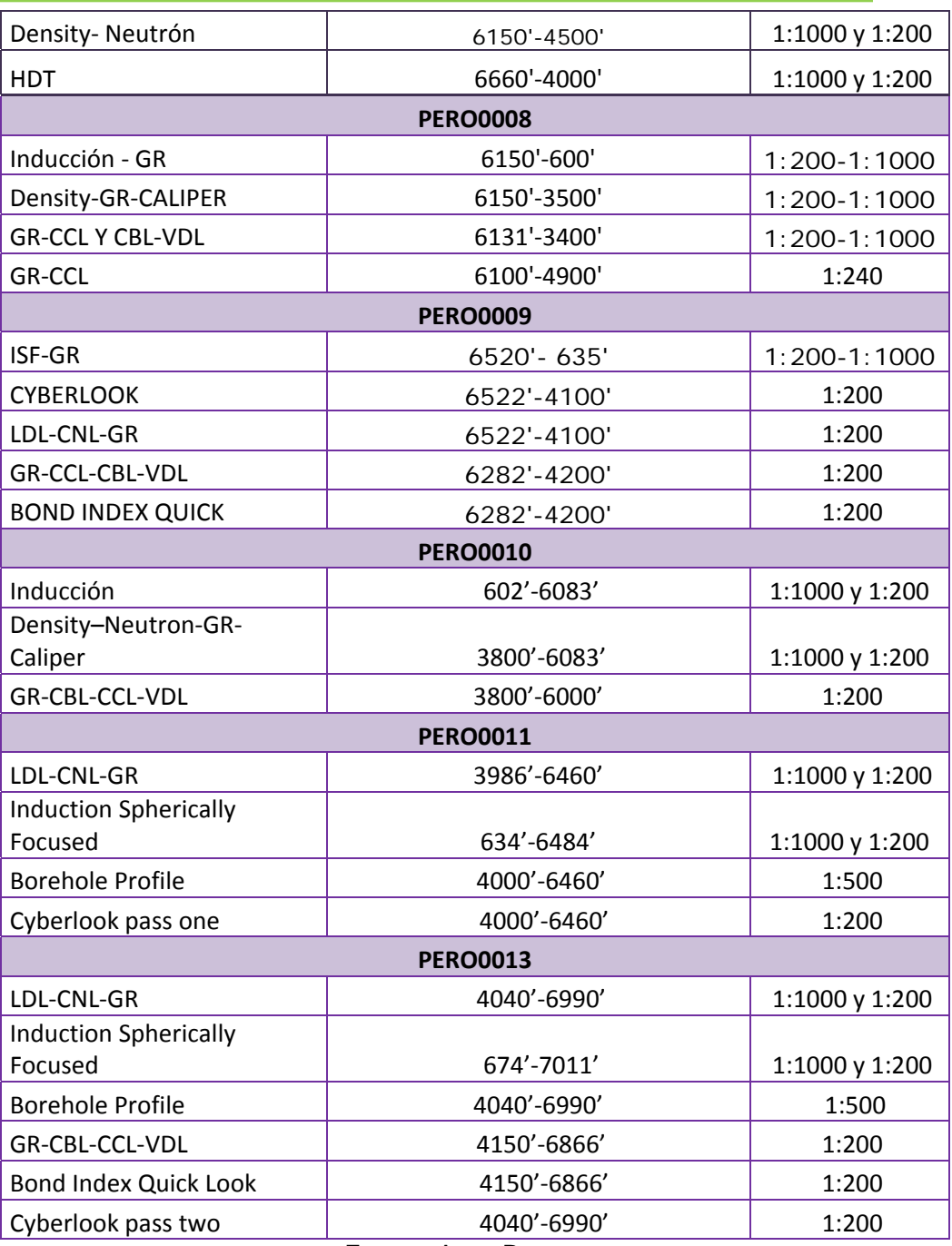

**Fuente**: Autor Proyecto.

![](_page_28_Picture_0.jpeg)

Las unidades estratigráficas que se perforaron en el área de Lisama son de la más antigua a la más joven:

- $\triangle$  **Formación Umir**
- $\triangle$  Formación Lisama
- **⊕ Formación Esmeraldas**
- $\triangleq$  **Formación Mugrosa**
- Formación Colorado
- **⊕ Formación Real.**

Cabe resaltar que la Formación Umir no se subdividió, mientras que las Formaciones Lisama, Esmeraldas, Mugrosa y Colorado, cada una se subdividió en tres partes y la Formación Real se subdividió en cuatro partes. Para la definición de facies se llevó a cabo una calibración de las descripciones de los núcleos de 7 perforaciones (Campos Lisama (3), Tesoro (2), Nutria (1) y Peroles (1) con los registros eléctricos correspondientes al intervalo corazonado, se definieron tres facies de esta calibración registro roca<sup>3</sup>. En la figura 8 se presentan los pozos del Área Lisama que fueron corazonados, cabe notar que como se observa en la figura 8 el único pozo corazonado del Campo Peroles es Peroles 3, por lo cual dentro de la información recolectada y analizada sólo fue posible trabajar con un corazón de éste campo para el análisis petrofísico del Área. En la figura 9 se indican los pozos del Área que tienen Plugs.

**Facies de Canal.** Son las secuencias arenosas que forman la roca almacenadora de hidrocarburos más importante del campo. En la facies de canal se compilan también los depósitos de barras y de relleno de canal. Las Facies de canal presentan en los núcleos dos tendencias: una granodecreciente con superficies erosivas en la base y otra sin cambio de granulometría pero conservando las superficies erosivas al inicio de canal.

 **Facies de Crevasse Splay.** Los depósitos de desborde de canal, fueron definidos como los segundos almacenadores de hidrocarburo en el área de Lisama. Estas asociaciones de facies se caracterizan por presentar intervalos arenosos y areno-arcillosos de tamaño de grano medio a muy fino, generalmente granocrecientes al tope (crevasse splays) o areniscas sin tendencia granulométrica (canales de crevasse), asociados a desbordes de los canales principales sobre la llanura de inundación, los contenidos de arcilla varían dependiendo la intensidad de splays que los forme.

 **Facies de Flood Plain**. Las Facies de llanura de inundación, se definieron como las secuencias sello en las formaciones de interés.

![](_page_29_Picture_0.jpeg)

Estas facies de flood plain incluyen las facies de paleosuelos, y todas las facies de sedimentación fina. Está constituida por arcillolitas y limolitas grises, marrones, verdosas a oscuras, en la mayoría de los casos masivas aunque en ocasiones se observan hacia la base ondulitas, laminación plano paralela continua y ondulosa que normalmente suprayace, en contacto neto o gradacional a las facies de canal.

Teniendo calibrada la respuesta de los registros eléctricos a las diferentes facies, se procedió a realizar una interpretación de éstas en los registros eléctricos de los 233 pozos disponibles en las formaciones Mugrosa y Colorado considerando que son las principales rocas almacenadoras de hidrocarburos.

![](_page_29_Figure_4.jpeg)

**Fuente**: CASTRO Rubén, SANDOVAL Ricardo. Presentación Área Lisama. Ecopetrol-ICP.

![](_page_30_Picture_0.jpeg)

![](_page_30_Figure_2.jpeg)

**Fuente**: CASTRO Rubén, SANDOVAL Ricardo. Presentación Área Lisama. Ecopetrol-ICP.

De acuerdo al espesor de cada facie y a la posición relativa de cada cuerpo con los ciclos estratigráficos se interpretaba la posible continuidad lateral de estos. Cuerpos con grande espesor se consideraron con mayor continuidad, de igual manera cuerpos ubicados en mínimos de acomodación (baja relación A/S) tienen mayor conectividad lateral. La continuidad de estas facies fue corroborada con datos de producción (datos de propiedad de fluido) para su validación.

La distribución lateral de facies en la Formación Mugrosa Zona C, pocos pozos la perforan, En la parte central del campo Lisama se observan cuerpos de arena con relativamente buena conectividad en el flanco W de la estructura de Lisama.<sup>3</sup>

En la Formación Mugrosa zona B, en las subzonas B1 y B2 se observa un incremento de la conectividad de los cuerpos de arena hacia el E. La parte inferior de B1 y superior de B2 fue donde se recopilaron mayor cantidad de pruebas de formación y se observó la mayor cantidad de intervalos petrolíferos con buena conectividad lateral; es en la parte central de la estructura donde los cuerpos de arena en este intervalo son más espesos y con buena conectividad en sentido NE. Es también en la parte central donde se presentan mejores gravedades API en el crudo. En la figura 10 se observa la distribución de la gravedad API en el Área Lisama.

![](_page_31_Picture_0.jpeg)

![](_page_31_Figure_2.jpeg)

**Fuente**: CASTRO Rubén, SANDOVAL Ricardo. Presentación Área Lisama. Ecopetrol-ICP.

**2.3.1.3 Formaciones Área Lisama.** Las formaciones Mugrosa y Colorado son las principales zonas almacenadoras del OOIP del Área Lisama, sin embargo, cabe destacar que durante el desarrollo de esta investigación sólo se tendrá en cuenta la formación Mugrosa, aclarada esta situación se procederá a dar una explicación del desarrollo del modelo estático con que cuenta el Área.

La cuenca del Valle medio del Magdalena presenta dentro de su columna estratigráfica formaciones con sedimentos que van desde el cretáceo hasta sedimentos recientes, la sección estratigráfica de edad Terciario de la cual forman parte las formaciones Mugrosa y Colorado comprenden rocas que abarcan desde la Formación Lisama del Paleoceno hasta la Formación Real del Mioceno superior al Plioceno (figura 11).

**2.3.1.3.1 Formación Mugrosa (Oligoceno).** Constituye el principal nivel almacenador en el Campo Peroles según lo reportado por VASQUES Cesar. Ecopetrol. David K. Davies & Associates, Inc. Reporte Final. Caracterización Integrada de Yacimientos en el Área Lisama. Ecopetrol. Santafé de Bogotá. Enero 22 1995, en donde se calculó que la Zona Mugrosa posee el 88% del OOIP del campo (5,192 MMBO) del total de OOIP del campo Peroles (5,9 MMBO). En la nomenclatura de ECOPETROL, se considera a la Formación Mugrosa subdividida en Zona B y Zona C para efectos operacionales (Waring, 1931 en Valderrama R. Pérez V.1977).

![](_page_32_Picture_0.jpeg)

La formación Mugrosa presenta una sección inferior denominada Zona C (MZC), compuesta de areniscas gris verdosa y gris clara, de grano fino a grano medio, feldespática, ocasionalmente calcárea, con estratificación cruzada y geometría lenticular; alternando con arcillolitas gris clara y pardo amarillas, abigarradas, ésta zona posee el 10% del OOIP del Campo Peroles ( (1,6 MMBO O).

![](_page_32_Figure_3.jpeg)

Figura 11. Columna Estratigráfica Valle Medio Magdalena - Campo Lisama.

Modificado de: ROCHA G. Ana María. Informe Final Modelamiento Geoestadístico para el Área Lisma. Unidad de Investigación-ECOPETROL S.A.

La sección superior corresponde a Zona B (MZB), y comprende una alternancia de areniscas de color gris verdosa, de grano fino a grano medio, con matriz arcillosa, selección regular, carbonosa y arcillolitas ligeramente arenosas, de color pardo amarillo. Las areniscas se caracterizan por ser lenticulares con estratificación cruzada y gradación vertical. El tope de la consta de shales gris verdosos, carbonosos, glauconíticos, en el que se encuentra englobado una fauna de moluscos. Con base en el horizonte fosilífero de Mugrosa, la formación se considera de edad Oligoceno inferior a medio (Olsson, 1935 en Valderrama R. Pérez V, 1977), además posee el 78% del OOIP (3,2 MMBO) del Campo Peroles. Formación Mugrosa esta dado por el horizonte fosilífero de Mugrosa, el cual

![](_page_33_Picture_0.jpeg)

 $\overline{\phantom{a}}$ 

*Escuela Ingeniería de Petróleos*

**2.3.1.3.2 Formación Colorado (Mioceno Inferior a Medio).** Su parte inferior está compuesta de arcillolitas pardo rojizas, pardo amarillas y gris claras, abigarradas, ligeramente arenosas, masivas, con intercalaciones de areniscas cuarzosas de grano fino a conglomeráticas y matriz arcillosa. A continuación sigue un nivel de areniscas conglomeráticas, friables, compuestas de cuarzo y una alta proporción de chert amarillo y negro con una matriz arcillosa. Los niveles de chert están cubiertos por una serie de areniscas gruesas a conglomeráticas, matriz arcillosa, friable, ferruginosa, con intercalaciones de arcillolitas pardo rojizas. La parte superior de esta formación está dada por un nivel arcilloso de color verdoso. El contacto inferior está dado por los fósiles de Mugrosa y en ausencia de estos, está dado por un marcador eléctrico obtenido a partir de una alta lectura del registro de conductividad. El ambiente de sedimentación es continental de tipo fluvial, que constituye los sedimentos molásicos del antepaís del Valle Medio del Río Magdalena y ha sido datada como Oligoceno superior con base en la asociación de moluscos presentes en el nivel arcilloso superior (Wheeler, 1935 en Valderrama R. Pérez V.1977). Es una de las zonas productoras del campo Peroles y tiene el 12% del OOIP del campo (1,1 MMBO), sin embargo esta zona no fue tomada para el desarrollo del proyecto debido a que el tope de la zona A es erosivo en los pozos de el Área Lisama, lo cual representa incertidumbres en el cálculo de volumen de la zona.*<sup>4</sup>* En la figura 12 se muestra la distribución del OOIP del Campo Peroles para las Zonas Mugrosa y Colorado.

<sup>&</sup>lt;sup>4</sup> VASQUES Cesar. Ecopetrol. David K. Davies & Associates, Inc. Reporte Final. Caracterización Integrada de Yacimientos en el Área Lisama. Ecopetrol. Santafé de Bogotá. Enero 22 1995

![](_page_34_Picture_0.jpeg)

Figura 12. Distribución OOIP del Campo Peroles Zonas Mugrosa y Colorado.

![](_page_34_Figure_3.jpeg)

**Fuente: Autor Proyecto.** 

productoras para cada uno de los pozos y en la figura 12 la distribución del OOIP de las zonas Mugrosa B, C y Colorado A, en donde se puede observar que la formación Mugrosa tiene el porcentaje más grande OOIP del Campo En la tabla 2 se indica en forma más detallada cuales son las arenas Peroles.

![](_page_34_Picture_361.jpeg)

### **TABLA 2. Arenas Productoras Campo Peroles.**

![](_page_34_Figure_9.jpeg)

**Fuente: Autor Proyecto.** 

![](_page_35_Picture_0.jpeg)

![](_page_35_Figure_2.jpeg)

Modificado de: SOTO T. Claudia Patricia, Estudio de Factibilidad de Aplicación del Proceso de Inyección de Agua en el Campo Lisama, Piedecuesta diciembre 2008.

2.3.2 Marco Estructural. Consiste en la identificación y la caracterización de las estructuras mayores, fallas, pliegues, discordancias presentes en el área bajo estudio, éstas se identifican a partir de la interpretación de la sísmica y del registro dipmeter.

Km en la parte norte hasta 6 Km en el extremo sur; dos comportamientos estructurales bien definidos separados por la falla de La Salina. El primero se ubica al este de esta falla dentro del Sinclinal de Nuevo Mundo caracterizado por presentar toda la secuencia Terciaria incluyendo el Grupo Real aflorando. La otra región localizada al oeste de la Falla de la Salina presenta dos sub regiones la primera al Norte de Anticlinal de Lisama donde la falla de Sogamoso Corta la falla de la Salina presentado en profundidad una zona de alta deformación y fallamiento; la segunda sub región se localiza al sur del Anticlinal de Lisama donde se presenta una estructura más suave y regular; su comportamiento estructural está principalmente relacionado a fallas Pres secuencia. El Área Lisama presenta una longitud de 26 Km y un acho que varía desde 5 Eocenas con reactivaciones posteriores que no llegan a alterar toda la
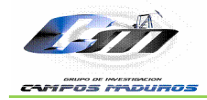

**2.3.3 Modelo Petrofísico.** El modelo petrofísico consistió en determinar la distribución de las saturaciones de los fluidos, unidades de flujo, posiciones de los contactos (contacto gas-petróleo / contacto agua-petróleo) y la distribución de área neta petrolífera (ANP), porosidad, permeabilidad, etc.

Finalmente se integra el modelo geológico y petrofísico para conformar el modelo estático, el cual involucra las características del yacimiento. Esta integración se construye sobre una plataforma computacional con herramientas o técnicas especializadas para integrar los datos provenientes de las diferentes disciplinas, realizando interpretaciones, modelamiento y visualización de volúmenes en tres dimensiones.

Durante el desarrollo del trabajo se revisaron aproximadamente 3791 ft de roca de los pozos corazonados Lisama 146, 138 y 125; Tesoro 32 y 34; Nutria 13 y Peroles 3P; de los cuales se fotografió pie a pie los corazones de los pozos pertenecientes a los Campos Lisama y Tesoro, en la figura 14 se ilustra la distribución areal de los pozos corazonados dentro de la zona de estudio, observándose en verde los pozos que fueron tomados en cuenta durante el estudio y resaltado el único pozo del Campo Peroles que fue corazonado.

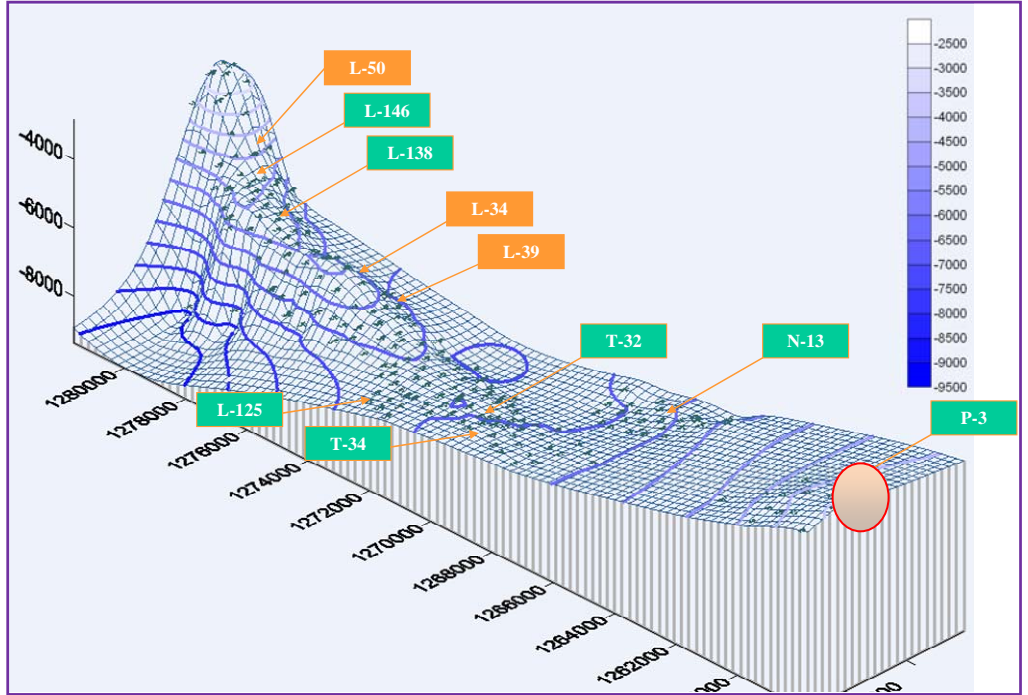

**Figura 14. Pozos Corazonados Área Lisama.**

**Fuente**: Modelamiento para Optimizar el Factor de Recobro en Campos de Petróleo Maduros de las Cuencas del Valle Medio del Magdalena y Catatumbo, 2006.

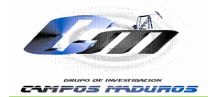

La revisión de los corazones se realizó partiendo de descripciones hechas a trabajos anteriores para cada uno de estos núcleos. Dentro de las características estudiadas se enfatizó en rasgos sedimentológicos tales como: textura, composición y estructuras sedimentarias físicas y biogénicas, con el fin de entender las facies establecidas y los ambientes de depósito de las mismas, esto siguiendo la clasificación de facies propuesta por Miall (1996).

Por último se realizó el amarre roca registro de los pozos existentes calibrando la respuesta de los diferentes registros existentes dentro del set de cada pozo con el fin de definir cut-offs confiables que permitieran hacer extrapolaciones futuras.

**2.3.3.1 Descripción Facial.** Durante la revisión de las descripciones sedimentarias y las facies nombradas en cada uno de los pozos en trabajos anteriores así como las asociaciones de facies en trabajos regionales que para el terciario del Valle Medio Magdalena se han hecho dentro del ICP, se pudo obtener para el Área Lisama, tres asociaciones de facies para ambientes netamente continentales como los que se tienen dentro de las formaciones de interés para el Área de estudio.

**2.3.3.1.1 Facies de Canal.** Dentro del volumen total de roca se encuentran secuencias arenosas las cuales forman la roca almacenadora de hidrocarburos número uno del campo, las facies arenosas fueron interpretadas como desarrolladas en canales fluviales, se encontraron dos tendencias granulométricas principales con comportamientos texturales y de estructuras sedimentarias particulares las cuales dependen directamente del espacio de acomodación en el cual fueron depositados los sedimentos; para la primera tendencia se encontraron sucesiones granodecrecientes las cuales inician con superficies erosivas (scour) en la base de canal, suprayacido por un pequeño intervalo areno conglomerática (lag deposit) con abundantes intraclastos lodosos y líticos generalmente subredondeados y algunas veces orientados, posteriormente se presentan arenisca gruesas a finas con estratificación cruzada en artesa y esporádicamente areniscas con estratificación cruzada planar, en ocasiones las areniscas de grano fino presenta ondulitas y a menudo se encuentra areniscas sin estructuras sedimentarias dentro de estas, en la figura 15 se observa el tipo de roca que se forma dentro de esta sucesiones de facies (6778 ft pozo Lisama – 146). Este tipo de asociaciones presenta formas de embudos en la respuesta del registro GR, comenzando con valores menores a 60 API los cuales aumentan en relación a la granodecrecencia del canal. Ambientalmente esta característica sedimentaria se da en canales fluviales de moderada a alta sinuosidad.

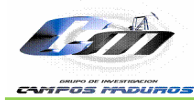

**Figura 15. Pozos Asociación de Facies de Canal C1 Pozo Lisama 146 6778 ft.** 

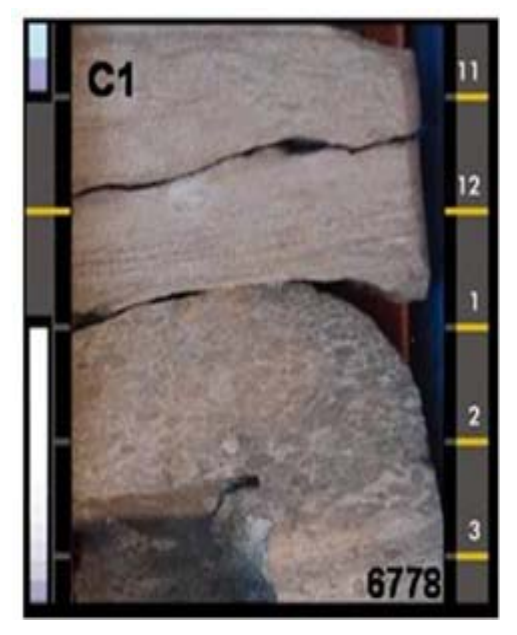

**Fuente:** Modelamiento para Optimizar el Factor de Recobro en Campos de Petróleo Maduros de las Cuencas del Valle Medio del Magdalena y Catatumbo, 2006.

La segunda tendencia que se encuentra dentro de los canales son arenas que no presentan ningún tipo de cambio granulométrico las cuales presentan formas de cilindro aserrado respecto a la respuesta del registro GR; Estos canales son depositados en un ambiente con menor espacio de acomodación asociado a canales de modera a baja sinuosidad, en la figura 7 se puede observar esta clase de arenas en el pozo Tesoro 32 a la profundidad de 8356 pies (figura 16).

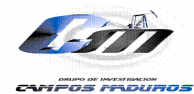

**Figura 16. Asociación de Facies de Canal C2 Pozo Tesoro 32 8356 ft.** 

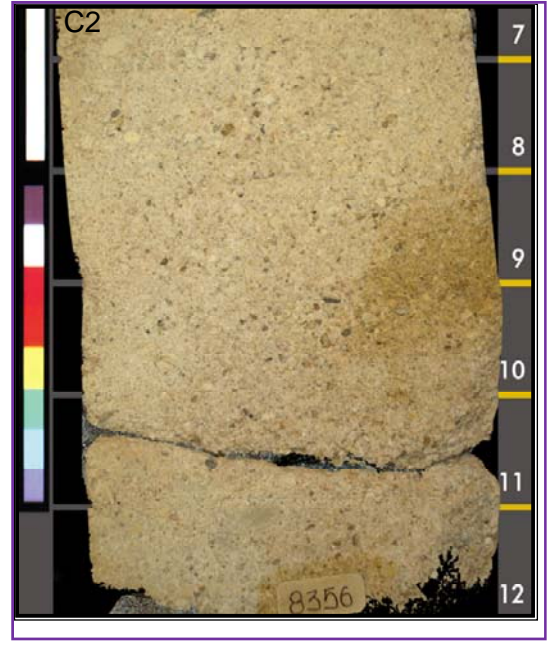

**Fuente:** Modelamiento para Optimizar el Factor de Recobro en Campos de Petróleo Maduros de las Cuencas del Valle Medio del Magdalena y Catatumbo, 2006.

**2.3.3.1.2 Facies de Complejos de Crevasse Splay.** Este tipo de Asociaciones de facies se caracteriza por presentar intervalos arenosos y areno-arcillosos de tamaño de grano medio a muy fino generalmente granodecrecientes al tope (crevasse splays) o areniscas sin tendencia granulométrica (canales de crevasse) asociados a desbordes de los canales principales sobre la llanura de inundación los contenidos de arcilla varían dependiendo la intensidad de splays que los forme. En general presentan contactos netos al tope y base con los materiales de la planicie aluvial destacándose dentro de las estructuras físicas que forman estos depósitos laminación plano paralela continua, ondulitas de corriente y estratificación cruzada en artesa; en algunos sectores es común la biturbacion la cual destruye las estructuras que se forman dentro de la roca y bajan la calidad de la roca como posible almacenadora de hidrocarburos. En las figuras 17 y 18 se observa las rocas tipo correspondientes a asociaciones de complejos de crevasse splay dentro del pozo Tesoro 32 a las profundidades de 8341 y 7557 ft.

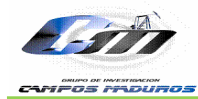

**Figura 17. Asociación de Facies de Crevasse Splays CS Pozo Tesoro 32 8341 ft.** 

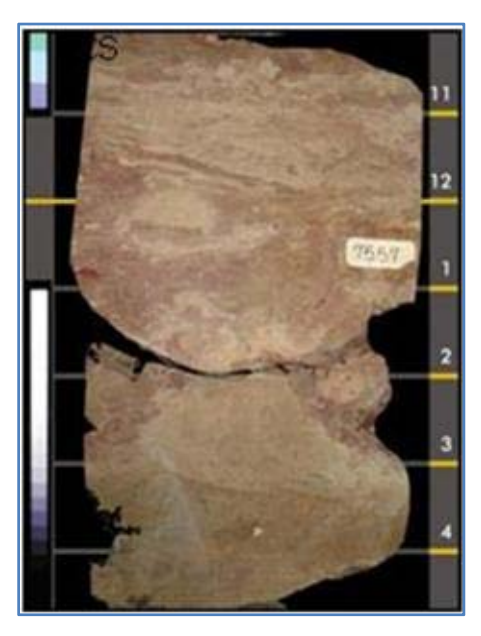

**Fuente:** Modelamiento para Optimizar el Factor de Recobro en Campos de Petróleo Maduros de las Cuencas del Valle Medio del Magdalena y Catatumbo, 2006.

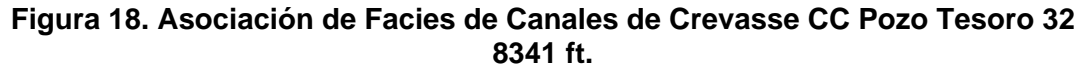

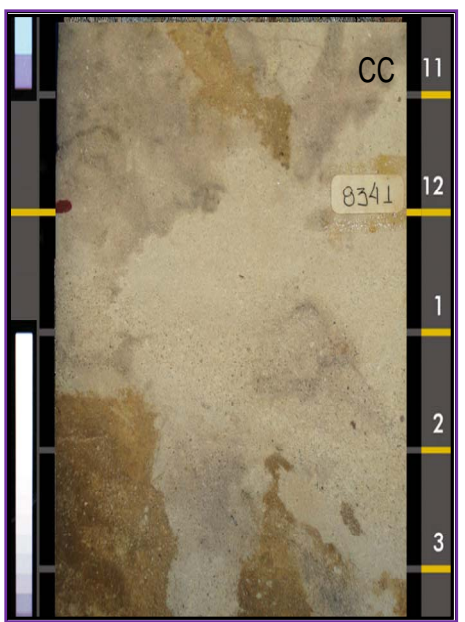

 **Fuente:** Modelamiento para Optimizar el Factor de Recobro en Campos de Petróleo Maduros de las Cuencas del Valle Medio del Magdalena y Catatumbo, 2006.

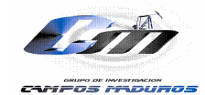

**2.3.3.1.3 Facies de Flood Plain.** Se presentan como arcillolitas y limolitas grises, marrones, verdosa a oscuras, en la mayoría de los casos masivas aunque en ocasiones se observan hacia la base ondulitas, laminacion plano paralela continua y ondulosa que normalmente suprayace, en contacto neto o gradacional a las facies de canal. Algunas veces estos arcillolitas y limolitas presentan moteamiento rojizo y pardo el cual se asocia a un desarrollo insipiente de paleosuelos; generalmente la bioturbación es intensa destruyendo la estructura interna, la figura 19 muestra una roca tipo de esta clase de facies en el pozo Tesoro 32 a la profundidad de 8382 pies.

**Figura 19. Asociación de Facies de Flood Plain FP Pozo Tesoro 32 8382 ft.**

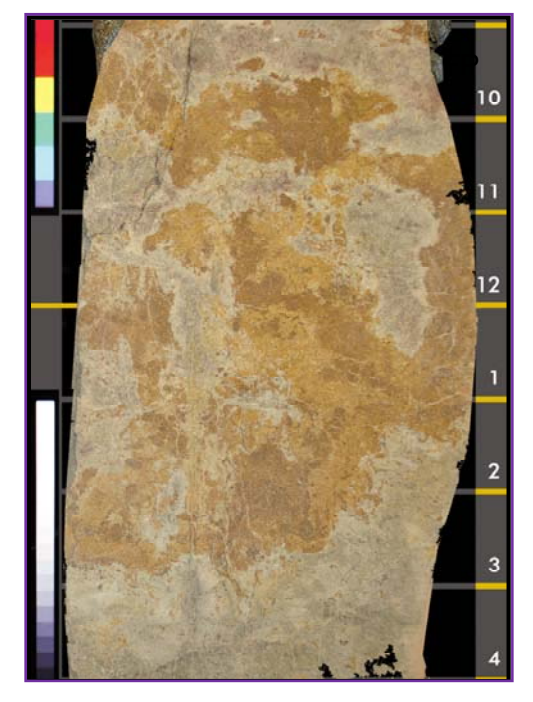

**Fuente:** Modelamiento para Optimizar el Factor de Recobro en Campos de Petróleo Maduros de las Cuencas del Valle Medio del Magdalena y Catatumbo, 2006.

**2.3.3.1.4 Facies de Paleosuelos***.* Este facie es el resultado de la alteración por procesos pedogénicos de cualquiera de las facies anteriores La figura 20 presenta una fotografía del paleosuelo, tomada en el pozo Tesoro 32 a la profundidad de 7630 ft.

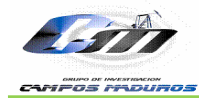

**Figura 20. Asociación de Facies Paleosuelos PS Pozo Tesoro 32 7630 ft.** 

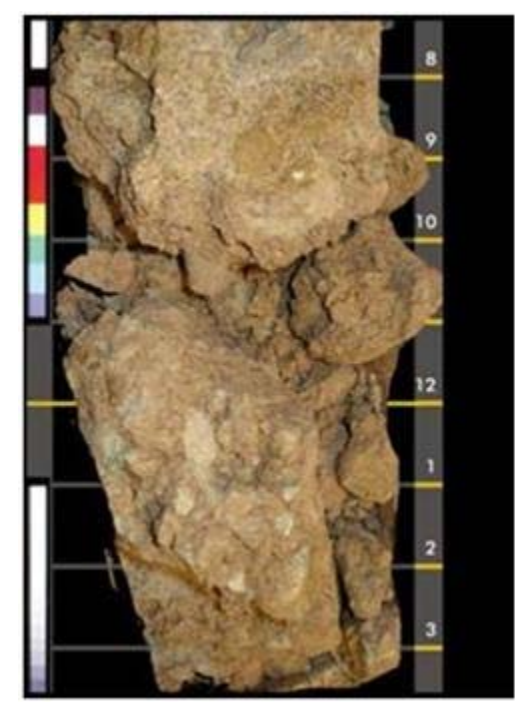

**Fuente:** Modelamiento para Optimizar el Factor de Recobro en Campos de Petróleo Maduros de las Cuencas del Valle Medio del Magdalena y Catatumbo, 2006.

**2.3.3.1.4 Eventos.** Con la información de Perforación se crearon los registros discretos de producción a partir eventos – cañoneos obtenidos de la base de datos de OFM. Esto se realiza con el fin de observar y llevar un control, de los intervalos cañoneados y que fueron productores asociados al modelo de facies, identificando posibles zonas en las cuales el registro eléctrico no tenía suficiente resolución o que por condiciones propias del pozo no identifica un intervalo arenoso. En la figura 21, se observa un registro de facies para un pozo del Campo Peroles, cabe resaltar que éste es el modelo con que se trabajó el ajuste de topes y bases para los intervalos cañoneados de cada uno de los pozos del Campo Peroles.

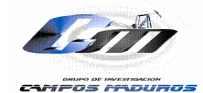

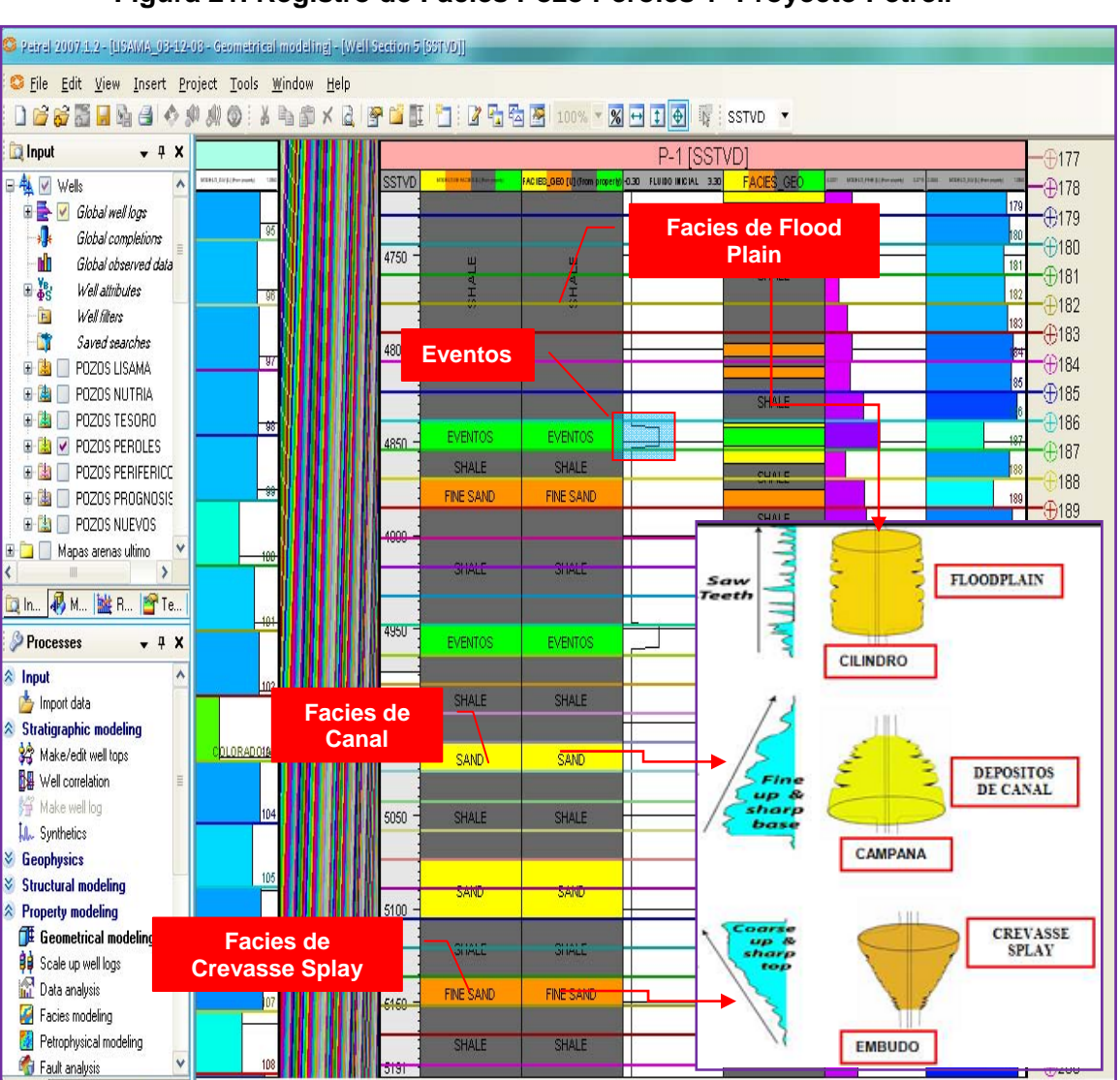

**Figura 21. Registro de Facies Pozo Peroles 1- Proyecto Petrel.** 

**Fuente:** Modificado de PATIÑO GOMEZ, MARIO ALBERTO., UT. DTH EOS, Piedecuesta, Colombia; PATIÑO, MARIO ALBERTO\*, UT.DTH EOS, MEZA, GERMAN DAVID, UT.DTH EOS, ORTIZ, ALBERTO. Definición de un Modelo Geoestadístico Basado en Objetos Para Canales Fluviales Complejos, Cuenca del Valle Medio del Magdalena, Colombia. ECOPETROL S.A, Piedecuesta, Colombia.

#### **2.4 MODELO DINÁMICO**

El modelamiento del fluido se realizó en fluidos de hidrocarburos representativos del Área Lisama adquiridos por muestreo de fondo o por recombinación de muestras de superficie del separador. Los datos generados por medio de este modelamiento se exportaron en archivos de ingreso al simulador Eclipse 100.

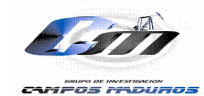

**2.4.1 Revisión de los PVT's Disponibles.** Dentro de la información recolectada para el campo Peroles se encuentra un PVT de fondo para el pozo Peroles 1, éste PVT fue tomado el 31 de octubre de 1977 en las zonas Mugrosa B1- B2 a una profundidad de 5270-5768ft y profundidad de muestreo 5150 ft, la metodología realizó el control de calidad a los 16 PVT´s del Área (figura 22) teniendo en cuenta la representatividad y calidad del fluido.<sup>1</sup> En resumen un fluido es representativo si se captura la muestra en una zona en la que no se han alterado las condiciones originales del yacimiento en el momento de su muestreo. En el Área Lisama se identificaron como no representativos los PVT's LISA0082, LISA0120, LISA0160 y LISA0165 por lo cual quedaron descartados y se clasificaron como representativos los PVT's de LISA0005 (2), LISA0008, LISA0045, LISA0048, LISA0049, LISA0095 (2), TESO0031, TESO0035, NUTR0031 y PERO0001.

**2.4.1.1 Calidad PVT's.** El procedimiento utilizado para definir la calidad del PVT fue la siguiente:

- Calcular densidad a partir de los gradientes de presión inicial del pozo y/o de los pozos vecinos en la misma formación.
- Realizar corrección de la densidad del PVT @ Pb a la Presión de Yacimiento soportados en la relación de volúmenes.
- Comparar la Pwf y la Pyto obtenidos en la pruebas de presión (PBU y DD del Campo Peroles que cuentan con pruebas de presión) con la Pb reportada en los PVT, lo cual no se vio reflejado en el PVT de LISA0008, puesto que la presión de burbuja era de 2742 psig y la presión de yacimiento 2477 psig, lo cual significa que el yacimiento se encontraba inicialmente en dos fases.
- Comparar densidad obtenida de los gradientes de presión inicial con la obtenida en el PVT.
- Comparar la Tyto con la temperatura reportada en el PVT.
- $\triangle$  **Comparar el GOR reportado en el PVT y el GOR inicial de los pozos.**

El objetivo final de estas pruebas fue hallar un error aceptable del 3% para que se pudiera clasificar como PVT de calidad. Al finalizar este procedimiento de análisis integrado de fluidos se concluyó que los 12 PVT´s son representativos, siete confiables en la prueba de densidad, cuatro confiables en la prueba de GOR y finalmente los cuatro fueron clasificados como representativos y confiables, éstos PVT's son **LISA0048, LISA0095 ZONA 1, LISA0095 ZONA 2 y NUTR0031**, todos pertenecientes a la Formación Mugrosa, los cuales fueron modelados composicionalmente en el Software VIP (DESKTOP PVT) con el fin de ajustar la ecuación de estado (EOS) de Peng Robinson de tres parámetros a los datos experimentales, la cual se utilizará en el modelamiento dinámico. Del modelamiento en VIP se observó que el contacto gas-aceite en el PVT del LISAMA 95 cae dentro de la formación mugrosa, mientras que para el LISAMA 48 y NUTRIA 31 está

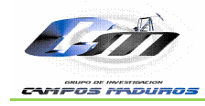

fuera de esta formación, además, sus fluidos presentaron envolvente y propiedades PVT similares.

**2.4.2 Caracterización de Fluidos Área Lisama.** Complementando los análisis realizados a los PVT´s del Área, se realizaron análisis de laboratorio para medir propiedades de los fluidos como: gravedad API, resistividad del agua de formación, cromatografía de gas, reología, punto de nube y punto de fluidez del petróleo.

**2.4.2.1 Análisis de Agua de Formación**. El comportamiento de la salinidad del agua de formación de Mugrosa , zona de interés para el caso estudio del campo Peroles es en promedio 7000 ppm de NaCl @ 83ºF (0.37 ohm-m @ 153 ºF), a excepción del sector localizado en la parte sur del Campo Lisama (alrededor de los pozos LISA0080, LISA0081, LISA0111, LISA0147 y TESO0029, en donde se encuentran valores superiores a 30000 ppm de NaCl @ 83ºF (0.11 ohm-m @ 153 ºF)). Este sector coincide con un bajón estructural del yacimiento.

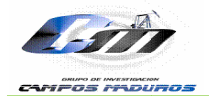

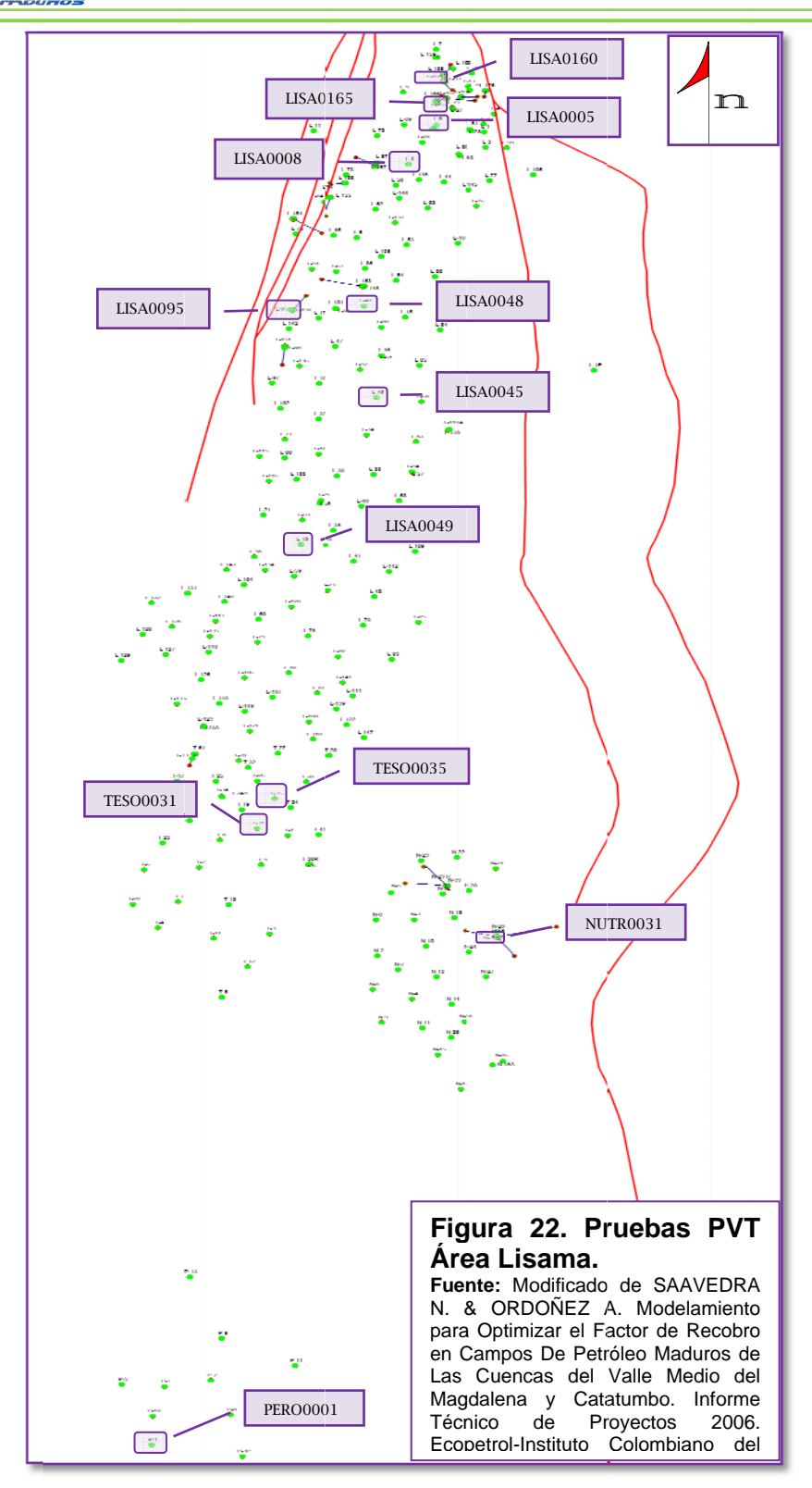

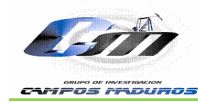

#### **3. INICIALIZACIÓN NÚMERICA CAMPO PEROLES**

Se utilizó el simulador ECLIPSE 100 versión 2006a para construir el modelo numérico del campo Peroles bajo una formulación completamente implícita. El Campo Peroles es descrito como un yacimiento de aceite negro entre 34,5 y 39,9 °API. Las fases presentes son aceite, agua y gas. Se realizó inicialización por enumeración por el tipo de depositación existente en el Área, ya que estos ambientes sugieren múltiples contactos de agua en el yacimiento y por ende altas tasas de producción de agua; sin embargo el Campo Peroles tiene poca producción de agua o casi nula (entre 0- 4 STB/DIA aproximadamente) lo cual generaba para el modelo cálculos de OOIP superiores a los reales, con la cual se vio la necesidad de realizar inicialización por equilibrio. El modelo está dividido en diferentes regiones: una región PVT, una región de saturación, una región de equilibrio y 6 unidades de flujo (Ver Tabla 3 y figura 23), cada una de las cuales presenta un grupo de propiedades específicas con el fin de caracterizar el modelo de la forma más aproximada al yacimiento.

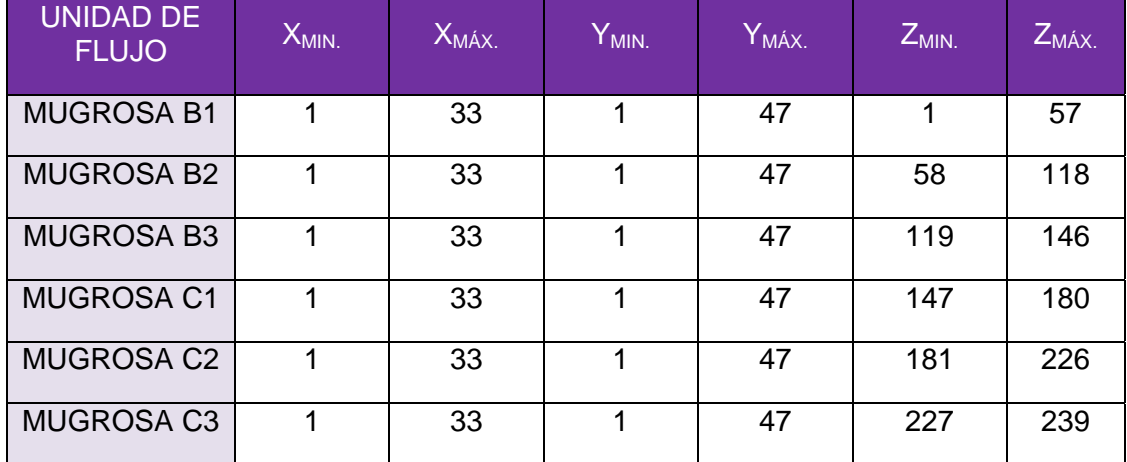

#### **Tabla 3. Unidades de Flujo Campo Peroles**

**Fuente:** Autor Proyecto.

Sin embargo de estas seis unidades de flujo sólo quedaron 2, debido a que los pozos que se encuentran en el modelo sólo drenan de las arenas de la zona Mugrosa B1 y B2. Por lo tanto el modelo quedo reducido de la forma como se muestra en la figura 23.

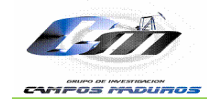

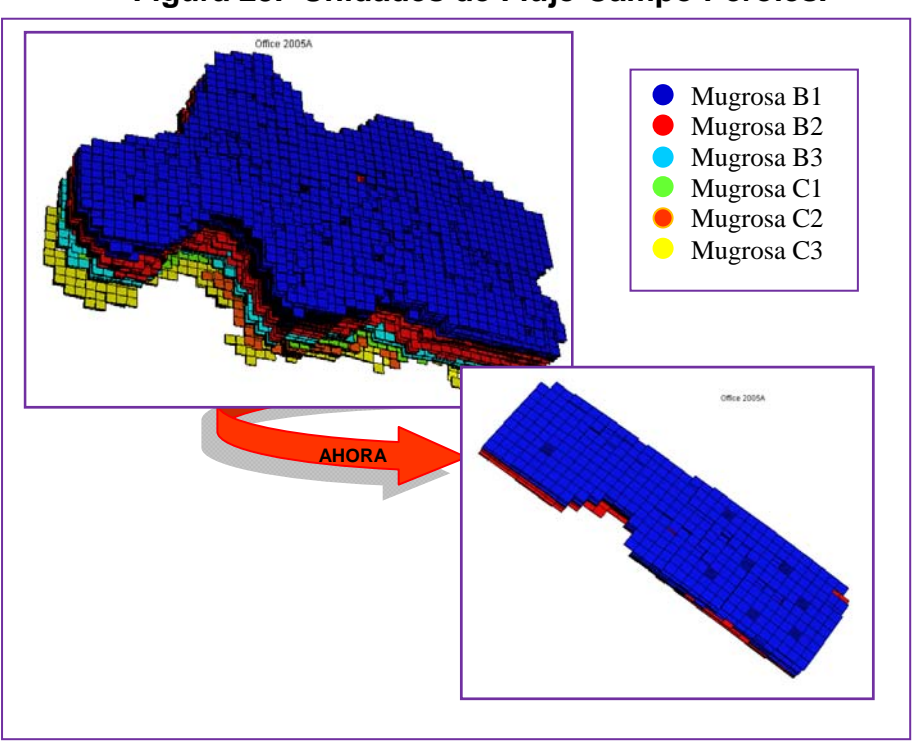

 **Figura 23. Unidades de Flujo Campo Peroles.** 

**Fuente:** Autor Proyecto – Herramienta Office Eclipse 100.

Otro aspecto importante a tener en cuenta antes de realizar la inicialización fue la definición de cut-offs para la validación de los parámetros petrofísicos obtenidos mediante las realizaciones geoestadísticas y el ajuste del volumen inicial de hidrocarburo:

 $\triangle$  Porosidad > 10%

 $\overline{a}$ 

- $\triangleq$  **Saturación de agua ‹ 75%**
- $\triangleq$  Permeabilidad > 5 mD

Por lo tanto para obtener el espesor neto, se eliminan las porosidades menores del 10%, y para el cálculo del intervalo saturado de petróleo, se eliminan las saturaciones de agua mayores al 75%.

Para realizar la inicialización del modelo numérico de simulación es necesario disponer de un grid de simulación, esta grilla debe tener el número adecuado de celdas y de esto depende la velocidad de cada corrida y el requerimiento de capacidad de los equipos utilizados<sup>5</sup>, para el caso de estudio se tiene 370689 celdas distribuidas de la siguiente forma: 33 celdas

<sup>5</sup> CASTRO G. Rubén, NAVARRO G. William. Inicialización Numérica Área Lisama. Informe Técnico De Proyectos. Ecopetrol-ICP, 2008.

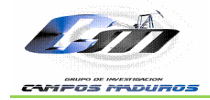

en la coordenada X", 47 en la coordenada "Y" y 239 en la coordenada "Z" en las cuales se encuentran distribuidas las facies Sand, Flood Plain, Shale y Eventos, según el modelo Geoestadístico seleccionado para el campo Peroles. En la figura 23 se puede observar el grid de simulación creado para el Campo Peroles.

Posteriormente se asignaron los valores de las propiedades a cada celda del grid, este proceso se hace por medio de técnicas de geoestadística, que tienen en cuenta toda la información recopilada de producción, eventos de los pozos, registros, datos geológicos y estructurales, para condicionar los modelos obtenidos con el menor grado de incertidumbre posible.<sup>10</sup> El Instituto Colombiano del Petróleo genero un análisis geoestadístico para el Área Lisama con el software PETREL, que permitió identificar dos sectores de estudio para el modelamiento dinámico. El primer modelo geoestadístico comprende la formación Mugrosa de los Campos Lisama, Tesoro y Nutria, y el segundo modelo contempla únicamente la formación Mugrosa del Campo Peroles que es el caso de estudio.

Para cada realización geoestadística se construye su propio modelo estático, el cual está conformado por los siguientes archivos en formato ASCII que estarán como Include dentro del respectivo archivo de extensión \*.DATA<sup>10</sup>. (Ver Tabla 4.)

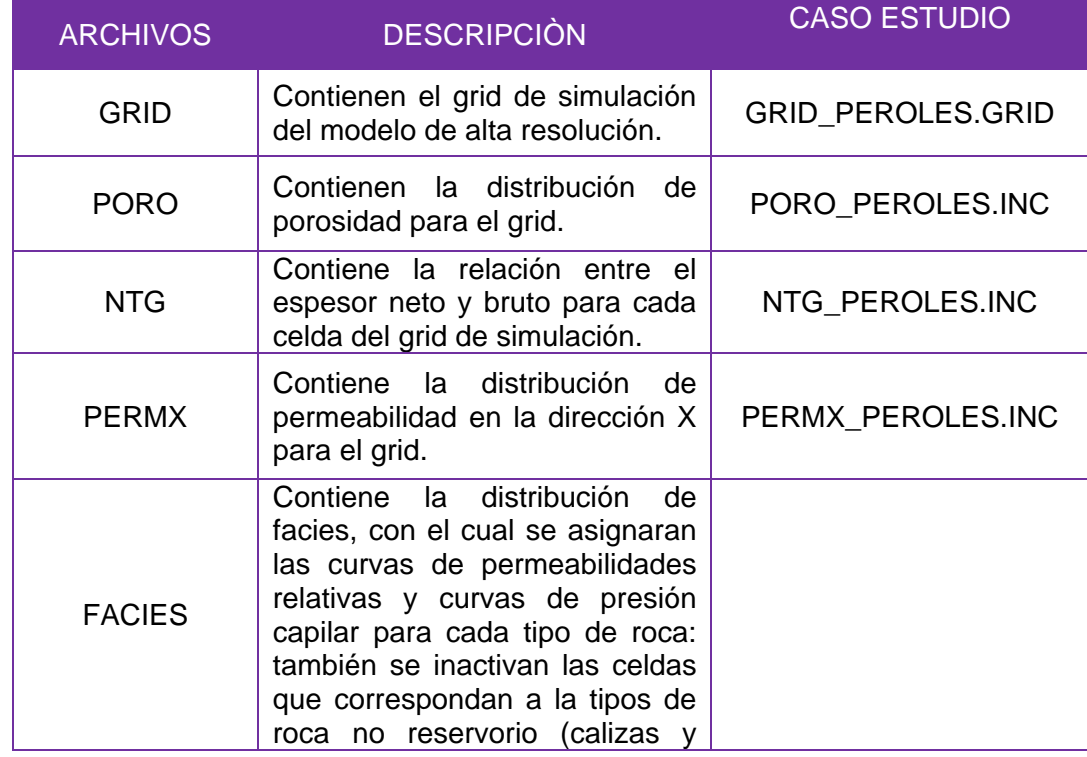

#### **Tabla 4. Archivos Modelo Estático para el Modelo Geoestadístico del Campo Peroles.**

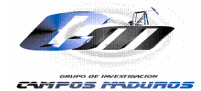

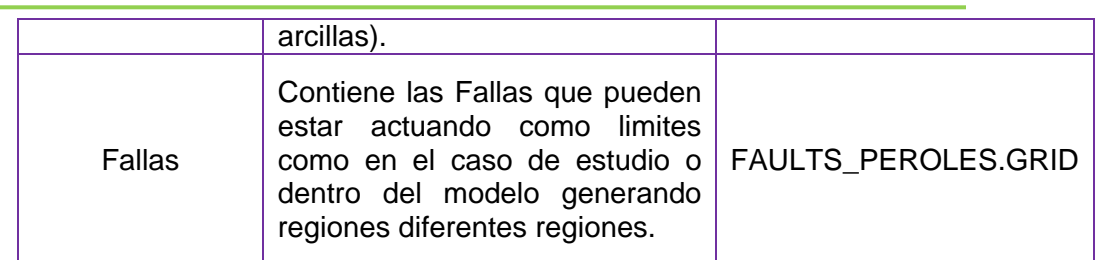

**Fuente:** Modificado de CASTRO G. Rubén, NAVARRO G. William. Inicialización Numérica Área Lisama. Informe Técnico De Proyectos. Ecopetrol-ICP, 2008.

### **3.1 GRID DE SIMULACIÓN**

El grid utilizado para el modelo del Campo Peroles está conformado por 33 celdas en coordenada X, 47 en la coordenada Y, y 239 en la coordenada Z, para un total de 370689 celdas de las cuales 4328 se encuentran actualmente activas.

La distribución vertical que se realizo para el yacimiento de Mugrosa se muestra a continuación en la siguiente tabla 5.

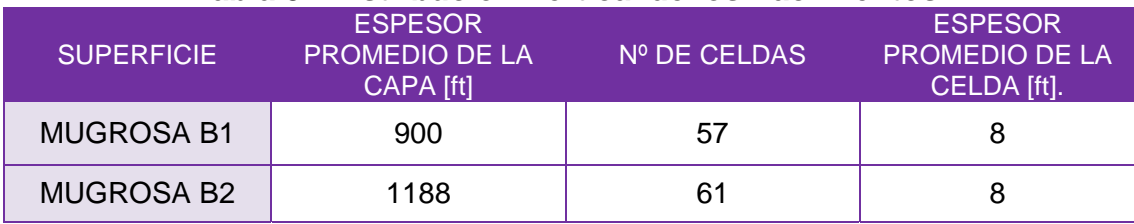

#### **Tabla 5. Distribución Vertical de los Yacimientos.**

**Fuente:** Modificado de CASTRO G. Rubén, NAVARRO G. William. Inicialización Numérica Área Lisama. Informe Técnico De Proyectos. Ecopetrol-ICP, 2008.

#### **3.2 PROPIEDADES PETRÓFISICAS**

El modelo de Facies define la distribución espacial de los del tipo de roca existente en el yacimiento. Según el modelo petrofísico y sedimentológico para las áreas en estudio se definieron los siguientes tipos de facies:

- $\div$  **TIPO 1. Facie de Canal**
- $\triangle$  **TIPO 2. Facie de Crevasse Splavs**
- TIPO 3. Facie de Flood Plain

Para incluir el modelo de facies en Eclipse 100 es necesario convertir a uno (Celda Activa) la facie tipo 1 y a cero las facies tipo 2 y 3 (Celdas Inactivas) para inactivar las celdas que corresponden a rocas no reservorio (arcillas, calizas y arena retardante), ya que la herramienta identifica las facies como celdas activas o inactivas.

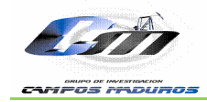

**3.2.1 Modelo de Porosidad***.* El modelo de Porosidad define la distribución espacial de la porosidad existente en el yacimiento. De acuerdo al modelo petrofísico para el caso de estudio se definió que las celdas con un valor superior del 8% tienen la capacidad de almacenar fluidos (figura 24).

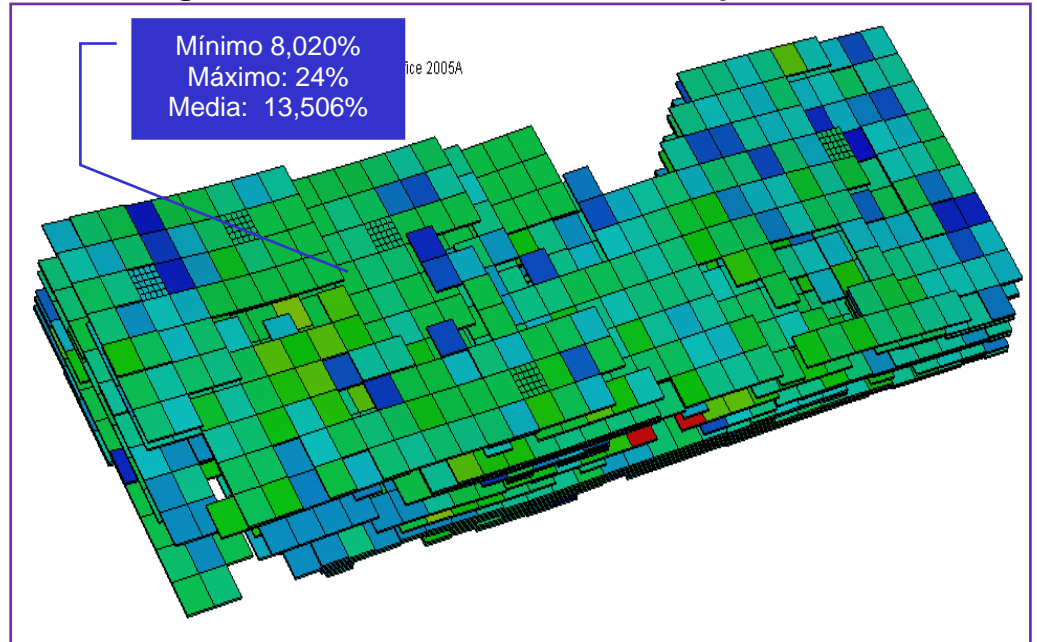

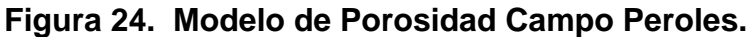

**Fuente:** Autor Proyecto-Herramienta Office Eclipse 100.

**3.2.2 Modelo NTG.** El modelo de NTG define la relación entre el espesor neto y bruto existente en el yacimiento (figura 25).

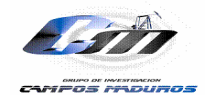

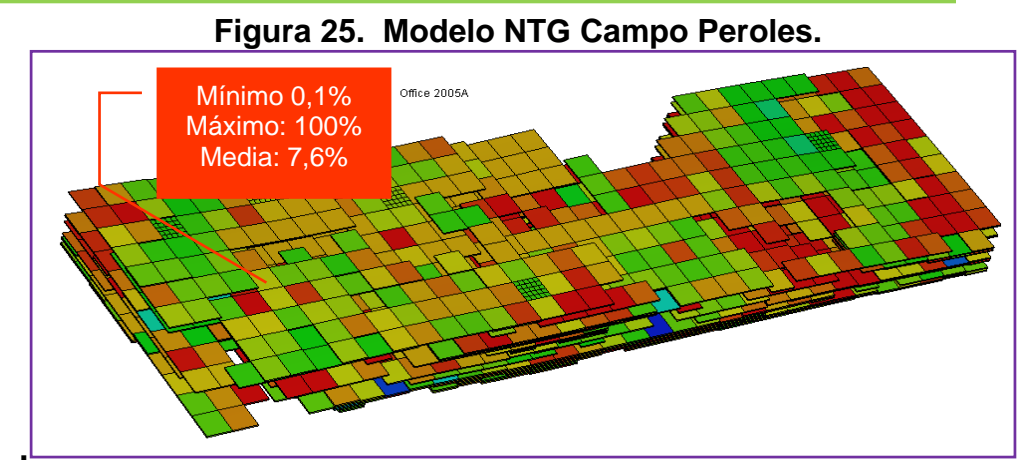

**. Fuente:** Autor Proyecto-Herramienta Office Eclipse 100.

**3.2.3 Modelo de Permeabilidad.** El modelo de permeabilidad define la distribución de permeabilidad en la dirección X existente en el yacimiento (figura 26).

Para el caso de Peroles se estableció, según sugerencia de profesionales lo siguiente:

- La permeabilidad en la dirección Y, será igual a la establecida para la dirección X.
- La permeabilidad en la dirección Z, será igual a 0,15 por la permeabilidad en la dirección X.

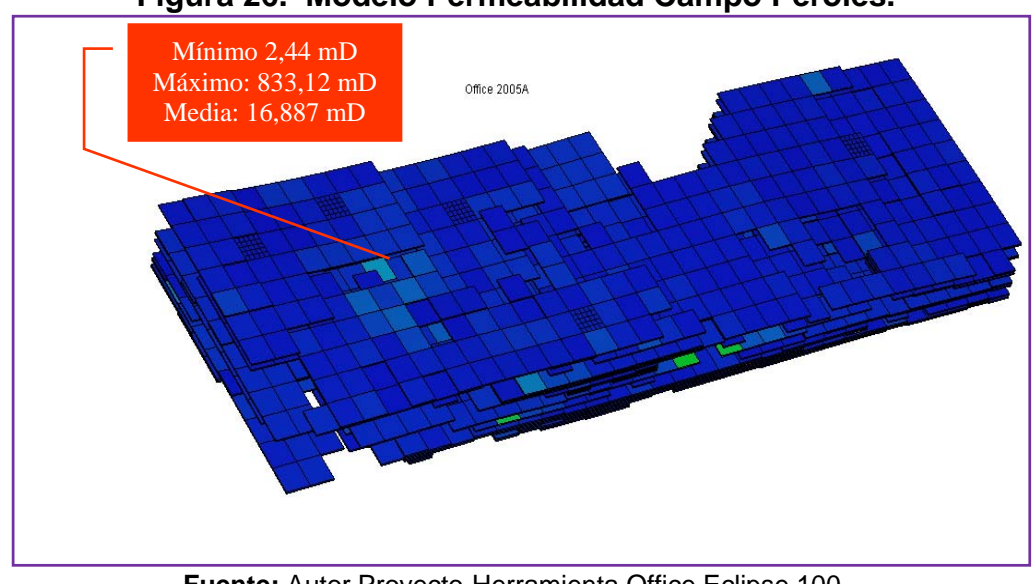

**Figura 26. Modelo Permeabilidad Campo Peroles.** 

**Fuente:** Autor Proyecto-Herramienta Office Eclipse 100.

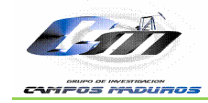

#### **3.3 PVT DE SIMULACIÓN**

El PVT para el Campo Peroles se seleccionó basado en el análisis realizado en el año 2007 de representatividad y confiabilidad de las pruebas disponibles, a continuación en las figuras 27, 28 y 29 se presentan las gráficas del comportamiento del factor volumétrico del aceite, gas en solución y viscosidad del aceite respectivamente, posteriormente en la tabla 6, se presenta un resumen de los datos del PVT utilizados para el modelo de Campo Peroles, es de resaltar que este PVT ha sido utilizado para la caracterización de toda el Área Lisama.

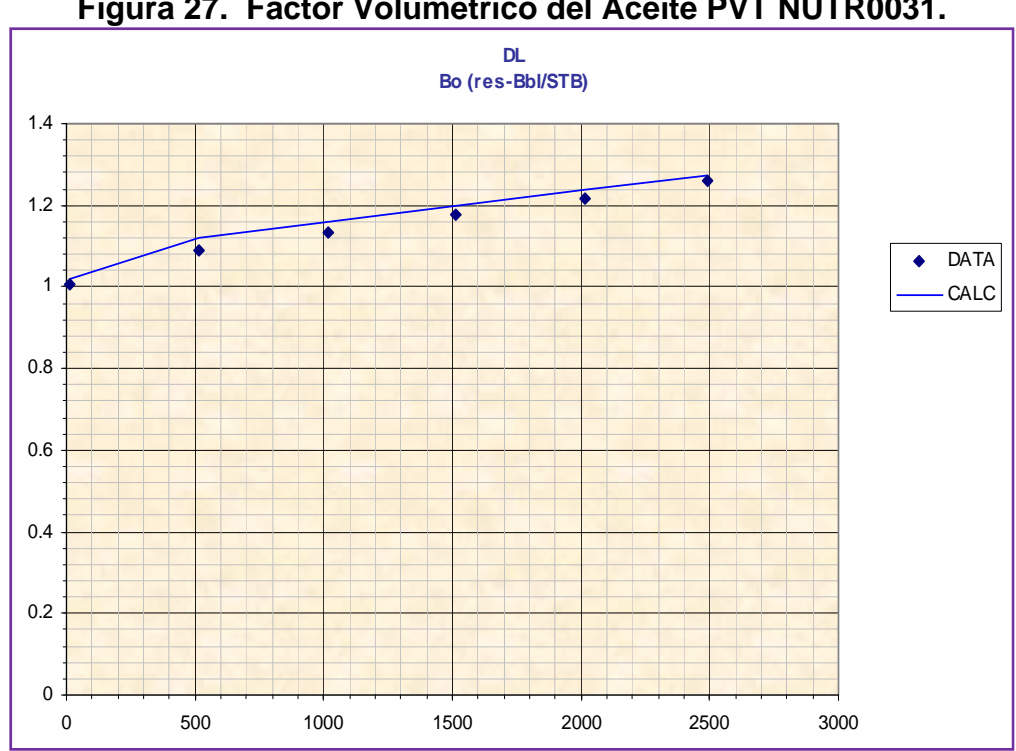

**Figura 27. Factor Volumétrico del Aceite PVT NUTR0031.**

**Fuente:** Análisis Integrado de Fluidos Área Lisama. Anexo Nº 10. Ecopetrol-ICP, 2007.

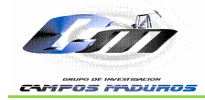

*Escuela Ingeniería de Petróleos*

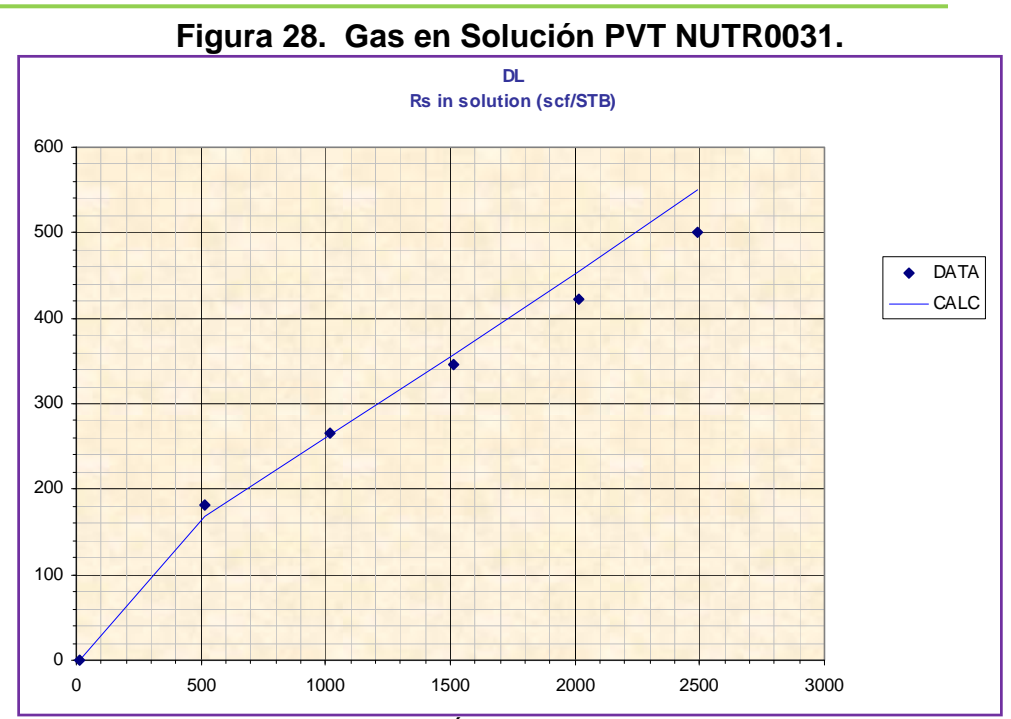

**Fuente:** Análisis Integrado de Fluidos Área Lisama. Anexo Nº 10. Ecopetrol-ICP, 2007.

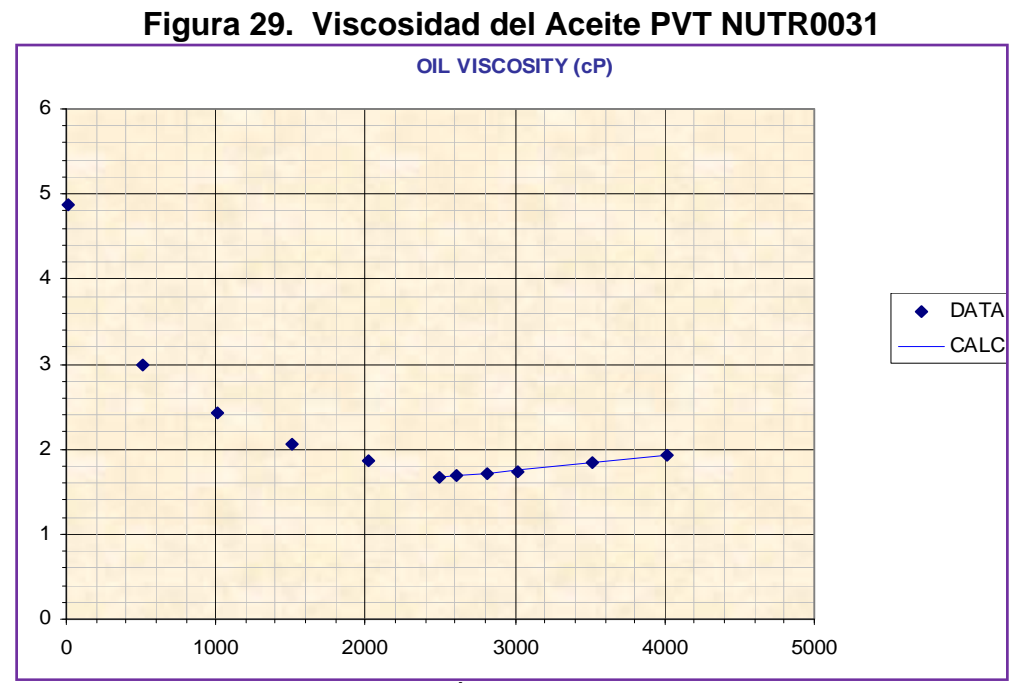

**Fuente:** Análisis Integrado de Fluidos Área Lisama. Anexo Nº 10. Ecopetrol-ICP, 2007.

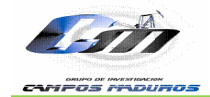

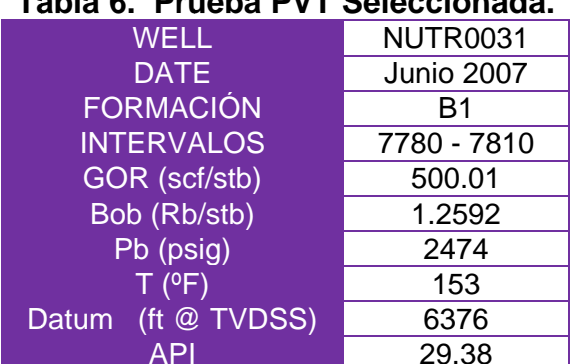

#### $7.11.8$ Drughe DVT Colognianade

Fuente: Modificado de CASTRO G. Rubén, NAVARRO G. William. Inicialización Numérica Área Lisama. Informe Técnico De Proyectos. Ecopetrol-ICP, 2008.

#### **3.4 PERMEABILIDADES RELATIVAS**

Las Curvas de Kr para cada el Campo Peroles se seleccionaron basados en el estudio petrofísico realizado en el año 2007 por Richard Vessell donde se selecciona la información más confiable (se realizó un control de calidad comparando la Swirr de las curvas de Pc con las curvas de Kr) de todas las pruebas disponibles<sup>10</sup>, la curva de permeabilidad relativa normalizada seleccionada para el campo Peroles es la del Pozo TESO0032 @ 8353 ft (Tipo de Roca 3, ver figura 30).

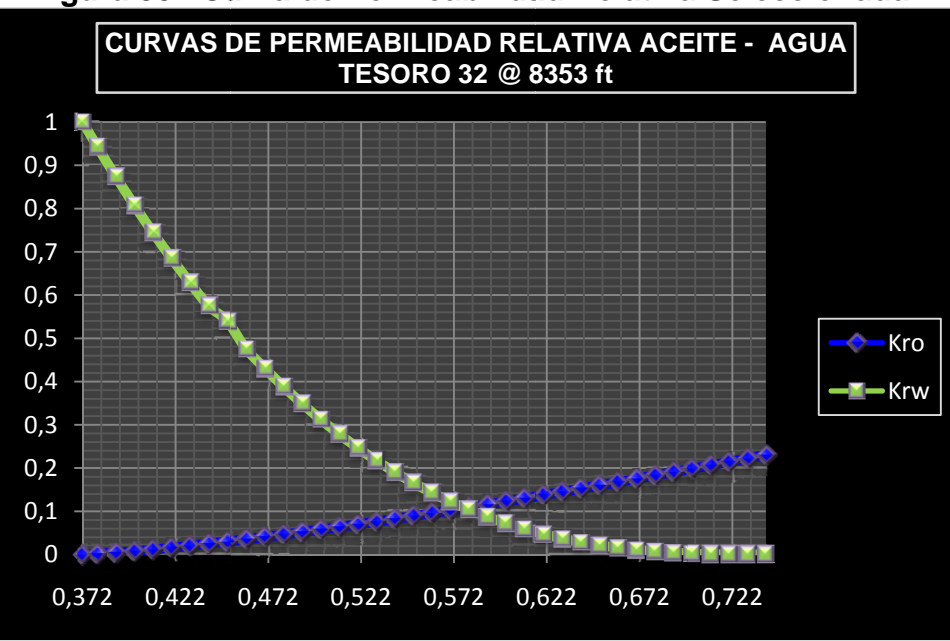

Figura 30. Curva de Permeabilidad Relativa Seleccionada.

Fuente: Autor Proyecto.

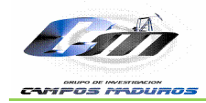

#### **3.5. REGIONES DE EQUILIBRIO**

**3.5.1 Contactos Agua-Petróleo.** Inicialmente se considero que el yacimiento tenía múltiples contactos de agua-aceite que no se pueden definir, debido a la complejidad que presenta el yacimiento, por el tipo de depositación fluvial meandriforme presente en el campo; por lo tanto se realizo inicialización por enumeración. Éste método consiste en definir un valor de saturación inicial para cada celda de la grilla de simulación.

Sin embargo, el Campo Peroles presenta una producción de agua casi nula alrededor de 0 a 4 stb/día, por lo cual se vio la necesidad de realizar inicialización por equilibrio en la cual se estableció un único contacto de agua-aceite a un datum de profundidad de 6592 ft, el cual no tiene influencia directa sobre el pozo que tiene intervalos abiertos a mayor profundidad, para este caso se está hablando del pozo Peroles 13, con el fin de evitar que el pozo se viniera en agua.

**3.5.2 Contacto Gas-Aceite**. De igual forma se estableció un contacto gas–aceite a 3900ft, en la parte más somera de la estructura con el fin de evitar que el pozo Peroles 10, el cual tiene el intervalo más somero se viniera en gas. Finalmente es importante tener en cuenta al establecer los contactos, que los pozos no deben estar directamente influenciados por éstos, ya que se estaría alterando la producción del campo y por ende la de los pozos.

#### **3.6 ARCHIVO NUMÉRICO.**

Finalmente se construye un archivo plano el cual tiene resumida las propiedades petrofísicas, grid de simulación, PVT, curvas de permeabilidades relativas y/o presiones capilares, densidades de los fluidos, además de las instrucciones que el simulador debe seguir para poder correr la simulación: este archivo esta en formato ASCII de extensión .DATA (ver Anexo A).

Utilizando el archivo **PEROLES.DATA** se puede realizar la corrida preliminar llamada inicialización con el fin de validar el aceite original en sitio (OOIP) y también poder generar los archivos .grid, que es el grid del modelo, y el .init que contiene todas las propiedades petrofísicas asignadas a cada celda de la malla de simulación que posteriormente van a ser usados al momento de generar el Schedule.

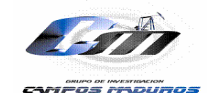

#### ■ SCHEDULE

Para generar el Schedule es necesario crear una serie de archivos que son los que permiten exportar el archivo .SCH. Dentro de los aspectos importantes a tener en cuenta esta la revisión de datos que se ingresan a los diferentes archivos que hacen parte del Schedule y los archivos a importar, se debe recordar que dentro del proceso de inicialización se realizan dos corridas ya que durante la primera corrida el INCLUDE del .SCH esta comentariado con el fin de corregir los errores dentro del DATA y analizar el dato de OOIP y presiones obtenido durante la primera corrida. Generado el archivo .SCH el paso a seguir es realizar nuevamente una corrida incluyendo el Schedule, lo cual implica suprimir el comentariado del INCLUDE en la sección Schedule del DATA con el propósito de visualizar ahora el ajuste de los datos de presión y producción simulados con los históricos del campo y proceder a realizar el proceso de ajuste histórico. A continuación se realizará una breve explicación de éstos archivos.

**.EV** contiene los eventos de cada uno de los pozos, los cuales fueron tomados de la revisión de los files del Campo Peroles. Cabe resaltar que Eclipse tiene una forma para llamar a cada uno de sus eventos, por lo cual se hace necesario implementar la información de los manuales que trae la herramienta con el fin de evitar errores durante la generación del Schedule. En la tabla 7 se observan los eventos del Campo Peroles y el nombre del evento dado por Eclipse, posteriormente en la figura 31 se puede ver la forma en cómo se genero este archivo.

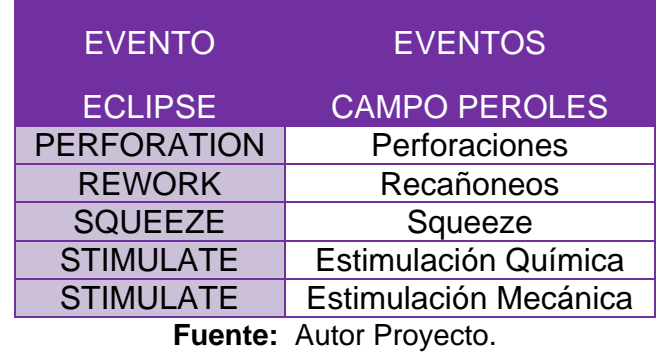

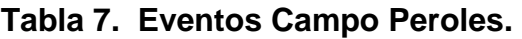

**EGRID** es una extensión creada por una corrida de Eclipse que contiene el grid con las propiedades éste es el primer archivo a importar si se sigue la estructura del Schedule.

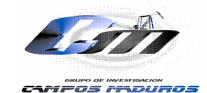

 $\triangle$ **.CNT** Archivo que llama el .DEV y tiene funciones similares al archivo .TRJ. figura 32.

**.DEV** Contiene las trayectorias de los pozos figura 33.

**.NET** Asigna los pozos que pertenecen a cada grupo. figura 34.

**.TFW** Archivo que tiene la fecha a partir de la cual se inicio la historia de producción y recompletamiento del campo y la fecha hasta la cual se desea simular. figura 35.

**.ALS** Contiene los nombres de los pozos junto con su alias. figura 36.

**.FINIT** Archivo que tiene las propiedades del modelo, es originado durante la primera corrida de inicialización y el segundo archivo a importar. En la Tabla 8. Se presenta un resumen de todos los archivos que se necesitan para generar el Schedule.

#### **Tabla 8. Extensiones y Significados del los Archivos del Schedule.**

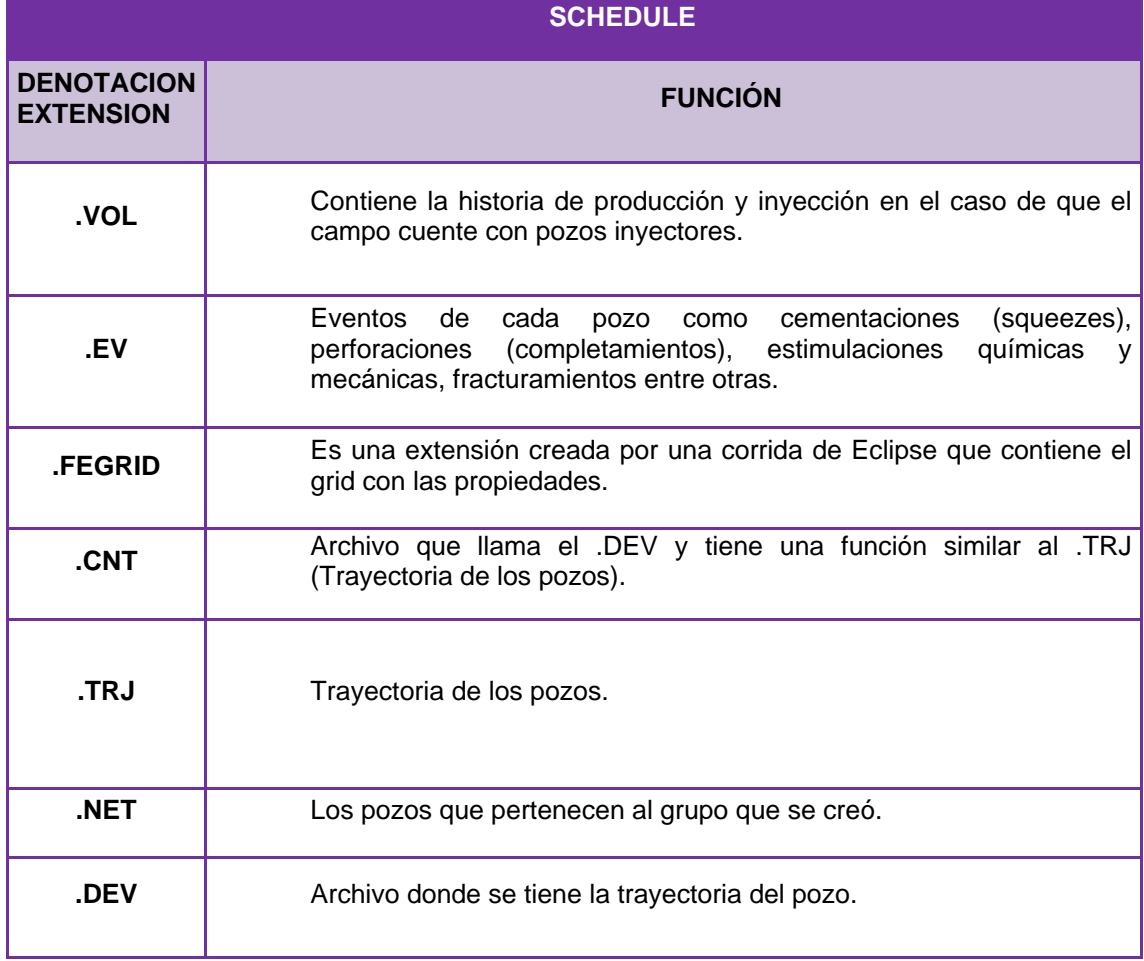

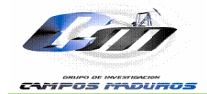

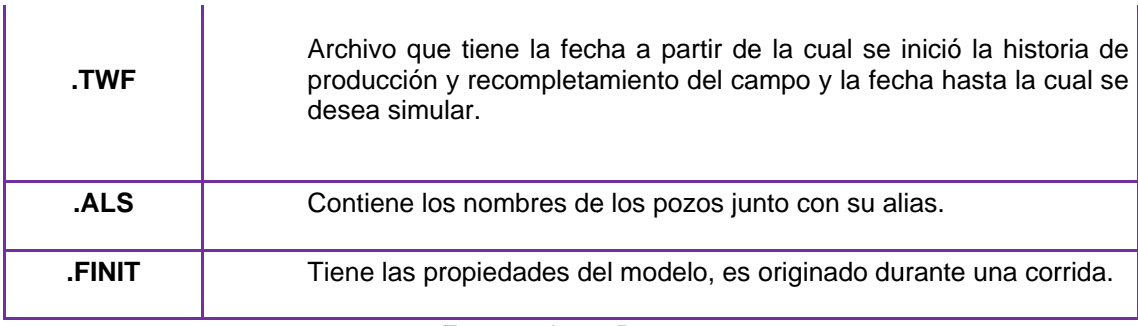

#### Fuente: Autor Proyecto.

### Figura 31. EV

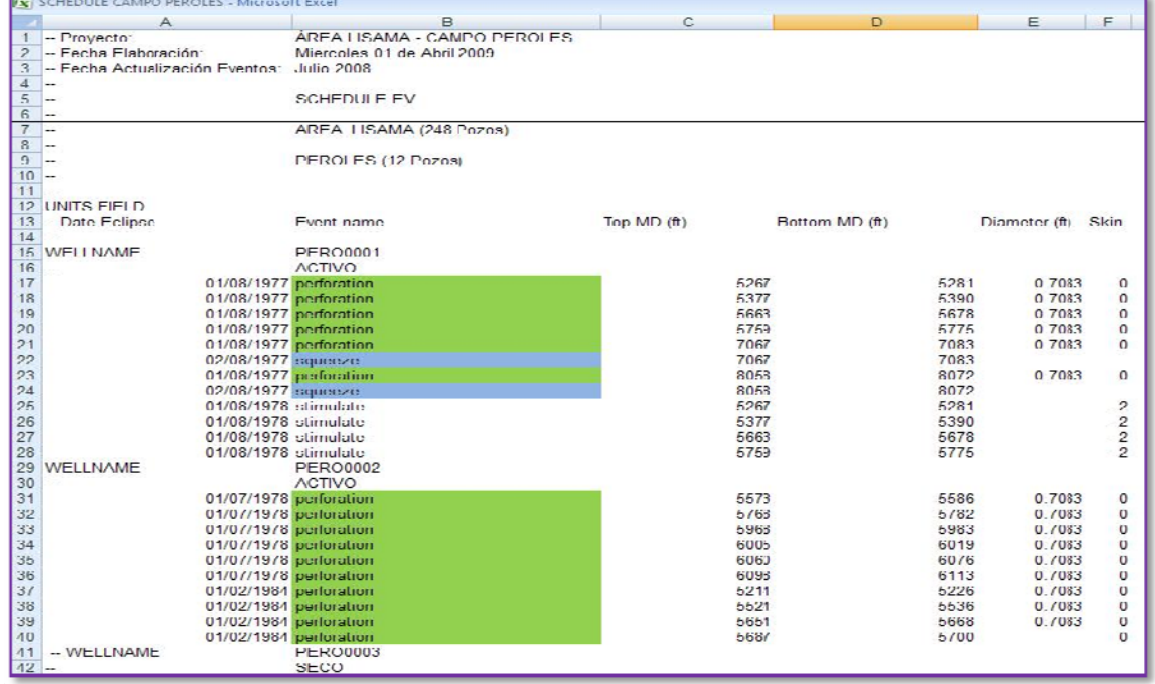

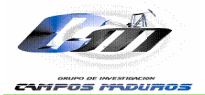

## Figura 32. CNT

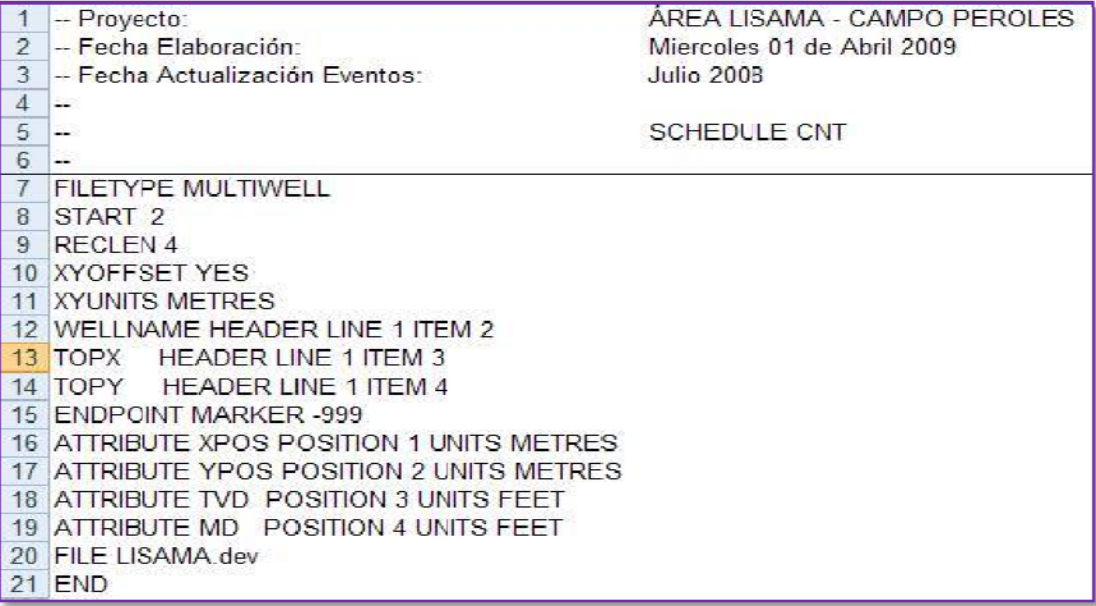

Fuente: Autor Proyecto.

## Figura 33. DEV

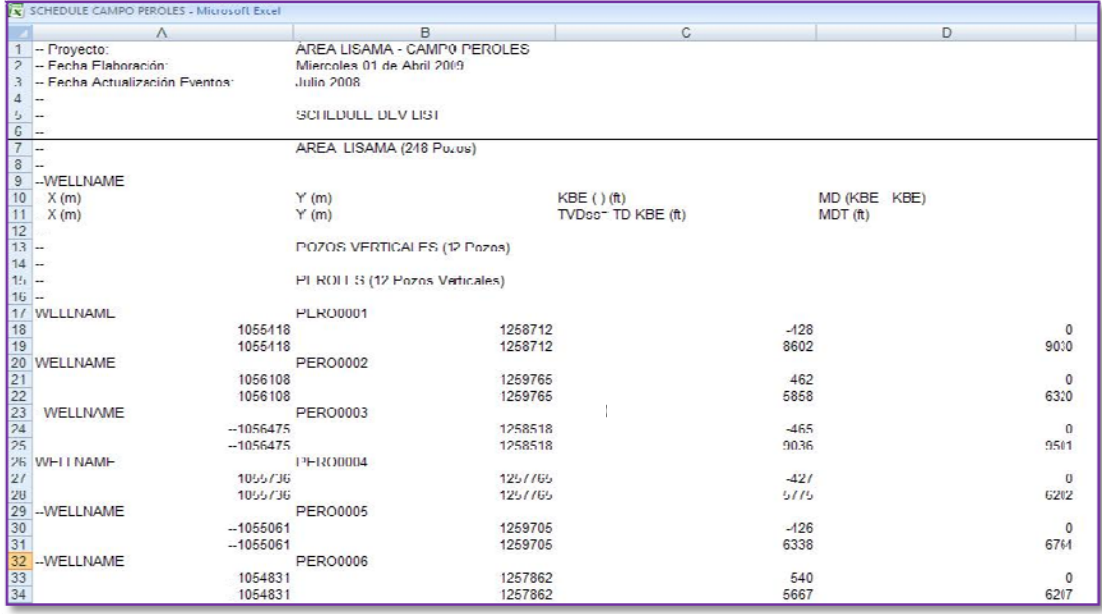

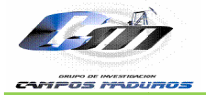

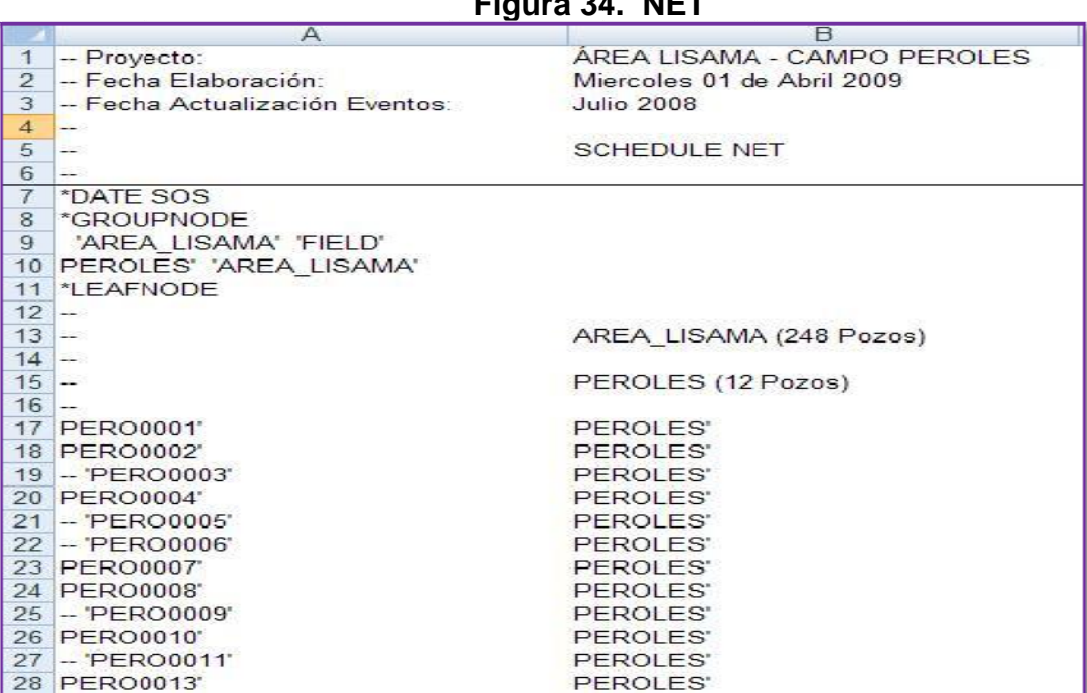

 $F_{\text{intra}}$  24 **NICT** 

Fuente: Autor Proyecto.

### Figura 35. TFW

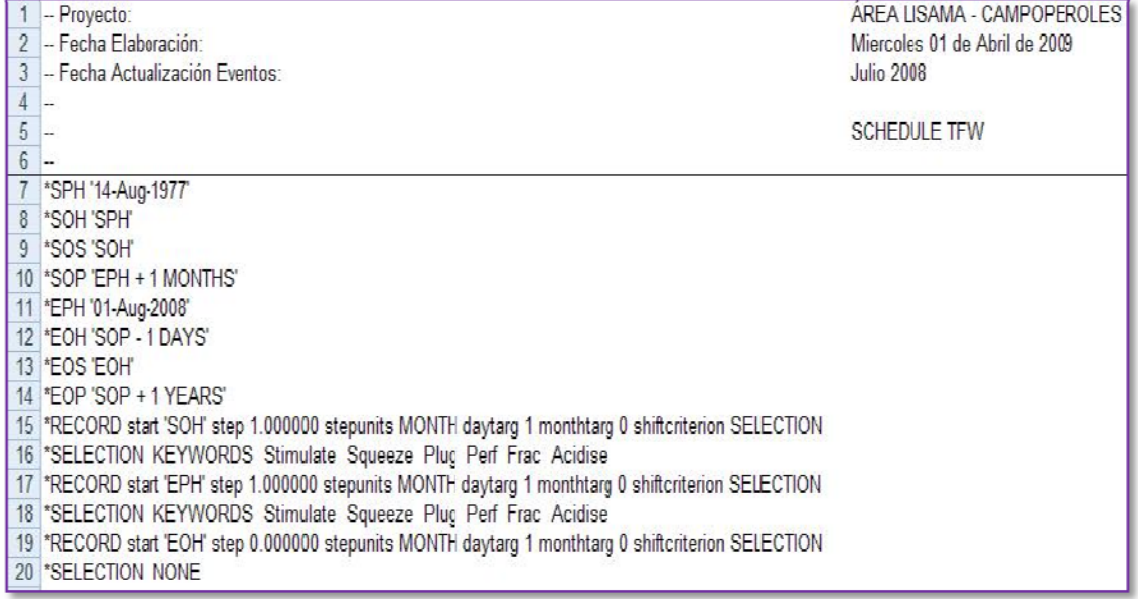

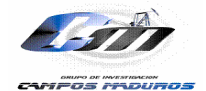

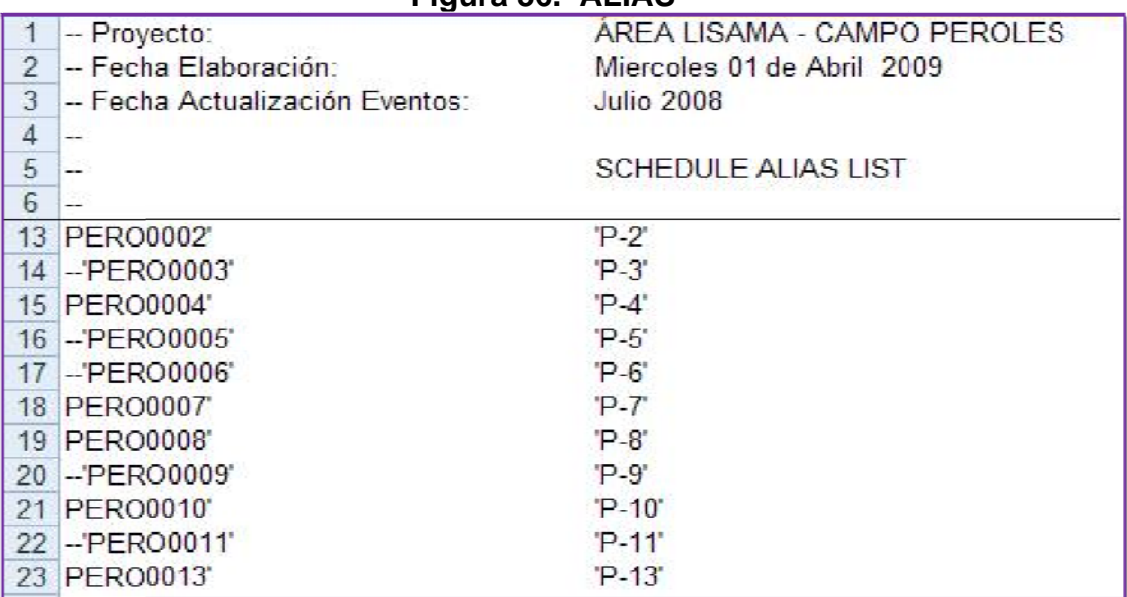

#### **Fig gura 36. A LIAS**

**Fuente: Autor Proyecto.** 

Como resultados finales del proceso de refinamiento e inicialización por equilibrio se tienen 6,387 MMSTB de OOIP para un total de 4328 celdas activas. En la tabla 9 se presenta un resumen del OOIP del campo para cada una de las zonas que forman parte del modelo del Campo Peroles.

Cabe aclarar que durante el proceso de inicialización no se represento el comportamiento de la presión promedio del yacimiento debido a que el campo no tiene acuífero activo, ni datos de historia de presión que permitan modelar este comportamiento. Por lo tanto, lo único que se tomó en cuenta para modelar el comportamiento de la presión fue la ubicación del contacto gas aceite; de tal forma que éste quedara ubicado a una profundidad a la cual la presión promedio cae por debajo del punto de burbuja para modelar el comportamiento del GOR.

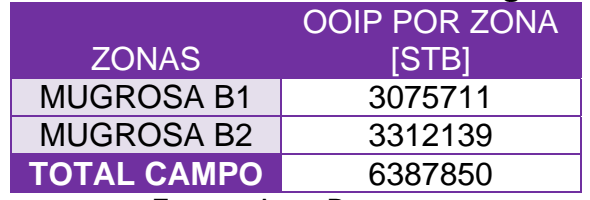

#### **Ta ablas 9. Re esultados Inicializac ión @ 1 Ag gosto de 2 008.**

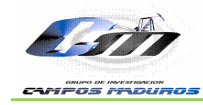

### **4. AJUSTE HISTORICO**

El proceso de ajuste histórico de producción se realiza con el propósito de representar en su gran mayoría el comportamiento de la historia de producción y presión de un campo, dicho proceso consiste en modificar los parámetros físicos del yacimiento como la permeabilidad, porosidad, net gross entre otros.

#### **4.1 PARÁMETROS DE SENSIBILIDAD**

Durante el proceso de ajuste histórico del modelo numérico con la información histórica de producción y presiones se presentan una serie de variables que pueden ser modificadas acorde con la respuesta del modelo y del criterio y conocimiento del Campo bajo estudio. Debido a que la cantidad de variables que se pueden tener son muchas, se deben identificar y definir los parámetros más sensibles en el modelo de acuerdo al nivel de incertidumbre que se tenga al ingresar la información. Del análisis respectivo realizado para el Campo Peroles se determinaron los parámetros más críticos y de mayor sensibilidad.

#### **4.1.1 Sensibilidad Parámetros de Campo.**

 **4.1.1.1 Contacto Agua-Aceite.** Ante la incertidumbre sobre la localización del contacto se realizaron diferentes corridas con el fin de determinar su posición e influencia sobre el comportamiento del yacimiento y cada uno de los pozos. Los valores probados variaron entre 6410 ft y 6620 ft (TVDSS). Después de diferentes corridas y sus respectivos análisis se determinó que el mejor ajuste a nivel global se encontró para una profundidad del contacto de 6592 ft TVDSS.

**4.1.1.2 Contacto Gas–Aceite.** Debido a la incertidumbre en la localización del contacto se realizaron diferentes corridas con el fin de determinar su posición e influencia sobre el comportamiento del yacimiento y cada uno de los pozos. Los valores probados variaron entre 3900 y 4180 ft (TVDSS). Después de diferentes corridas y sus respectivos análisis se determinó que el mejor ajuste a nivel global se encontró a la profundidad de 3900 ft (TVDSS).

**4.1.1.3 Sensibilidad End-Point**. Dentro del procedimiento realizado para ajustar que el modelo de simulación construido para el Campo Peroles, representara en su mayoría el comportamiento real del yacimiento se encuentre el ajuste de los end-point, dicho procedimiento consistió en establecer los valores de Kro y Krw básicamente, ya que el end-point del gas es asumido como un valor igual al del aceite según la experiencia de

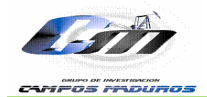

expertos; cabe resaltar que aunque existe una curva de permeabilidad del pozo Peroles 1 ésta no fue implementada debido a que ésta se descartó en el estudio realizado de confiabilidad y representatividad realizado por el Instituto Colombiano del Petróleo en el año 2007 por Richard Vessellen , donde se pudo establecer que la curva de permeabilidad relativa del pozo Tesoro 32 (figura 30 y 37 ) es la que mejor representa el comportamiento del Área Lisama.

Finalmente lo que se busca con los end point de las curvas de permeabilidad es mejorar la conectividad existente entre los poros de la roca, para aumentar el flujo de fluidos que a su vez se ve reflejado en un mejor ajuste de la producción de los pozos del campo Peroles. Cabe notar que aunque dentro de las funciones de los end point esperadas estaba también un mejor ajuste del GOR, éste no se logró con lo cual se pudo notar que este parámetro no estaba ofreciendo una buena sensibilidad al ajuste del gas de tal forma que se lograra mejorar la cantidad de gas dentro del sistema con el fin de ajustar la producción de gas y por lo tanto el GOR.

Los valores implementados para establecer los end point fueron tomados de la curva de Kr, dichos valores son inferiores al valor de permeabilidad relativa a saturación de agua irreducible (Kr<sub>swir</sub>) para el end point del aceite y el gas, y de la misma forma para el valor de permeabilidad relativa a saturación de aceite residual para el end point del agua, puesto que se están trabajando con curvas normalizadas y valores no deben ser iguales al valor implementado de permeabilidad a saturación de agua irreducible y residual porque de lo contrario se estaría desnormalizando la curva y volviendo a sus condiciones iníciales con lo cual no se generaría ningún efecto sobre el flujo de fluido en el yacimiento

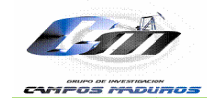

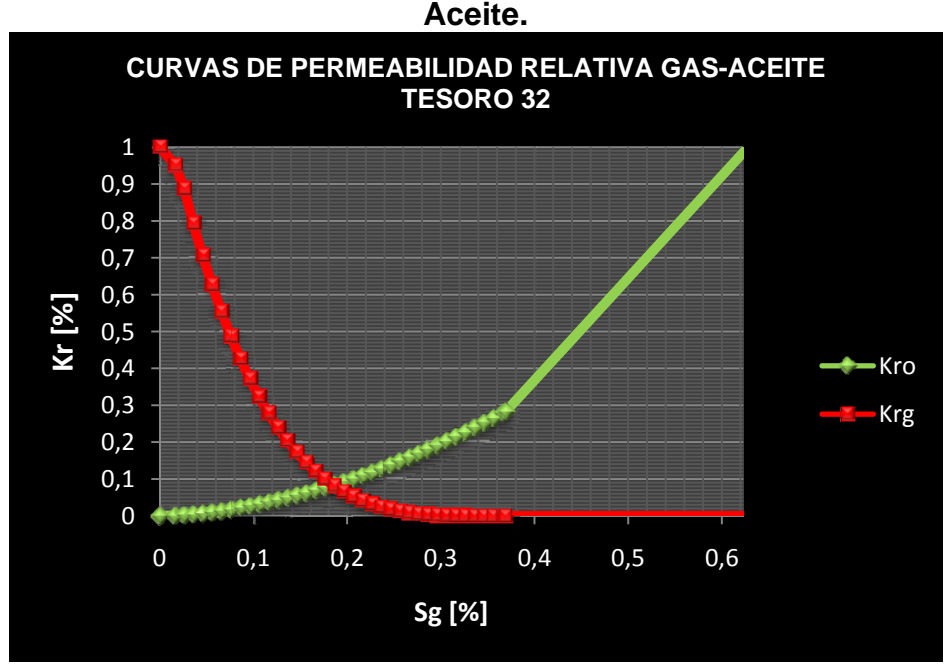

Figura 37. Curva de Permeabilidad Relativa Pozo Tesoro 32 Gas-

Fuente: Autor Proyecto.

4.1.1.4 Sensibilidad Volumen Poroso. Con el propósito de reducir el volumen del yacimiento, se realizo sensibilidad al volumen poroso implementando rangos entre 0,1 y 0,2 según el criterio de profesionales y consultores del proyecto de Campo Maduros del ICP. El valor que finalmente permitió hacer un ajuste razonable fue 0,15 con el cual se logró reducir el OOIP a 11,644 MMSTB, es decir que la cantidad de espacios vacíos que permitían acumular fluidos se redujo en un 85% y por ende la saturación de fluidos puesto que el volumen poroso está en función de la saturación.

4.1.1.5 Reducción de Volumen. Este paso consistió en eliminar las capas que no tenían influencia sobre los pozos pero si se tenían en cuenta al calcular el OOIP del modelo (Ver figura 38).

Realizado este procedimiento lo que se observa es una disminución del OOIP del campo, lo cual permite que el modelo pueda predecir un resultado acorde al OOIP oficial realizado por David K. Davies en 1995.

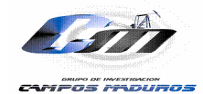

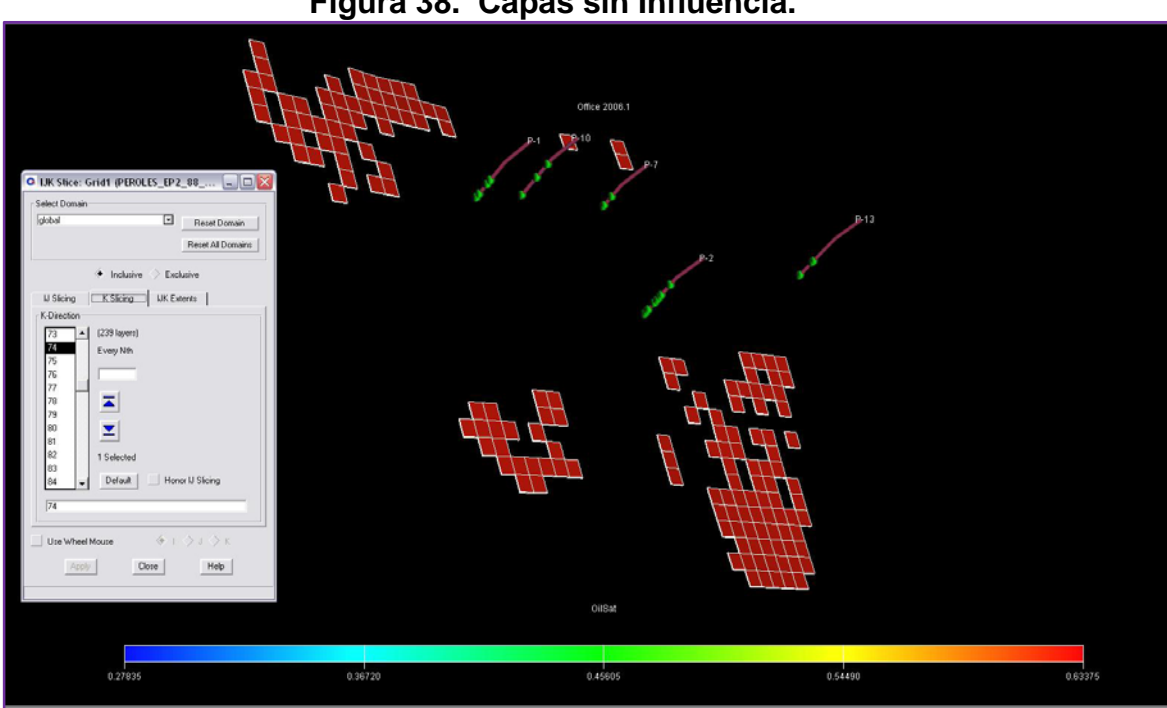

**Figura 38. Capas sin Influencia.** 

**Fuente:** Autor Proyecto – Herramienta Office Eclipse 100.

#### **4.1.2 Sensibilidad Parámetros de Pozo.**

**4.1.2.1 Conexión de Celdas.** El Tercer paso consistió en conectar las celdas vecinas que podían tener influencia sobre cada uno de los pozos (ver figura 39) con el fin de lograr ajustar la producción de aceite de éstos. La forma de realizar éste paso es la siguiente:

Si no existe un gran número de celdas a activar se puede hacer directamente sobre la Data en la sección GRID definiendo un valor para porosidad saturación, permeabilidad en X, Y, Z y net gross para cada celda o haciendo un Include si se trata de un gran número de celdas con el fin de evitar archivos pesados, los valores son tomados de los valores promedio de porosidad, permeabilidad y net gross que se encuentran en el PRT.

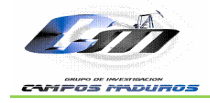

**Figura 39. Celdas con Influencia.** 

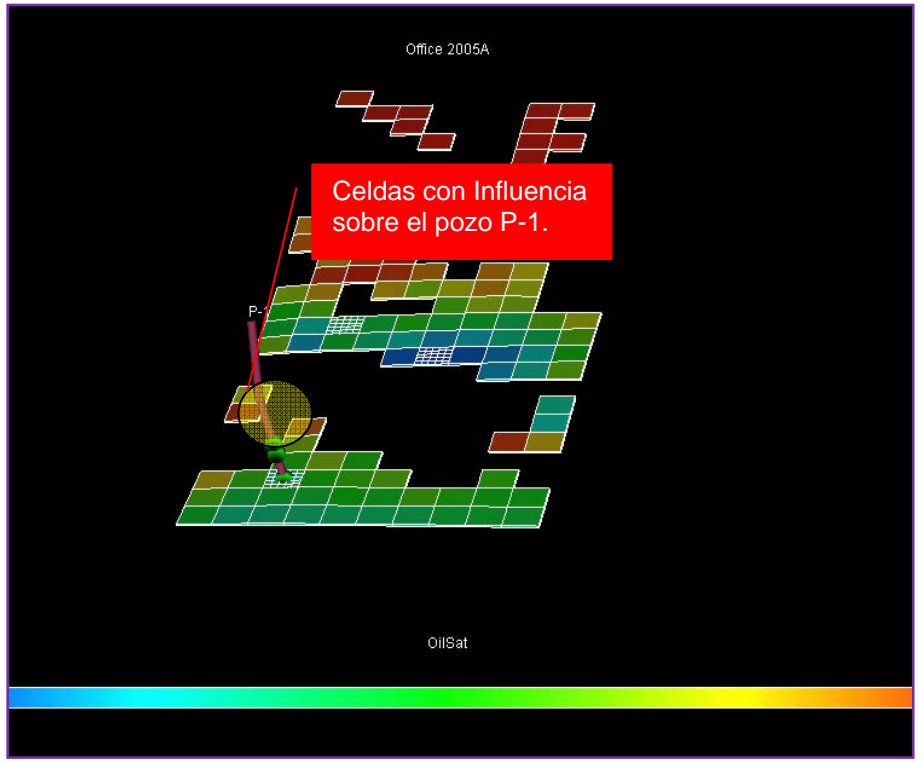

**Fuente**: Autor Proyecto - Herramienta Office Eclipse 100.

**4.1.2.2 Ajuste de Índice de Productividad**. Debido a que algunos pozos no ajustaban durante los primeros años, y presentaban desfase de aproximadamente 100 barriles durante los 3 primeros años se hizo un ajuste manual al Schedule con la keyword WPIMULT que ajuste el índice de producción, los valores implementados varían de 1.5-4 BPD/PSI.

**4.1.2.3 Reducción de Volumen.** Se eliminaron las celdas y capas que no tenían influencia sobre los pozos pero si sobre las presiones de fondo y el cálculo del OOIP. La estructura para realizar este paso fue la misma del ejemplo 3, sólo que ahora para cada pozo y como un Include en la sección GRID debido a la cantidad de celdas a eliminar (ver figura 38).

**4.1.2.4 Factores de Conexión y Skin.** Como técnica para el ajuste histórico de las producciones de fluidos y de presiones de fondo se hicieron variaciones locales de diferentes parámetros en los pozos o en sus regiones circundantes. Algunas variaciones de los factores de daño y de conexión con base en el taponamiento y daño progresivo que se presenta en la cara de la formación debieron ser aplicadas a través del tiempo para propósitos de ajuste de presiones de fondo.

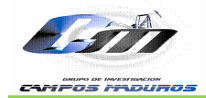

Los rangos en para realizar sensibilidad al factor de conexión y skin fueron los siguientes:

- La capacidad de flujo (kh) se vario de 1-3 veces más según el valor reportado en el Schedule durante la inicialización del modelo.
- En el caso de estimulaciones como acidificaciones que es el caso del campo se manejaron valores de skin mínimo de -3, según lo recomendado por profesionales y consultores del proyecto. Para el caso de daños se manejaron skin de 0 – 7, este rango fue tomado de las pruebas de presión existente para el Campo Peroles.

Estos parámetros fueron manejados en las rangos anteriormente nombrados con el fin de ajustar las presiones de fondo del campo, principalmente; porque en el modelo reportaba presiones en un rango de 1200-3000 psia, lo cual indicaba que el campo tenía un potencial alto de producción, y comparado con el comportamiento histórico el modelo no simulaba un comportamiento cercano al real. Terminado el proceso se logró un comportamiento más acorde al campo, reportándose ahora valores de fondo de presión en un rango de 400- 1600 psia para los pozos activos del modelo del Campo Peroles.

**4.1.2.5 Volumen Poroso Pozos.** Con el propósito de terminar de ajustar la producción de los pozos del modelo del campo, se realizó sensibilidad al volumen poroso implementando rangos entre 0,12 y 8 según si se estaba buscando reducir o aumentar la producción simulada. Dentro del ajuste de éste parámetros se tuvieron en cuenta los valores por los cuales las celdas habían sido anteriormente multiplicadas, puesto que este es un porcentaje que no debe exceder del 100%.

#### **4.2 RESULTADOS AJUSTE CAMPO PEROLES**

El parámetro de control para el ajuste histórico fue principalmente la tasa de aceite producida y no por tasa de líquido debido a que la producción de agua del campo es muy baja (0-4 STB/DIA). En la figura 40 se observa el ajuste final histórico de producción lograda para el aceite, el cual es perfecto y el del agua que aún sigue siendo un buen resultado. Cabe mencionar que los picos altos de producción de agua histórica son atribuidos principalmente a datos reportados erróneamente, ya que estos no tienen una tendencia acorde al comportamiento de la mayoría de datos de la producción de agua.

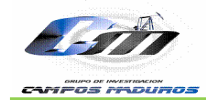

También se presenta el comportamiento de la presión promedio del yacimiento que declina de 2791 psi en marzo de 1977 a un valor cercano a 1636 psi a enero de 2009.

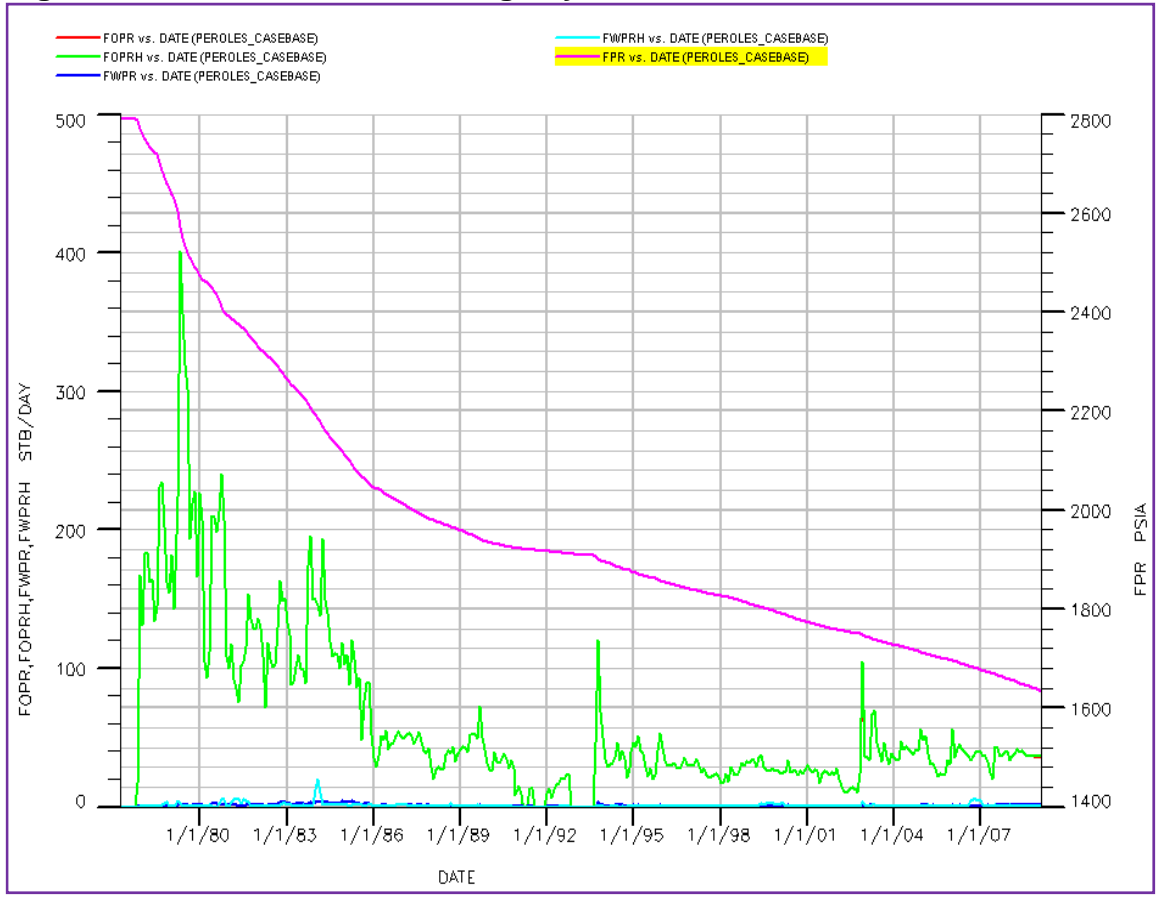

**Figura 40. Producción Aceite, Agua y Presión Promedia del Yacimiento.**

**Fuente:** Autor Proyecto- Herramienta Office Eclipse 100.

El GOR y la producción de gas del Campo Peroles se presentan en las figura 41 y 42 respectivamente. Como se observa en la figura 42 no se logró un muy buen ajuste de gas, a pesar de todo el proceso de sensibilidad realizado a los parámetros. Por lo cual se llegó a la conclusión de que la distribución de producción del gas generada para la en la Formación Colorado, no se realizo de manera adecuada, por lo cual se recomienda realizar un modelo que tome en cuenta además de la formación Mugrosa la Formación Colorado.

Otra razón a la cual se le atribuye un bajo ajuste de gas, es el reporte de datos de producción, ya que se está hablando de un campo que empezó producción en el año 1977, en donde el gas no era un fluido de interés, por lo cual no se le daba la importancia requerida a la medición y al reporte de

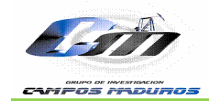

producción de este fluido. Esto se ve reflejado en esos cambios abruptos de producción de gas como observa en la figura 42.

Como punto final para el ajuste de gas se recomienda realizar la toma de un nuevo PVT que permita caracterizar mejor el comportamiento PVT del Campo Peroles.

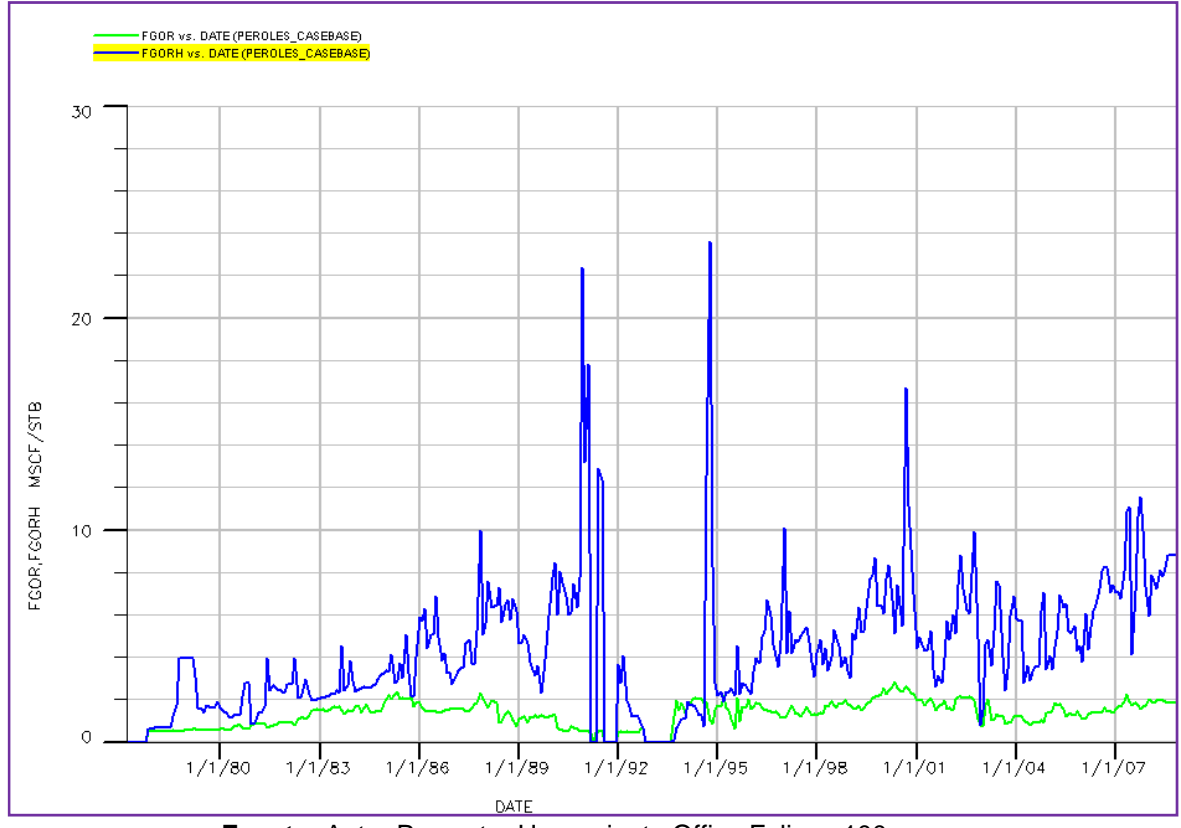

**Figura 41. GOR Campo Peroles.** 

**Fuente:** Autor Proyecto- Herramienta Office Eclipse 100.

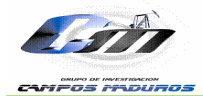

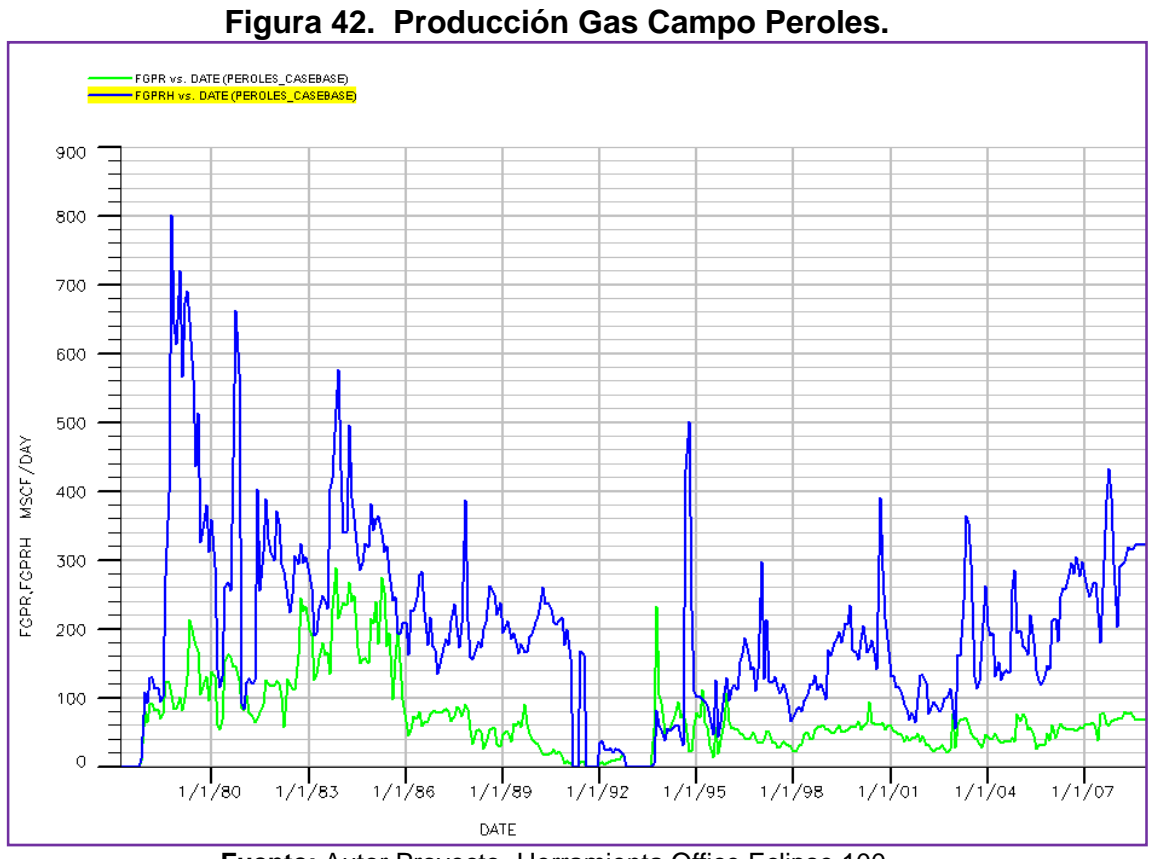

**Fuente:** Autor Proyecto- Herramienta Office Eclipse 100.

En la figura 43 se observa el ajuste final de producción acumulada de líquido y gas para el Campo Peroles en donde se resumen los resultados mencionados anteriormente.
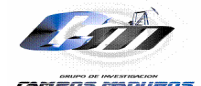

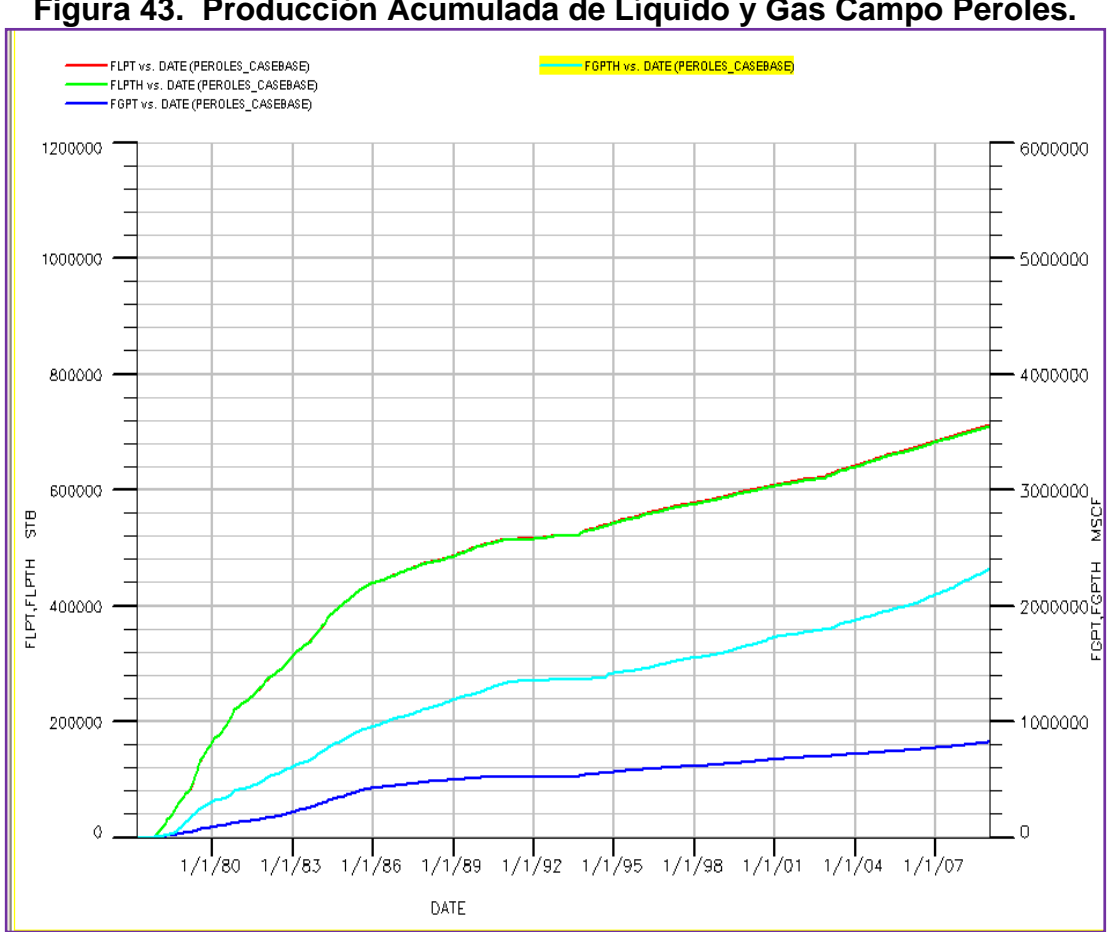

**Figura 43. Producción Acumulada de Líquido y Gas Campo Peroles.** 

**Fuente:** Autor Proyecto- Herramienta Office Eclipse 100.

La figura 44 se presenta el recobro histórico de aceite (Np/OOIP). A enero de 2009 se tiene un recobro de 10.31 % respecto del OOIP de 5,991 MMSTB presente en la Zonas Mugrosa B y C.

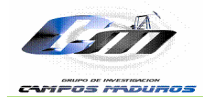

*Escuela Ingeniería de Petróleos*

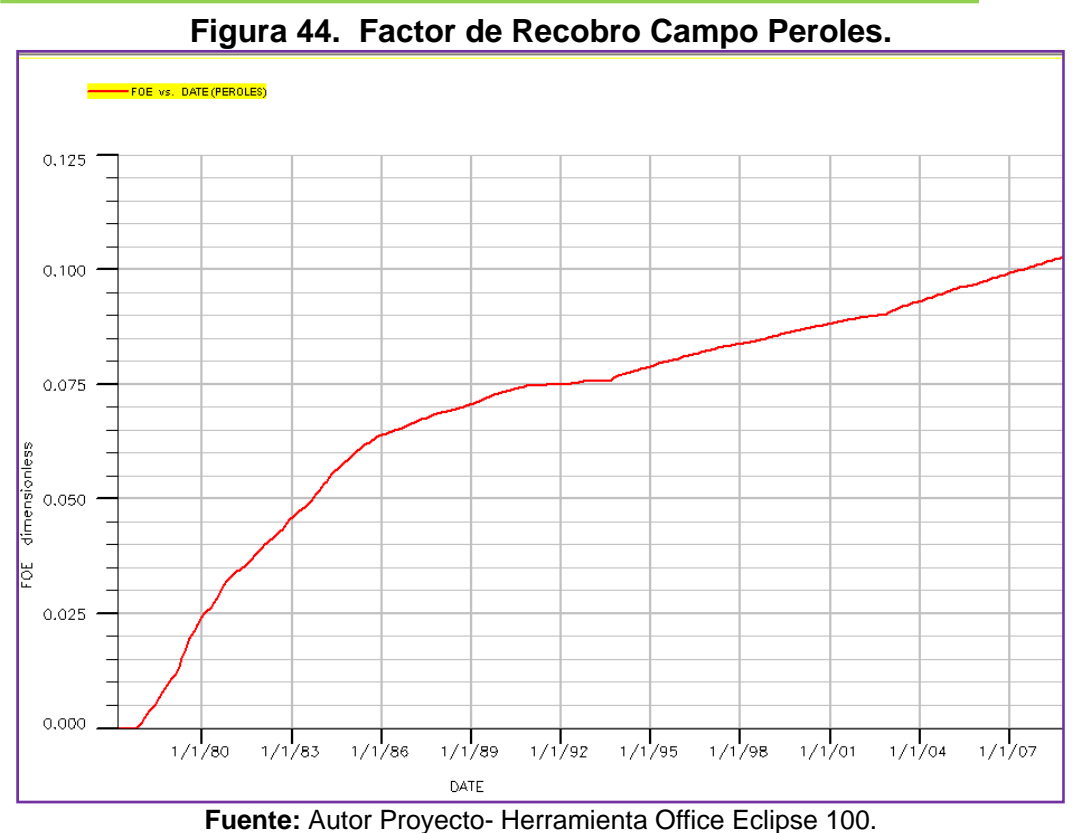

### **4.2.1 RESULTADOS AJUSTE POR POZO.**

**4.2.1.1 PERO0001**. Presenta un buen ajuste en general desde inicio producción en noviembre de 1977 hasta enero 2009, aunque existen pequeños intervalos de tiempo en los cuales se observa un aumento en la producción de agua que no fue posible ajustar con la información de eventos disponible. No obstante, el comportamiento es bastante bueno a pesar del volumen de producción de fluidos manejados. Es importante notar que el pico de producción de este pozo fue 184,071 STB/DIA a marzo de 1978 y el ajuste de las BHP también fue un resultado satisfactorio ya que se encuentra en un rango aceptable dentro de la información de BHP con que cuenta el campo, el valor final reportado a enero de 2009 corresponde a 551,67 PSIA (figura 45).

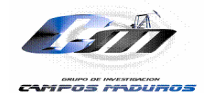

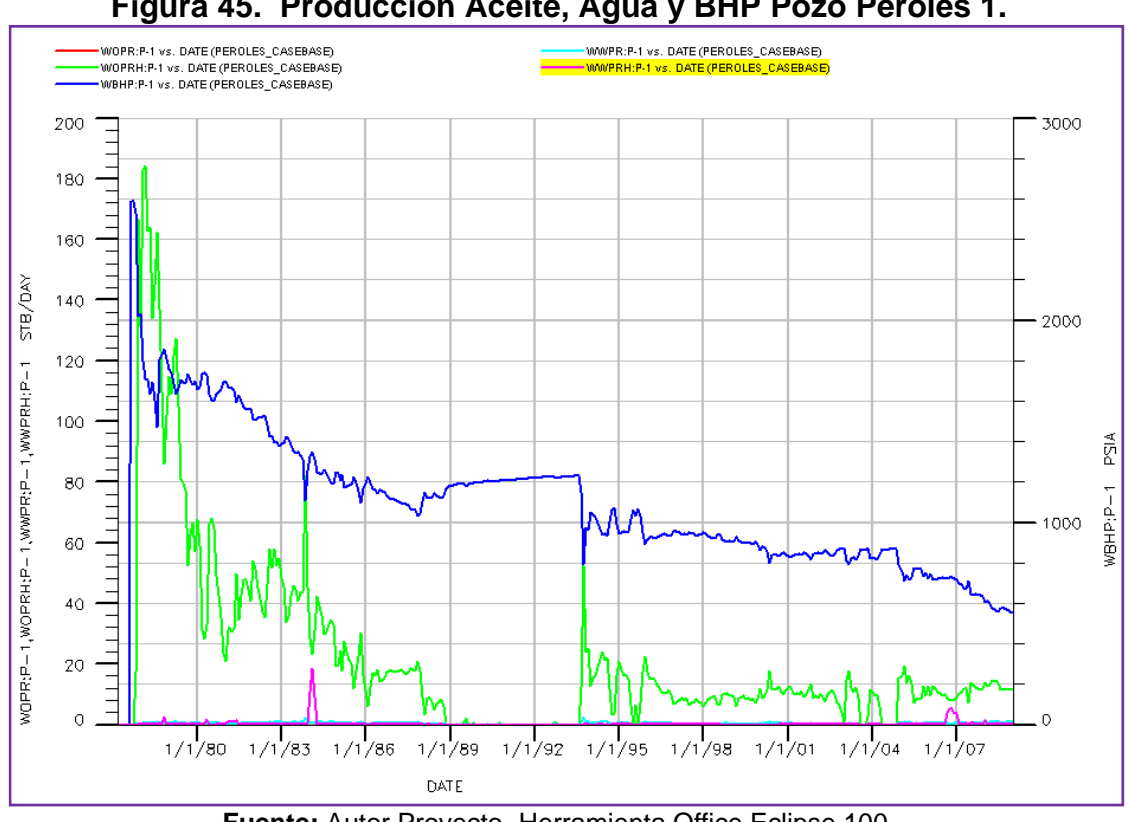

**Figura 45. Producción Aceite, Agua y BHP Pozo Peroles 1.**

**Fuente:** Autor Proyecto- Herramienta Office Eclipse 100.

**4.2.1.2 PERO0002.** Presenta un buen ajuste en general desde inicio producción en agosto de 1978 hasta enero 2009. El comportamiento es bastante bueno a pesar del volumen de producción de fluidos manejados. Es importante notar que el pico de producción de este pozo fue 124,267 STB/DIA a octubre de 1980 y el ajuste de las BHP no fue un resultado tan bueno como el logrado con el pozo PERO0001 ya que, el valor final reportado a enero de 2009 corresponde a 1350,8 PSIA. Es de destacar que este pozo fue uno de los más difíciles de ajustar (figura 46).

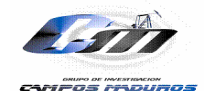

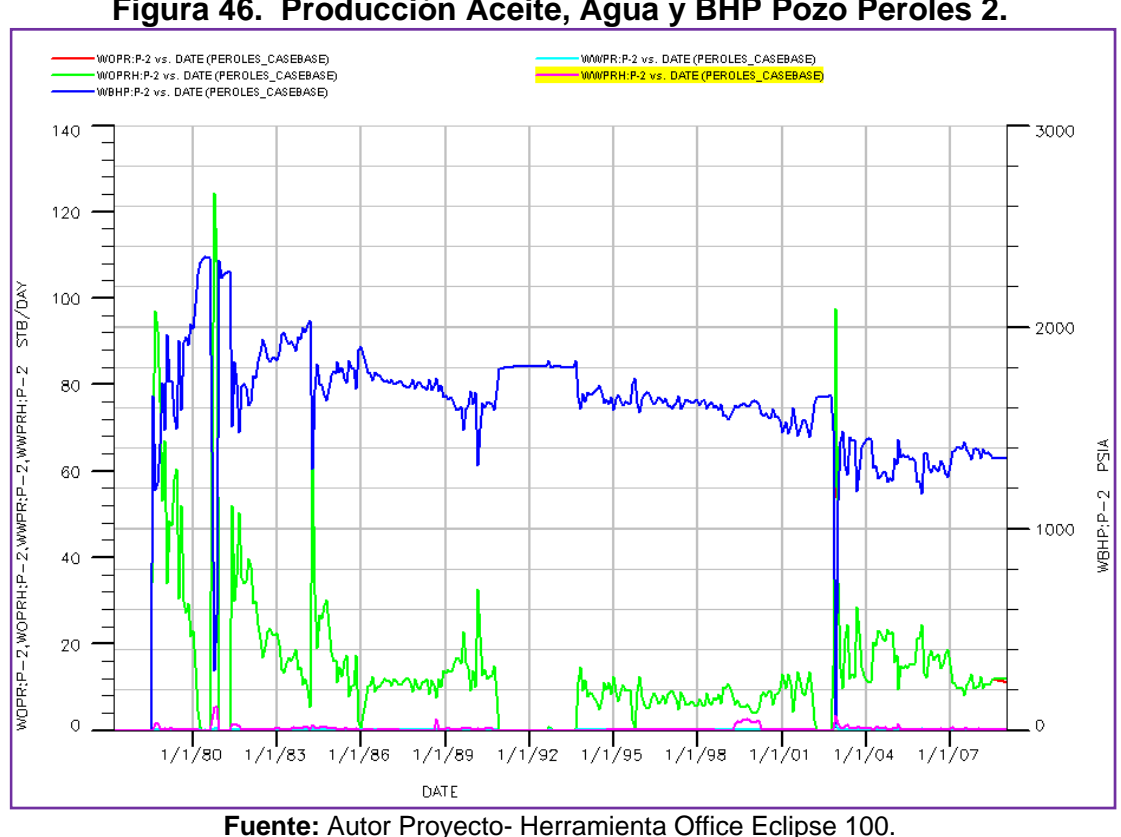

**Figura 46. Producción Aceite, Agua y BHP Pozo Peroles 2.**

**4.2.1.3 PERO0007.** Presenta un buen ajuste en general desde inicio producción en abril de 1979 hasta enero 2009. No obstante, el comportamiento es bastante bueno a pesar del volumen de producción de fluidos manejados. Es importante notar que el pico de producción de este pozo fue 237,633 STB/DIA a mayo de 1979 y el ajuste de las BHP fue un resultado más aceptable en comparación con el pozo PERO0002 ya que, el valor final reportado a enero de 2009 corresponde a 796,14 PSIA. Es de destacar que este pozo fue otro de los pozos difíciles de ajustar (figura 47).

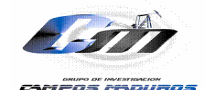

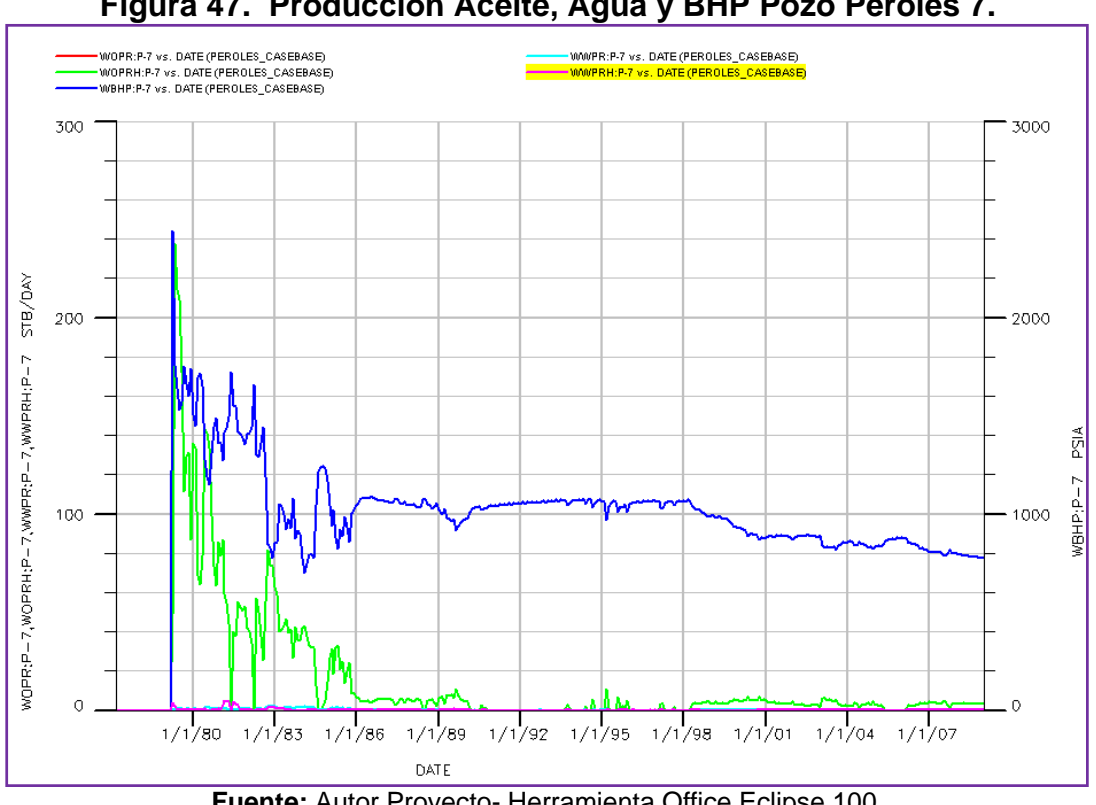

**Figura 47. Producción Aceite, Agua y BHP Pozo Peroles 7.**

**Fuente:** Autor Proyecto- Herramienta Office Eclipse 100.

**4.2.1.4 PERO0010.** Presenta un buen ajuste en general desde inicio producción en octubre de 1983 hasta enero 2009, aunque existen pequeños intervalos de tiempo en los cuales se observa un aumento en la producción de agua que no fue posible ajustar con la información de eventos disponible. No obstante, el comportamiento es bastante bueno a pesar del volumen de producción de fluidos manejados. Es importante resaltar que éste es uno de los picos de producción más bajos y fue alcanzado en la primera fecha de producción, el dato que se tiene reportado a mayo de 1979 para este pozo es 73,03 STB/DIA, en cuanto al ajuste de las BHP fue un resultado más aceptable en comparación con el pozo PERO002 ya que, el valor final reportado a enero de 2009 corresponde a 796,14 PSIA (figura 48).

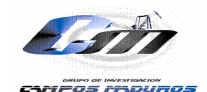

*Escuela Ingeniería de Petróleos*

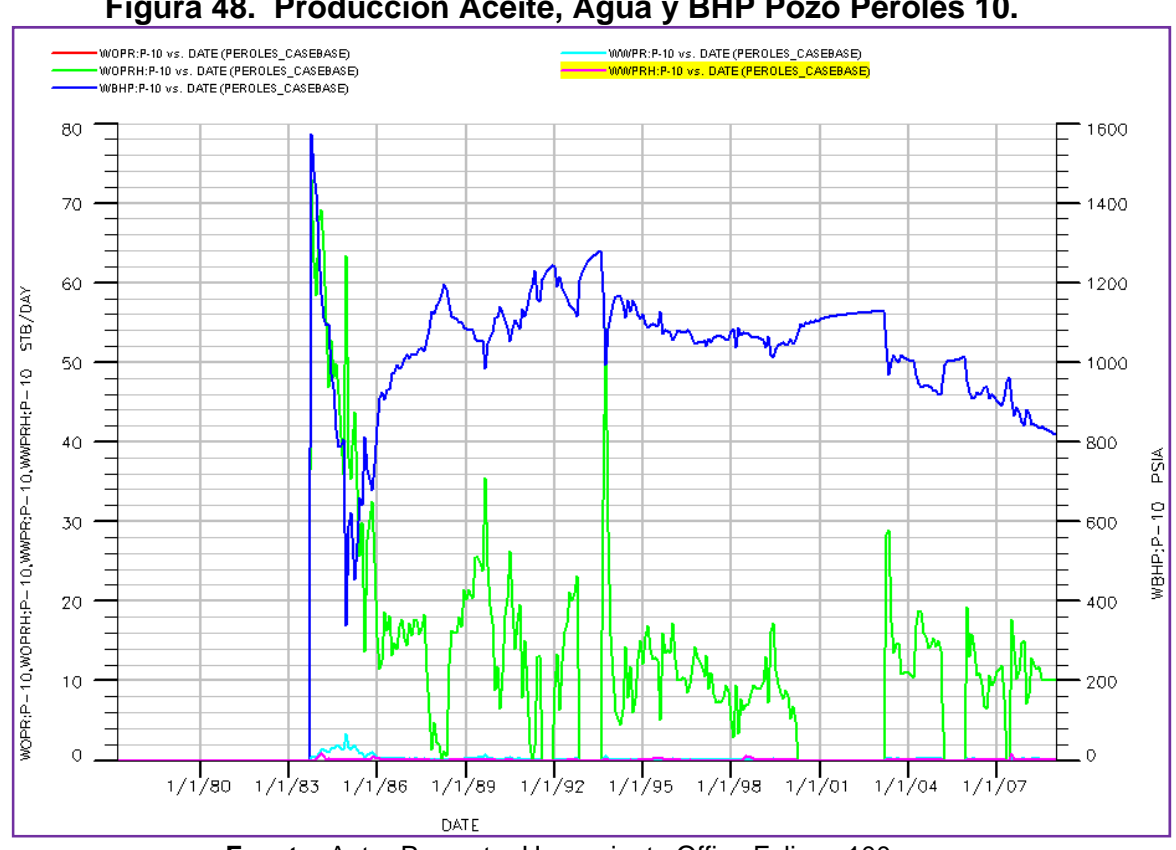

**Figura 48. Producción Aceite, Agua y BHP Pozo Peroles 10.**

**Fuente:** Autor Proyecto- Herramienta Office Eclipse 100.

**4.2.1.5 PERO0013.** Presenta un buen ajuste en general desde inicio producción en junio de 1984 hasta mayo 1999, fecha en la cual el pozo quedo como inactivo. Este es uno de los pozos en los que se observa un aumento de la producción de agua entre el periodo del año 83 al 87 aproximadamente. Esta producción de agua que no fue posible ajustarla debido a la poca información con que se cuenta de eventos disponible. No obstante, el comportamiento es bastante bueno a pesar del volumen de producción de fluidos manejados. Es importante notar que el pico de producción de este pozo fue muy bajo 3,135 STB/DIA a mayo de 1985 y el ajuste de las BHP fue el resultado menos aceptable debido a que este pozo es inactivo, con lo cual no se tienen tasas de producción que permitan controlar la BHP (figura 49).

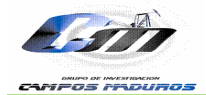

*Escuela Ingeniería de Petróleos*

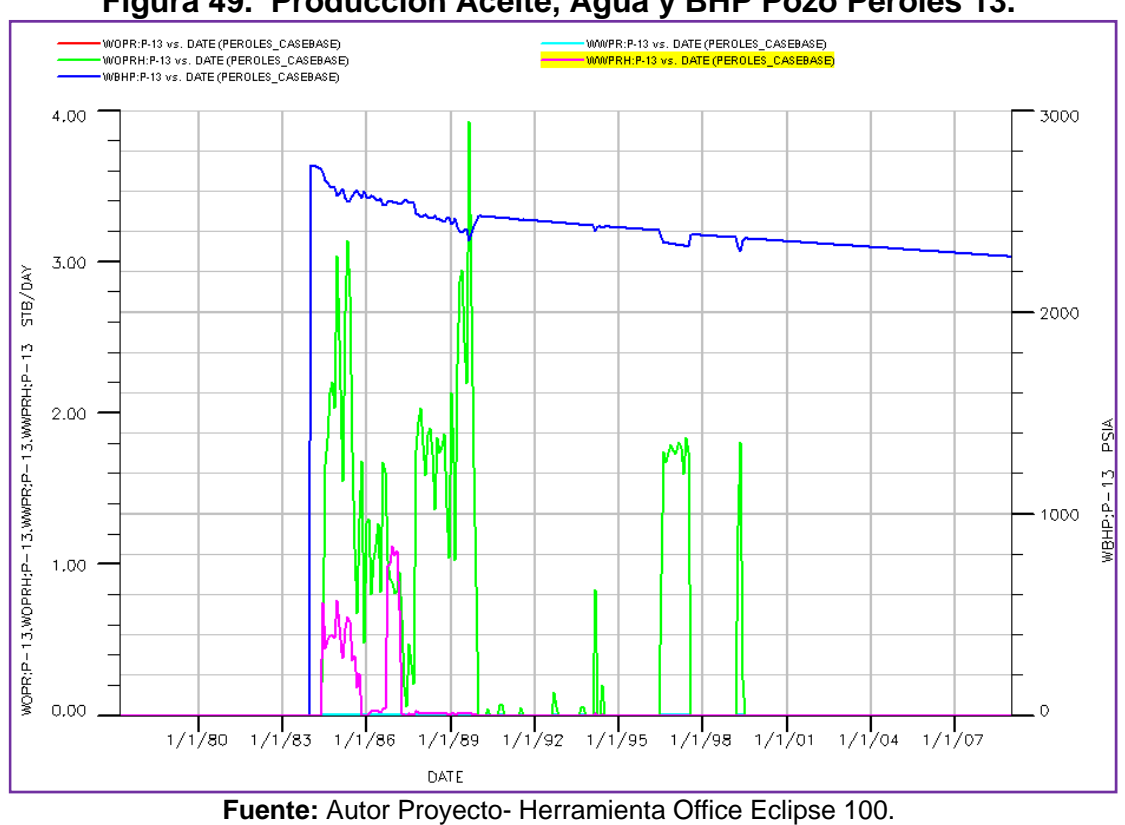

**Figura 49. Producción Aceite, Agua y BHP Pozo Peroles 13.**

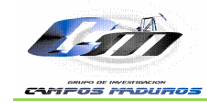

# **5. PREDICCIÓN PROCESO DE INYECCIÓN DE AGUA CAMPO PEROLES.**

# **5.1 GENERALIDADES**

La inyección de agua es un método de recobro mejorado, y es hoy en día el más utilizado en el mundo por:

La disponibilidad general del agua.

El agua invade fácilmente la formación.

 El agua presenta alta eficiencia en el desplazamiento de aceites livianos y de gravedad media.

 La economía del proceso de inyección es favorable, comparado con otros métodos, ya que implica bajos capitales de inversión y costos de operación.

La finalidad de este método es inyectar agua para mantener la presión del yacimiento e inclusive incrementarla. Con ello también puede aumentarse el ritmo de producción de crudo; además, el agua desplaza físicamente al petróleo, por lo que aumenta la eficiencia de recuperación. La Inyección de agua es responsable de un porcentaje muy importante del petróleo producido actualmente en el mundo<sup>6</sup>.

Desde el año 1880 se sabe que inyectar agua en un yacimiento petrolífero tiene el potencial para mejorar la recuperación de petróleo. Sin embargo fue hasta el año de 1930 donde se iniciaron varios proyectos de inyección y hasta inicios de la década de los 50´s que el auge de la inyección de agua comenzó a ser considerada como una muy buena opción.

Para resaltar se tiene que este método presenta pobre respuesta cuando se presenta canalización, lenticularidad de las Arenas y hay presencia de arcillas hidratables y migratorias que causan el represionamiento en pozos inyectores y poca respuesta en pozos productores.

En la actualidad en Colombia sólo 17 campo han sido sometidos a recobro secundario de inyección de agua (Figura 50).

 $\overline{a}$ <sup>6</sup> MAYORGA C. Edgar Alberto, MORA C. Carlos Humberto . Predicción Analítica de la Inyección de Agua en el Área Norte del Campo Lisama-Formación Mugrosa usando el Método de Craig Geffen Morse. Fundación Universidad de América Facultad De Ingeniería Departamento De Petróleos. Bogotá D.C. 2008.

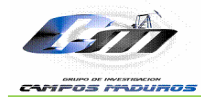

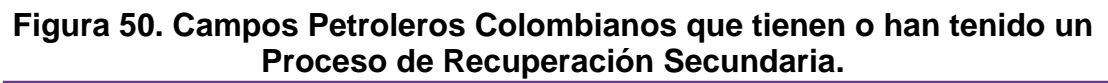

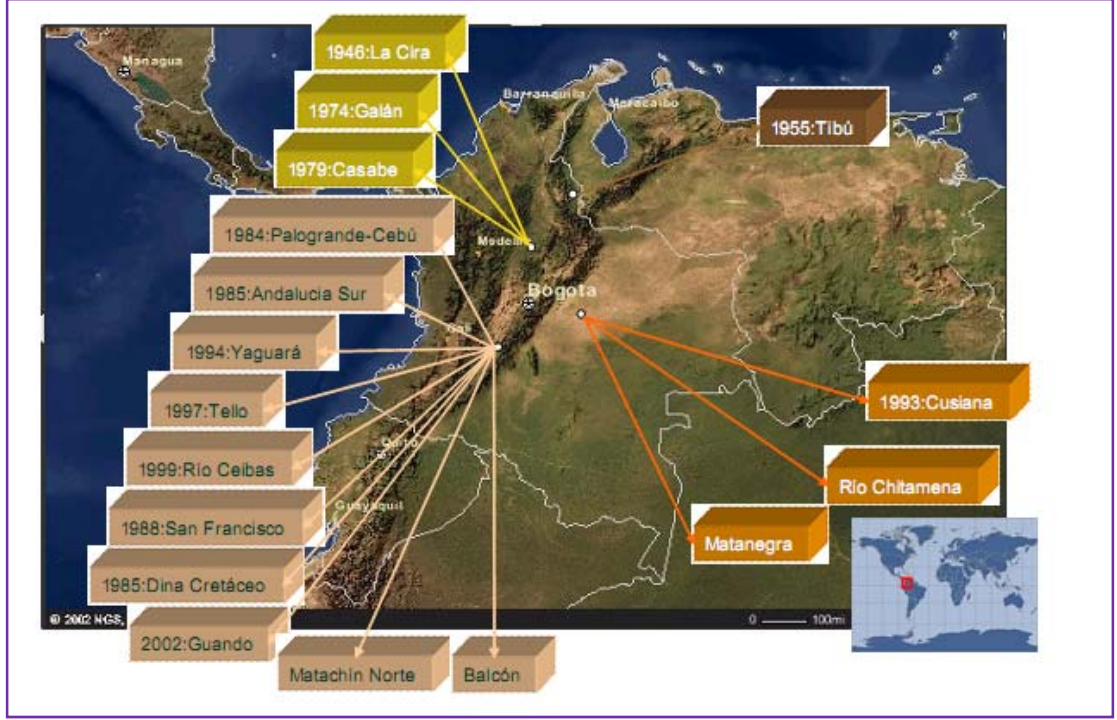

**Fuente:** CASTILLO T., Marialejandra y DIAZ G. Venus M. Análisis Financiero Probabilístico de la Rentabilidad y el Riesgo Esperados en un Proyecto de Recobro Mejorado Mediante Inyección de Agua. Caso Base – Campo Lisama. Tesis Universidad Industrial de Santander, Escuela de Estudios Industriales y Empresariales. Bucaramanga 2009.

# **5.2 PREDICCIÓN PROCESO INYECCIÓN DE AGUA.**

La identificación y selección de las áreas y niveles estratigráficos del Área Lisama con mejores características Geológicas, petrofísicas y de producción para la implementación de un proceso de inyección de agua, se limitaron teniendo en cuenta, la producción acumulada y normalizada de cada pozo distribuida a nivel estratigráfico III, B1, B2 y B3, los Mapas Isocoros de Arena, Mapas de Porcentaje de Arena, Mapas de Espesor Promedio de Arenas y la información petrofísica; de este análisis se descarto la Zona Mugrosa B3, debido a la falta de información y de zonas productoras y se seleccionaron como áreas modelos para el proceso de inyección las Zonas Mugrosa B1 y B2 las cuales presentan los mejores porcentajes de arenas, distribuidos en canales considerables por encima de 15 ft. Además en estas zonas se encuentran los pozos con mejores producciones acumuladas y promedios diarios de producción.

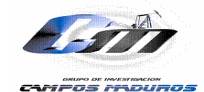

**5.2.1 Estudio de Factibilidad Inyección de Agua en Lisama.** Este proyecto es el complemento del estudio del modelo de simulación desarrollado para el Área Lisama en el que sólo se tuvo en cuenta los campo Lisama, Tesoro y Nutria, para analizar la factibilidad de la aplicación del proceso de inyección de agua en el Área Lisama, como iniciativa de ECOPETROL S.A. y el Instituto Colombiano del Petróleo, en el cual un equipo interdisciplinario desarrollo una metodología contemplada en el informe de "Estudio de Factibilidad de Aplicación del Proceso de Inyección de Agua en el Campo Lisama", realizado por la Unidad de Investigación UIN de ECOPETROL S.A en el año 2008 y en el Anexo 5. Titulado "Desarrollo Secundario Del Área Lisama Mediante Inyección De Agua" en el año 2009.

La simulación numérica se realizó basada en un cuarto de patrón de 5 puntos (Figura 51) para cada subzona abierta a inyección en el pozo productor. En total se simularon 43 modelos numéricos que equivalen a los patrones modelados en las predicciones analíticas. Sin embargo, se evaluaron numéricamente y de manera independiente para observar el comportamiento mediante esta técnica teniendo en cuenta la heterogeneidad entre cada pareja de pozos (inyector y productor).

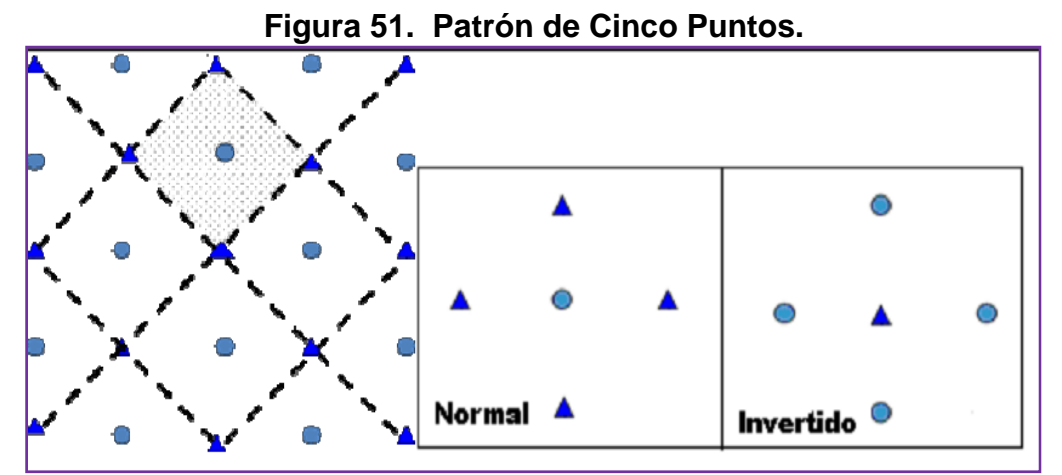

**Fuente:** MAYORGA C., Edgar y MORA C., Carlos. Predicción Análiticade la Inyección de Agua en el Área Norte del Campo Lisama Formación Mugrosa usando el Metódo de Craig Geffen Morse. Fundación Universitaria de América, Facultad de Ingeniería Departamento de Petróleos. Santafé de Bogotá 2008.

Finalmente se definieron cinco áreas adicionales al piloto propuesto anteriormente para la expansión del proceso de inyección de agua en el Área Lisama (sectores con canales de mayor espesor y continuos de los Campos Lisama, Tesoro, Nutria y Peroles), las cuales incluyen un área adicional en el campo Nutria para un segundo piloto de inyección (Patrones INYE0027 e INYE0028). La Figura 52 presenta los sectores potenciales al proceso de

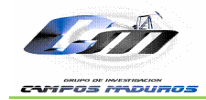

inyección en la Zona B1 de la Formación Mugrosa y se resalta el sector de estudio para este proyecto.

La inyección para el Área Lisama la propusieron en el siguiente orden: Área Piloto de Lisama, Área Piloto de Nutria, Área II Lisama, Área III Lisama, Área IV Tesoro, Área V Nutria y finalmente el área VI Peroles que es la de interés para estudio.

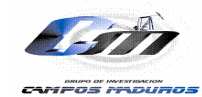

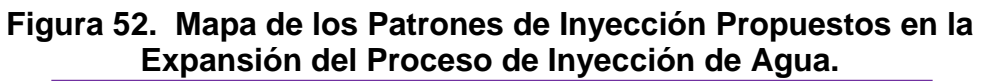

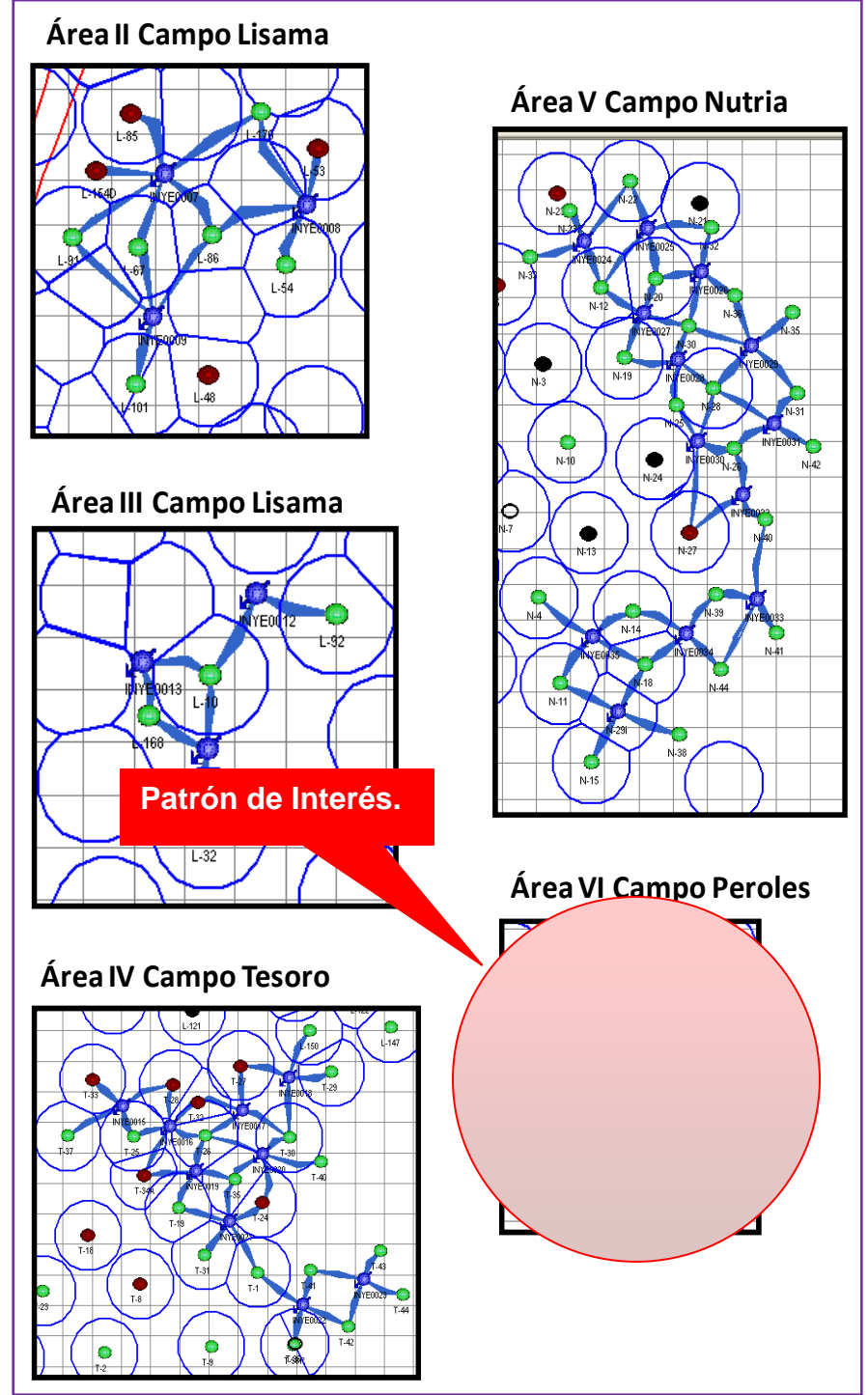

**Fuente:** Anexo 5. Desarrollo Secundario Del Área Lisama Mediante Inyección De Agua. Informe Técnico De Proyectos 2009.

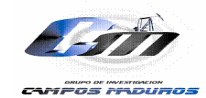

# **5.3 PREDICCIÓN DEL COMPORTAMIENTO DE INYECCIÓN DE AGUA CAMPO PEROLES.**

Uno de los aportes principales de este proyecto es la construcción del modelo y predicción del proceso de inyección de agua con simulación numérica para el sector VI planteado en el estudio de factibilidad de Inyección de Agua, ya que con este modelo se completa el estudio realizado para el Área Lisama.

Una vez definida la corrida de simulación con la que se alcanzó el mejor ajuste histórico tanto de tasas de producción como de presiones de fondo se procedió a generar los archivos de Schedule para los escenarios propuestos.

A continuación se presenta una breve descripción de los escenarios propuestos y posteriormente se hace la evaluación detallada de cada uno de estos con respecto al caso base.

Es importante aclarar que para el escenario uno y dos los parámetros de control fueron las presiones de fondo tomadas de los últimos datos reportados en el PRT para los pozos productores existentes. Para los nuevos pozos se estableció la BHP hallada del gradiente de presión de 0,8 psi/ft el cual es un dato reportado, multiplicado por la profundidad de la primera celda a perforar para cada pozo tanto el productor como los inyectores. Así mismo se estableció como límite económico del proyecto para los tres escenarios 2 BOPD, lo cual implica que el pozo se cerrará cuando llegue a esta tasa de producción.

**5.3.1 Escenario 1.** Básicamente es el Caso Base con predicción a 20 años, en el cual no se plantea ningún tipo de operación para mejorar las condiciones de producción del campo. Este escenario cuenta con 5 pozos PERO0001, PERO0002, PERO000, PERO0010 y PERO0013 el cual es un pozo inactivo.

**5.3.2 Escenario 2.** Este esquema plantea el desarrollo del patrón planteado en el estudio de Desarrollo Secundario Del Área Lisama Mediante Inyección De Agua bajo la denominación de Área VI Peroles (figura 53). El desarrollo de este escenario implica la perforación de los que pozos que se observan en la tabla 10.

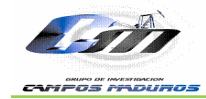

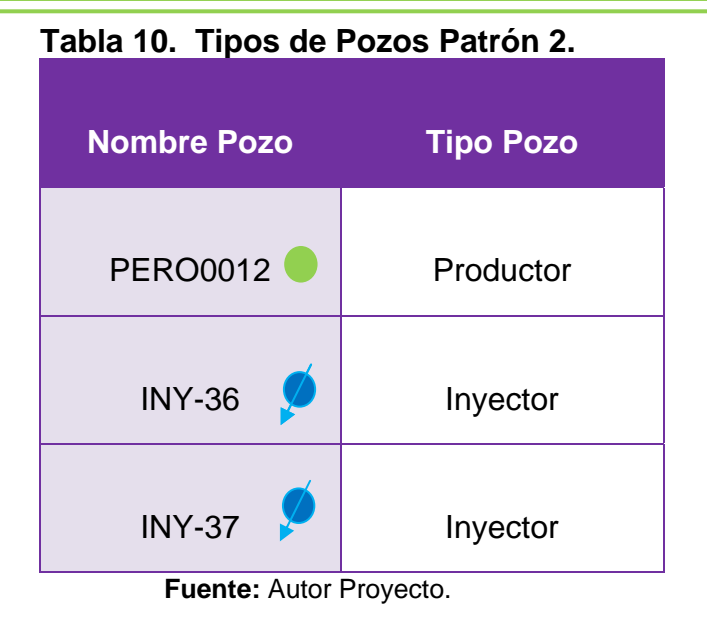

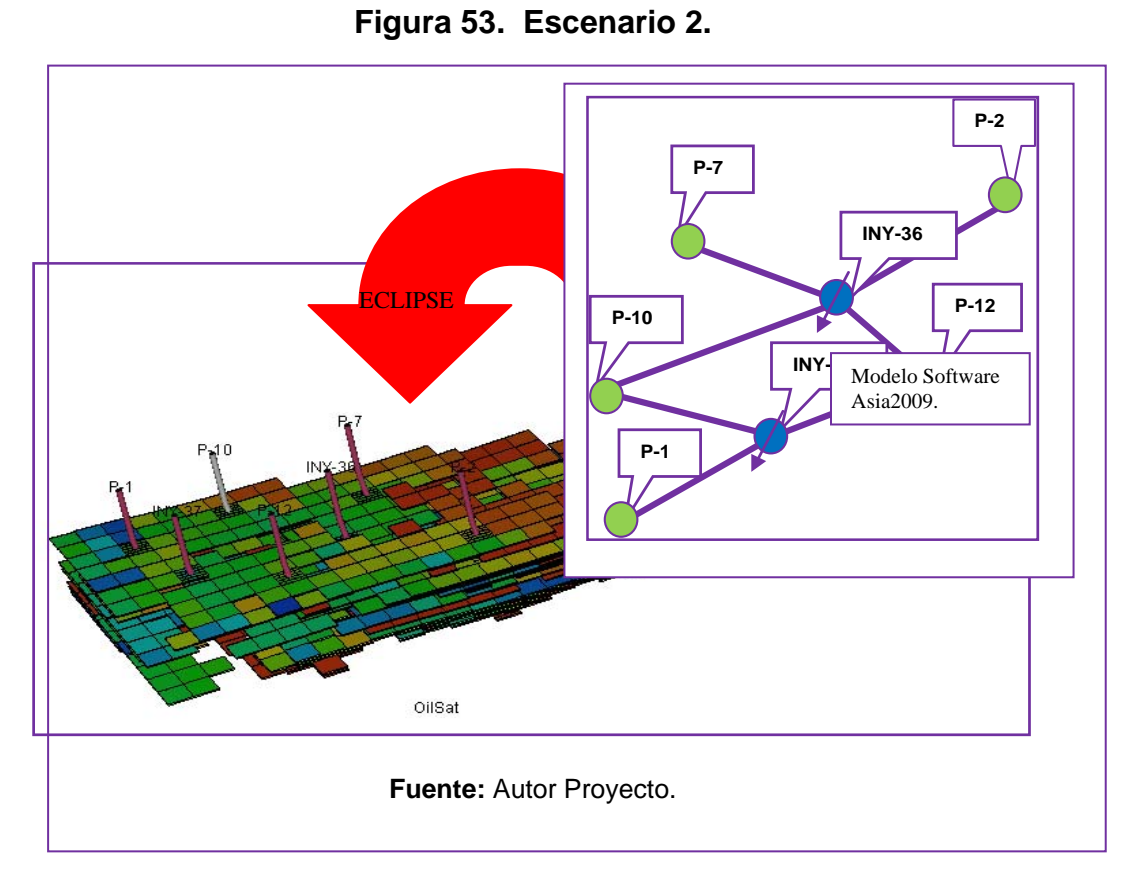

Sin embargo dentro de este escenario se plantean dos esquemas:

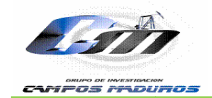

Escenario 2.1. El cual fue construido para manejar una tasa de inyección de BWPD para el inyector 37. 10 BWPD/ft lo cual equivale 20473 BWPD para el inyector 36 y 16694

Escenario 2.2. La única diferencia respecto al escenario 2.1 es la tasa de inyección puesto que este escenario implica una tasa de inyección de 40 BWPD/ft lo equivalente a 42205 y 36229 BWPD para el inyector 36 y 37 r respectivam mente.

**5.3.3 Escenario 3.** Es un aporte de este proyecto en el cual se hizo la evaluación de un tercer escenario propuesto por HALLIBURTON en la presentación denominada "Presentación Final Proyecto FEL – V", el 30 de enero de 2009 en el cual se propone la perforación de 8 nuevos pozos productores como se observa en la en la figura 54 y la tabla 11. En la figura 55 se observa la distribución de los 8 nuevos pozos productores dentro de la grilla de simulación del campo Peroles.

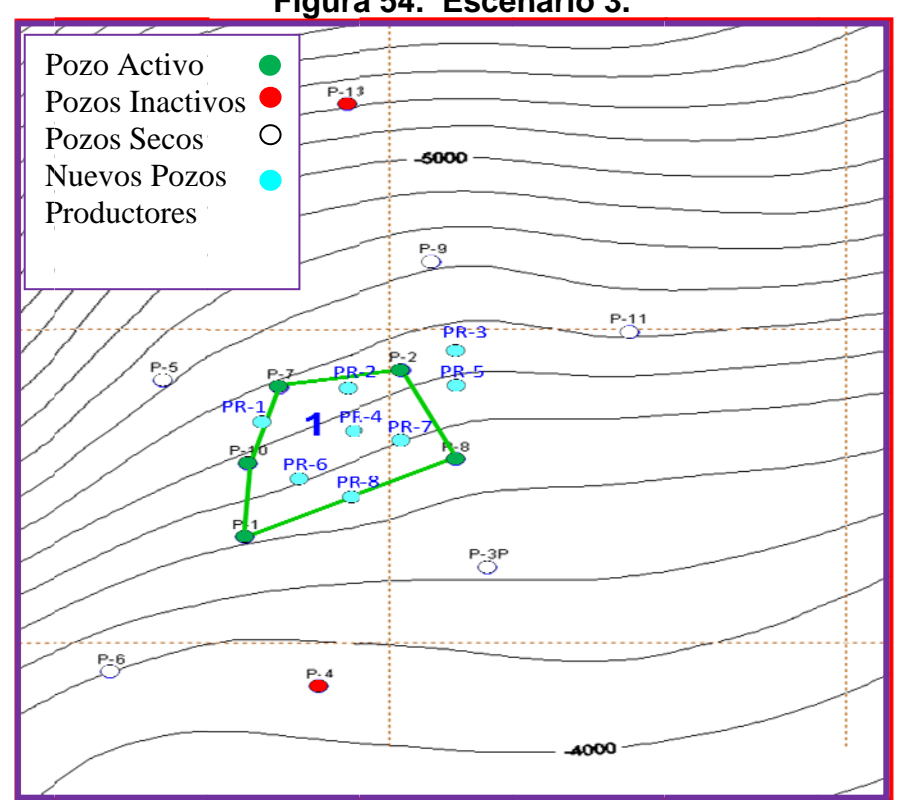

**Figura 54. Escenario 3.** 

Fuente: Modificado de Presentación Final Proyecto FEL - V. HALLIBURTON. 2009

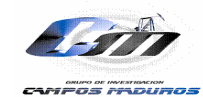

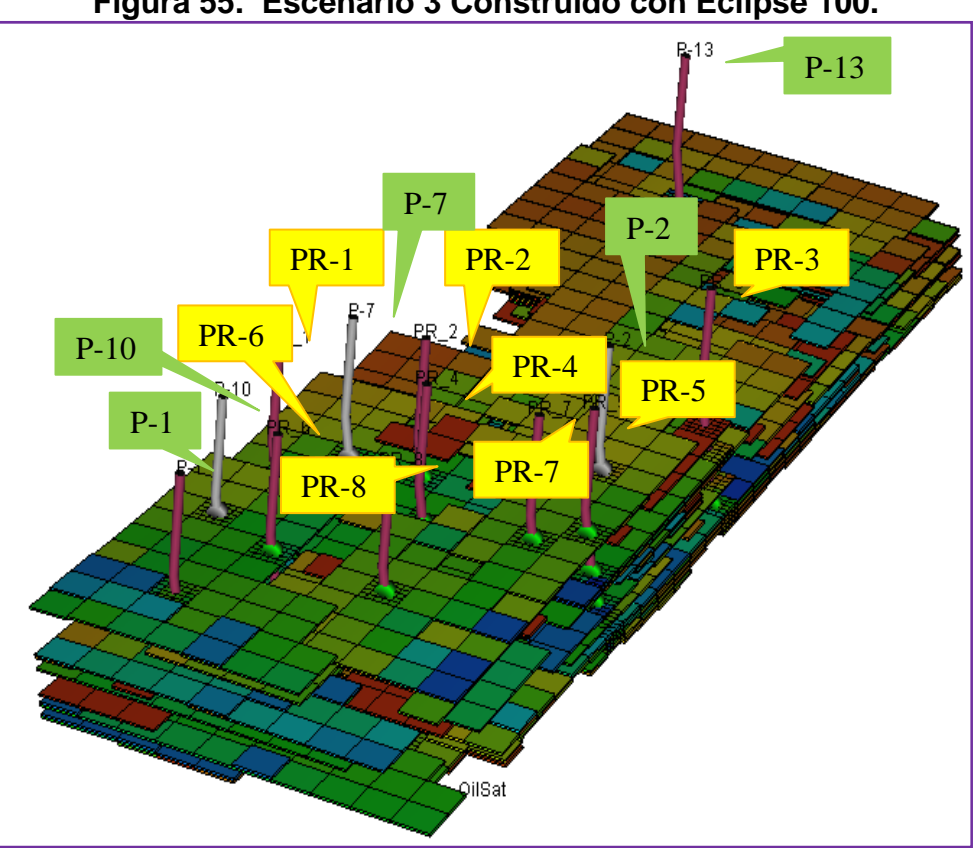

**Figura 55. Escenario 3 Construido con Eclipse 100.** 

**Fuente:** Autor Proyecto-Herramienta Office Eclipse 100.

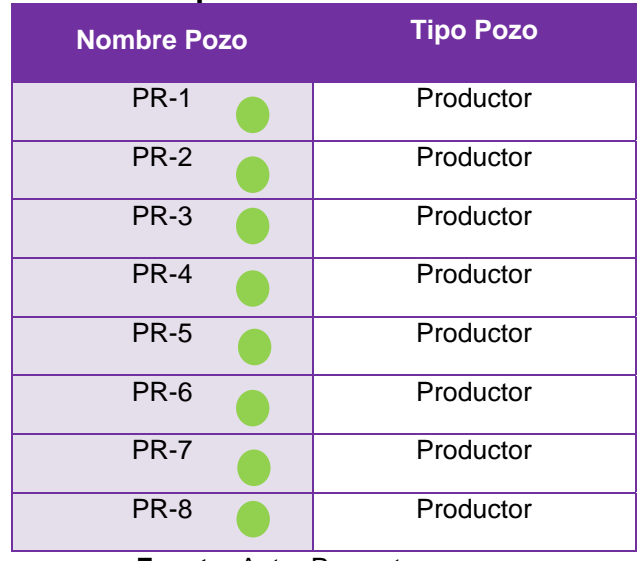

#### **Tabla 11. Tipos de Pozos Patrón 3.**

**Fuente:** Autor Proyecto.

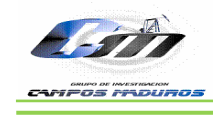

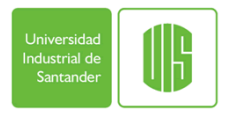

En la tabla 12 se presentan un resumen de los resultados obtenidos para cada uno de los escenarios evaluados a un tiempo de predicción de 20 años.

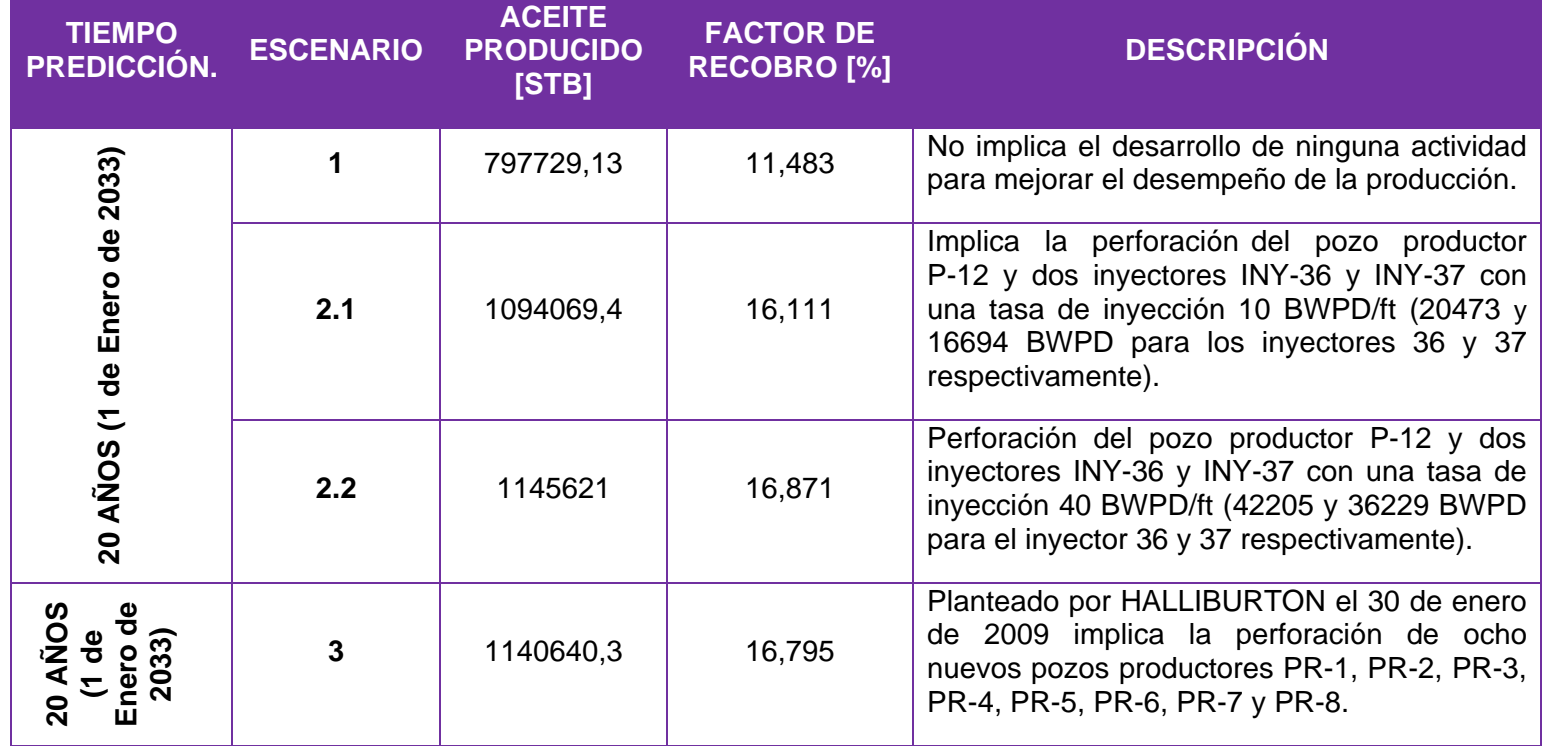

#### **Tabla 12. Resultados Predicción Escenarios Campo Peroles.**

**Fuente:** Autor Proyecto.

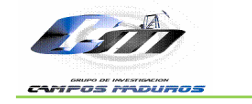

En la figura 56 se observa las tasas de producción máximas alcanzadas y en la figura 57 la producción de aceite total para cada uno de los escenarios, posteriormente en la tabla 13 se observa los resultados obtenidos para los diferentes escenarios. Como se puede observar la tasa máxima de producción entre los 3 escenarios fue la del escenario propuesto por HALLIBURTON. Alcanzada esta tasa el yacimiento empieza a declinar rápidamente llegando a un factor de recobro de 16,79%, (figura 58) lo equivale a un 5,31% adicional a si dejara en el yacimiento produciendo con sus condiciones actuales (escenario 1). Sin embargo, este esquema no ofrece el factor de recobro más alto lo cual se puede observar en la figura 58 en donde se ilustra claramente que el factor de recobro más alto es de 16,87% perteneciente al escenario 2.2, lo cual equivale a un 5,39% adicional respecto al caso base y a 322,915 MSTB de aceite original en sitio .

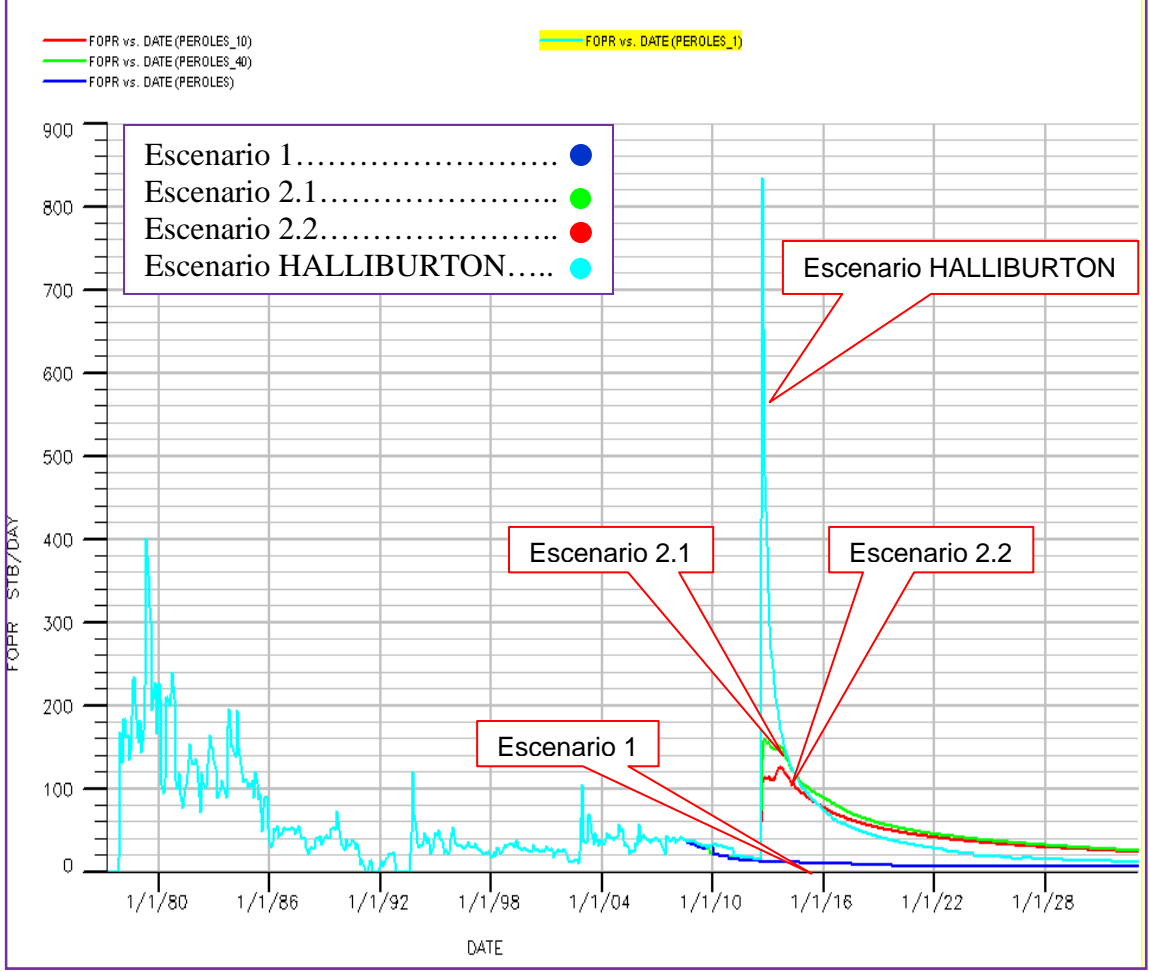

**Figura 56. Tasa de Producción Diaria Escenarios Campo Peroles.** 

**Fuente:** Autor Proyecto- Herramienta Office Eclipse 100.

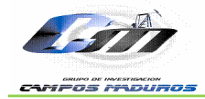

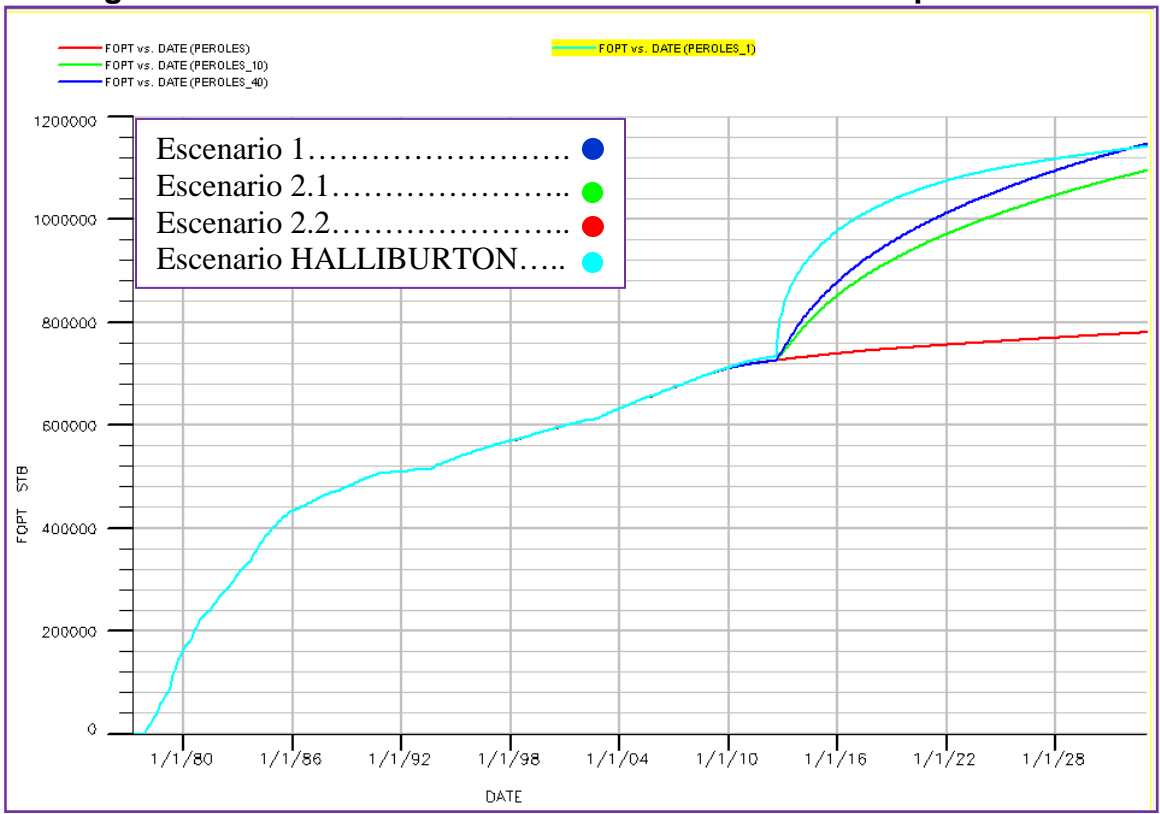

#### **Figura 57. Producción Total de Aceite Escenarios Campo Peroles.**

**Fuente:** Autor Proyecto- Herramienta Office Eclipse 100.

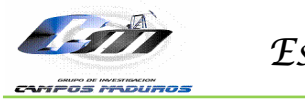

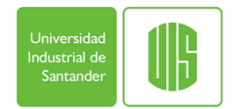

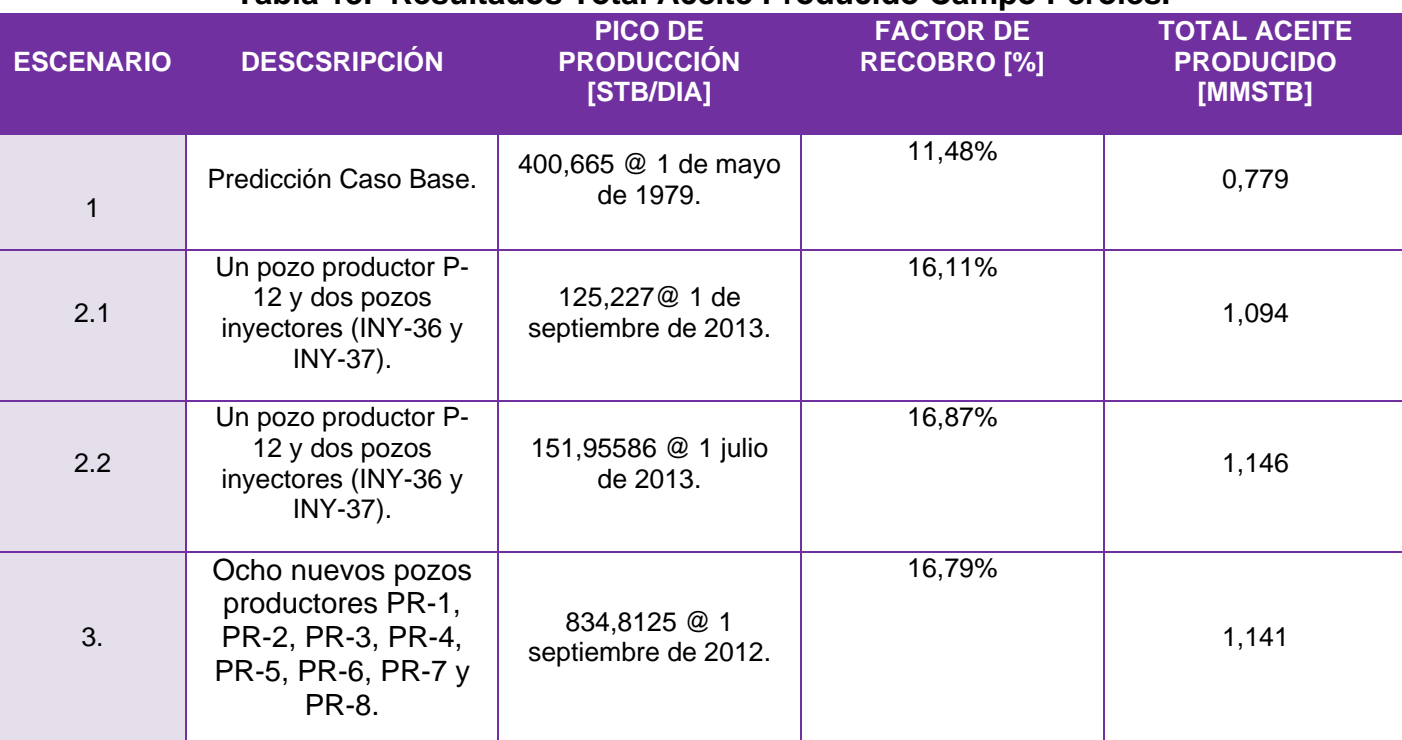

#### **Tabla 13. Resultados Total Aceite Producido Campo Peroles.**

**Fuente:** Autor Proyecto

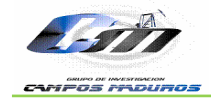

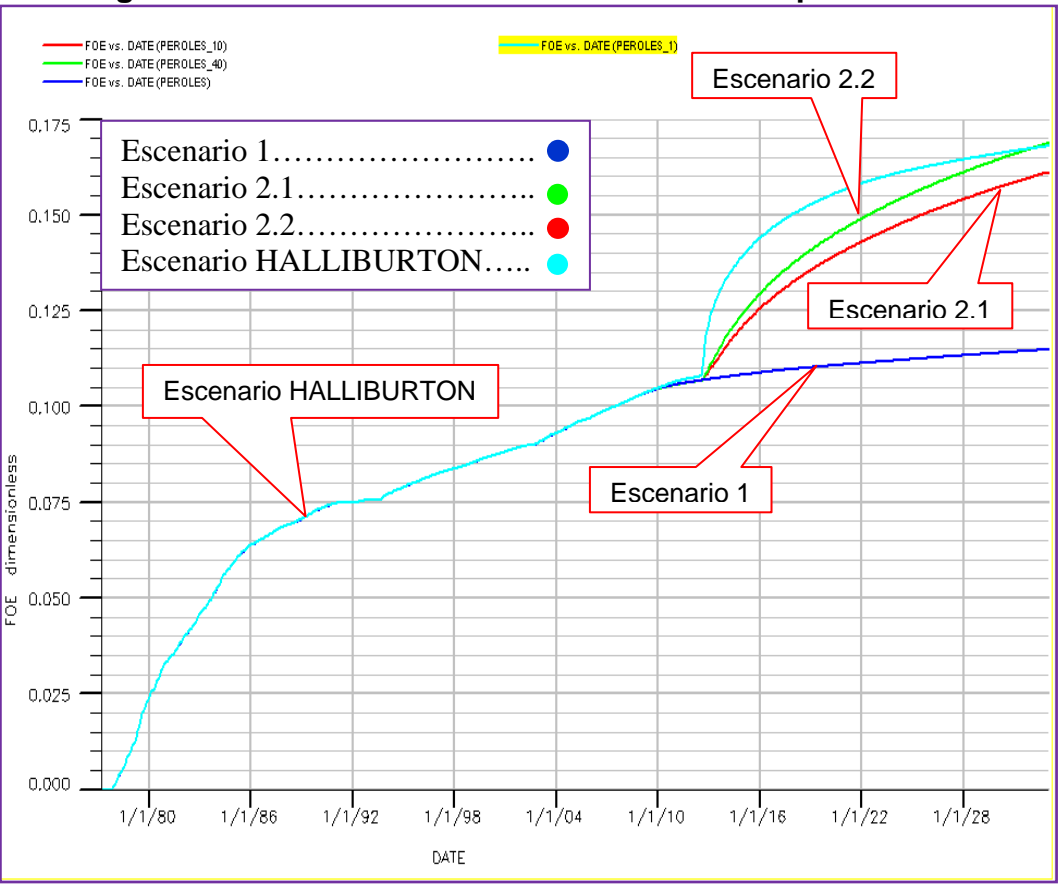

**Figura 58. Factor de Recobro Escenarios Campo Peroles.** 

**Fuente:** Autor Proyecto- Herramienta Office Eclipse 100.

El escenario 2.2 propuesto por el Instituto Colombiano del Petróleo, pronostica una recuperación adicional de 322,915 MSTB de aceite original en sitio, lo cual implica aparentemente viabilidad de inversión, sin embargo este esquema conlleva a la perforación de tres pozos un productor y dos inyectores, por lo cual se requiere mayor inversión en comparación con el caso base. Dada esta situación, se recomienda hacer un análisis económico que permita seleccionar el esquema con mayor viabilidad de inversión.

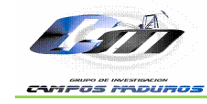

### **CONCLUSIONES**

- El modelamiento geoestadístico es una herramienta útil que permite generar el modelo estático de un campo (integra estructura, estratigrafía, sedimentología y petrofísica). Éste modelamiento proporciona la más cercana representación de la heterogeneidad geológica de un yacimiento, especialmente aquellos geológicamente complejos con ambientes de depositación fluvial meandriforme como es el caso del Área Lisama ubicado en la Cuenca del Valle Medio del Magdalena.
- Es fundamental conocer la comunicación entre los diferentes canales, ya que de esto depende la efectividad de barrido en los procesos de inyección de agua, principalmente en yacimientos que presentan alta complejidad geológica con ambientes de depositación fluvial meandriforme.
- La inicialización del modelo del Campo Peroles, consistió en la validación del modelo geoestadístico del yacimiento, a través del cálculo de volúmenes originales de fluidos en sitio. Este proceso permitió establecer la saturación inicial de fluidos y la distribución de presiones dentro del yacimiento.
- La sensibilidad de los end-point realizado para el modelo construido del Campo Peroles, no tuvo gran influencia en el ajuste del gas y el aceite, debido principalmente a que la presión de burbuja reportada en el PVT del pozo Nutria 31 no es suficientemente alta para aumentar la cantidad de gas disuelta en el aceite y a su vez mejorar el ajuste del gas de los pozos del Campo Peroles.
- Los factores que mayor sensibilidad presentaron en el modelo durante el ajuste histórico de la producción del campo y las presiones fueron el skin,  $Kh^7$ , volumen poroso, permeabilidades y NTG $^{8}$ .
- Las BHP<sup>9</sup> fueron uno de los parámetros de pozo más complejos de ajustar, ya que el modelo inicialmente presentaba un alto potencial de producción. Los rangos de presiones de fondo fluyendo se encontraban en el orden de 1000 y 2200 psia, lo cual ocasionaba un desajuste en la producción de gas y por tanto en el ajuste del GOR<sup>10</sup> del campo.

 $\overline{a}$ 

 $7$  Capacidad de Flujo

<sup>8</sup> Net Gross

<sup>9</sup> Bottom Hole Pressure

<sup>&</sup>lt;sup>10</sup> Relación Gas-Aceite [SCF/STB]

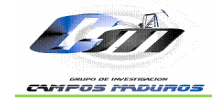

- La principal razón por la cual no se logró un buen ajuste de gas es la descompensación que puede existir en la distribución de la producción de los intervalos de gas en la Formación Colorado, los cuales no fueron tomados en cuenta para la construcción de este modelo. Otro factor es la toma o los reportes de datos erróneos de producción de gas los cuales se ven reflejados en altos picos de producción que no tiene una tendencia acorde con el resto de datos de producción de cada uno de los pozos.
- Si se mantienen las condiciones de producción planteadas en el caso Base de Predicción a 20 años a partir de la fecha de perforación, es decir a la fecha del 1 de enero de 2033 se obtendrá un recobro adicional de 104.9 MSTB, que corresponde al 1.8 % del petróleo original en sitio para el Campo Peroles.
- El escenario 2.2 en el cual se plantea la perforación de 3 nuevos pozos, un productor denominado P-12 y dos inyectores INY-36 y INY-37 a una tasa de inyección de 40 BPWD/FT proporciona un factor de recobro final del 16,87% lo cual equivale a un incremento del 5,39% es decir 322,914 MSTB adicionales a la misma fecha de predicción comparados con los resultados obtenidos en el caso base de predicción.
- El resultado de la evaluación de un tercer escenario propuesto por HALLIBURTON en la presentación denominada Presentación Final Proyecto FEL – V, el 30 de enero de 2009 en el cual se propone la perforación de 8 nuevos pozos productores no proporciona un incremento mayor del factor de recobro a la fecha de predicción del 1 de enero de 2033 en comparación con el escenario 2.1 pero si una recuperación en menor tiempo, cabe resaltar que la viabilidad de inversión del proyecto planteado por Halliburton respecto al planteado para en éste proyecto, depende finalmente del análisis económico.
- El VPN del proyecto de inyección de agua en el Campo Peroles (Anexo B) para el escenario 2.2 (mejores resultados presentó) determino que el promedio de pérdidas es de USD -15758735; con un percentil 10 (más optimista) de USD -15387387 y un percentil 90 (menos optimista) de USD -16124821; por tal razón se concluye que el proyecto no es viable debido a que VPN del proyecto siempre es negativo.
- Finalmente se concluye que no se presenta un payback del proyecto, dado que no se recupera la inversión inicial. Además se hace importante resaltar que a pesar de que en el diagrama tornado (Anexo B) la variable más representativa es la variación de los OPEX, existen otras variables como el precio del crudo y la producción que claramente deben ser más representativas, pero no se

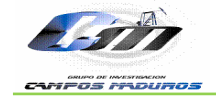

exponen el diagrama dado que la producción es muy baja comparada con las altas inversiones, y el modelo no incluye la posible variación del precio del crudo.

 Debido a las características del proceso de inyección de agua en el Campo Peroles, no es recomendable realizar una inversión en ésta clase de procesos.

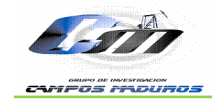

# **RECOMENDACIONES**

- Se recomienda la toma un PVT para el Campo Peroles, el cual permita caracterizar con menor grado incertidumbre las zonas gasíferas del campo.
- Se plantea la necesidad de generar un nuevo modelo en el cual se tome en cuenta la Formación Colorado, con el fin dar solución al ajuste del gas y las presiones de fondo fluyendo.
- Es primordial realizar control de calidad a la información recopilada en especial la referente a los eventos que han afectado los mecanismos de producción en un campo petrolero. De igual forma tener aportes desde diferentes puntos de vista por parte de las personas interesadas en los proyectos.
- Se recomienda actualizar la base de datos del Schedule cada vez que se modifiquen datos como profundidades en casos como el pique de topes y bases de los eventos con herramientas como PETREL.
- La corroboración de los eventos al igual que la profundidad de éstos, es sin lugar a duda uno de los principales factores que se debe comprobar con la ayuda de herramientas como office de eclipse la base de datos creada para el campo y la keyword COMPDAT del archivo.SCH, ya que estos datos son los que representan el comportamiento del campo.

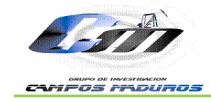

# **BIBLIOGRAFIA**

AHMED, Tarek. RESERVOIR ENGINEERING HANDBOOK. Third Edition.

BORRERO, MARIO. "Estudio de Ingeniería de los Yacimientos Lisama, Tesoro, Nutria y Peroles". 1985.

CASTILLO T., Marialejandra y DIAZ G. Venus M. Análisis Financiero Probabilístico de la Rentabilidad y el Riesgo Esperados en un Proyecto de Recobro Mejorado Mediante Inyección de Agua. Caso Base – Campo Lisama. Tesis Universidad Industrial de Santander, Escuela de Estudios Industriales y Empresariales. Bucaramanga 2009.

CASTRO G., Rubén y NAVARRO G., William. Inicialización Numérica Área Lisama. Informe Técnico de Proyectos. Ecopetrol-ICP 2008.

DAVID K., Davies. Final Report Integrated Characterization of Reservoirs in the Lisama Area 1995.

Desarrollo Secundario del Área Lisama Mediante Inyección de Agua. Anexo 5, Informe Técnico de Proyectos. Ecopetrol-ICP 2009.

Files Peroles. Ecopetrol-ICP.

FORREST F. CRAIG Jr. Aspectos de Ingeniería de la Inyección de Agua, Dallas. Society of Petroleum Engineers of AIME, 1982. 130p.

GOMEZ, Ricardo, MORALES R., Jaime. Modelo Geoestadistico Basado en Objetos de las Formaciones Mugrosa y Colorado Campo Lisama Cuenca del Valle Medio del Magdalena, Colombia. Tesis Universidad Industrial de Santander, Escuela Geología. Bucaramanga 2007.

HERRERA, Carlos y PARRA, Marly. Guía Eclipse 100. Universidad Nacional de Colombia Sede Medellín, Facultad de Minas, Escuela de Procesos y Energía, Ingeniería de Petróleos. Diciembre 2003.

HERRERA, Carlos y PARRA Marly. Guías Eclipse, Grid, Schedule, Floviz. Schlumberger. Universidad Nacional de Colombia Sede Medellín, Facultad de Mínas, Escuela de Procesos y Energía, Ingeniería de Petróleos. Diciembre 2003.

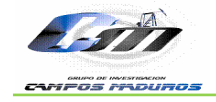

Informe Geoestadístico Área Lisama. Ecopetrol-ICP.

Instituto Colombiano de Normas Técnicas Y Certificación. Normas Colombianas para la Presentación de Tesis de Grado. ICONTEC, 2009.

ISP LTDA-INPIVE LTDA. Estudio de los Campos Lisama- Tesoro- Nutria- Peroles.

ISP LTDA-INPIVE LTDA. Estudio de los Campos Lisama- Tesoro- Nutria- Peroles. Anexo G, Historia de Presiones del Yacimiento (Por Pozo. Junio 1985)

L.P, Dake. Fundamentals of Reservoir Engineering.

MALDONADO, Marcelo. Optimización del Proyecto de Inyección de Agua del Campo Sacha. Escuela Superior Politécnica del Litoral. Guayaquil-Ecuador 1996.

MAYORGA C., Edgar Alberto y MORA C., Carlos Humberto. Predicción Analítica de la Inyección de Agua en el Área Norte del Campo Lisama Formación Mugrosa usando el Método de Craig Geffen Morse. Fundación Universitaria de América, Facultad de Ingeniería Departamento de Petróleos. Santafé de Bogotá 2008.

Modelamiento para Optimizar el Factor de Recobro en Campos de Petróleo Maduros de las Cuencas del Valle Medio del Magdalena. Informe Técnico de Proyecto. Ecopetrol ICP 2006, 2007.

Modelo Geológico del Área Lisama, Cuenca del Valle Medio del Magdalena, Colombia. Informe Tecnico de Proyectos. ICP, Piedecuesta. 2006.

PATIÑO, Mario Alberto. UT.DTH EOS, PATIÑO, Mario Alberto, UT.DTH EOS, MEZA, Germán David, UT.DTH EOS y ORTIZ, Alberto. Definición de un Modelo Geoestadístico Basado en Objetos para Canales Fluviales Complejos, Cuenca Valle Medio del Magdalena, Colombia. ECOPETROL S.A. Piedecuesta Colombia.

PARIS DE FERRER, Magdalena. Inyección de Agua y Gas en Yacimientos Petrolíferos. Segunda Edición 2001. Astro Data S. A.

Predicción Analítica del Proceso de Inyección de Agua Área Lisama. Informe Técnico de Proyectos. ECOPETROL-ICP. Piedecuesta Santander Mayo de 2008.

Presentación Final Proyecto FEL- V. HALLIBURTON, Enero de 2009.

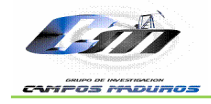

R. Gaskari, S.D Mohaghegh, and J. Jalali. An Integrated Technique for Production Data Analysis with Application to Mature Fields. West Virginia U. SPE 100562.

ROCHA G., Ana María. Informe Final Modelamiento Geoestadístico para el Área Lisama. Unidad de Investigación Ecopetrol S.A. Piedecuesta 2009.

SANCHEZ, N., MARTINEZ, C., RATTIA, A, MARAVEN, S.A. Methodological Approach for Reservoir Simulation. SPE 23616-MS. 1992

SANDOVAL, José R., CASTRO G., Rubén. Presentación Área Lisama. Ecopetrol- ICP.

SCHLUMBERGER. Eclipse Reference Manual 2003.

SOTO T., Claudia, OSORIO G., Raúl. Ecopetrol-ICP, CASTRO G., Rubén, CAÑAS, Wilson. ANSALL LTSA. Análisis Integrado de Fluidos Área Lisama. Informe Técnico de Proyectos Diciembre 2007.

SOTO T., Claudia P. Estudio de Factibilidad de Aplicación del Proceso de Inyección de Agua en el Campo Lisama. Ecopetrol-ICP. Piedecuesta 2008.

STEPHEN, Karl D. History Matching a Primer. Herito Watt Institute of Petroleum Engineering. May 2004.

VASQUES, Cesar. Ecopetrol. DAVID, K. Davies & Associates, Inc. Reporte Final Caracterización Integrada de Yacimientos en el Área Lisama. Ecopetrol, Santafé de Bogotá Enero 1995.

VARGAS F., Javier Hernando, GOMEZ P., Daniel y JAIMES R., Juan Carlos. Estudio PVT del Pozo Nutria 31 Ecopetrol SMA. Ecopetrol SMA, Agosto 9 de 2007.

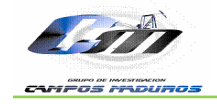

**ANEXOS** 

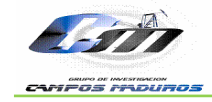

#### **ANEXO A. DATA CAMPO PEROLES**

- -- Proyecto: SIMULACION PEROLES
- -- Fecha Elaboración: Viernes 30 de Abril 2009
- -- Fecha Actualización Eventos: Julio 2008
- --
- -- SIMULACIÓN CAMPO PEROLES
- -- Author: MILDRE KARINA SILVA

-------------------------------------------------------------------

RUNSPEC

-------------------------------------------------------------------

**TITLE** 

'Modelo de Simulación Campos Peroles'

START

01 MAR 1977 /

DIMENS 33 47 239 /

MEMORY 1300 /

GAS OIL

WATER DISGAS

FIELD

TABDIMS  $-$  #  $\#$  # Nodos  $\#$  Nodos  $\#$  mx  $\#$  nodos  $\#$  nodos -- Kr PVT Kr PVT FLIP Rs Rv 1 1 60 15 2 15 2 /

WELLDIMS

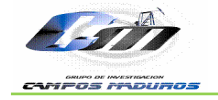

 $-$  # max  $#$  max  $#$  max  $#$  max  $#$  max -- Pozos conec grup pozo/grup sepa 15 450 5 15 3 / EQLDIMS  $-$  # Reg # Nodos # Nodos -- Equil Tablas Tablas -- Pre Vs Prof Prof 1 2000 2000 / REGDIMS  $-$  # Reg Set # Res -- FIP FIP Indep 36 1 0 0 0 / --VFPPDIMS -- LIQ THP WCT GOR ATL TAB -- 10 10 10 7 1 3 / **NSTACK**  200 / **GRIDOPTS**  YES 0 / ENDSCALE / NUPCOL 15 / FAULTDIM 1000 / **MESSAGES** -- <------ Print ------------> <------- Stop ------------> -- Mess Comm Warn Prob Err Bug Mess Comm Warn Prob Err Bug 1\* 1\* 1000 1000 1000 1\* 1\* 1\* 1000 1000 1000 /

UNIFIN UNIFOUT

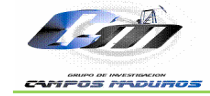

FMTOUT SAVE

/

-------------------------------------------------------------------

GRID -------------------------------------------------------------------

INIT

NEWTRAN NOECHO INCLUDE '../PEROLES\_GRIDPROP/GRID\_PEROLES.GRID' /

INCLUDE

'../PEROLES\_GRIDPROP/FAULTS\_PEROLES.GRID' /

INCLUDE

'../PEROLES\_GRIDPROP/PERMX\_PEROLES.INC' /

INCLUDE

'../PEROLES\_GRIDPROP/PORO\_PEROLES.INC' /

INCLUDE

'../PEROLES\_GRIDPROP/NTG\_PEROLES.INC' /

```
COPY
 'PERMX' 'PERMY' / 
 'PERMX' 'PERMZ' / 
/
```

```
MULTIPLY 
'PERMZ' 0.15 / 
/
```

```
MULTFLT 
'NEW-PERO' 1.0 / 
/
```
INCLUDE '../PEROLES\_GRIDPROP/REDVOL\_PEROLES.INC' /

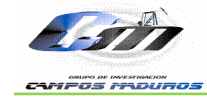

MULTIPLY

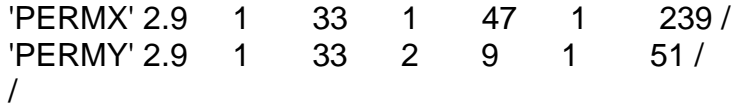

INCLUDE

'../PEROLES\_GRIDPROP/NEW\_CONNECTION\_PEROLES.INC' /

```
------------------------------------------------------------------- 
EDIT 
------------------------------------------------------------------- 
MULTIPLY 
'PORV' 0.15 / 
/ 
MULTIPLY 
'PORV' 5 1 7 1 1 34 34 / P-1 
'PORV' 5 9 18 3 13 34 34 / P-1 
'PORV' 5 1 33 1 47 41 41 / P-1-2 
'PORV' 5 1 33 1 47 42 42 / P-1 
'PORV' 5 1 33 1 47 59 59 / P-1 
'PORV' 5 1 33 1 47 64 64 / P-1 
-- 
'PORV' 0.12 1 33 1 47 14 14 / P-2 
'PORV' 0.12 1 33 1 47 33 33 / P-2 
'PORV' 0.12 1 33 1 47 35 35 / P-2 
'PORV' 0.12 1 33 1 47 36 36 / P-2 
'PORV' 0.12 1 33 1 47 40 40 / P-2 
'PORV' 0.12 1 33 1 47 43 43 / P-2 
'PORV' 0.12 1 33 1 47 47 48 / P-2 
'PORV' 0.12 1 33 1 47 60 62 / P-2 
'PORV' 0.12 1 33 1 47 64 67 / P-2 
-- 
'PORV' 4 9 10 24 24 38 38 / P-7 
'PORV' 4 10 10 23 23 38 38 / P-7 
'PORV' 4 11 11 24 24 38 38 / P-7 
'PORV' 4 10 10 24 24 39 39 / P-7 
'PORV' 4 10 10 24 24 40 40 / P-7 
'PORV' 4 10 10 25 25 40 40 / P-7 
'PORV' 4 9 9 24 24 40 40 / P-7 
'PORV' 4 10 10 23 23 39 39 / P-7 
'PORV' 4 10 10 24 24 22 22 / P-7
```
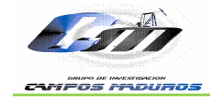

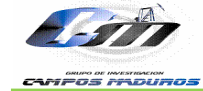

-------------------------------------------------------------------

#### PROPS

-------------------------------------------------------------------

#### INCLUDE

'../PEROLES\_GRIDPROP/PVT\_PEROLES.INC' /

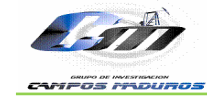

INCLUDE '../PEROLES\_GRIDPROP/SCAL\_PEROLES.INC' / EQUALS 'KRO' 0.7 1 33 1 47 1 239 / 'KRW' 0.1612 1 33 1 47 1 239 / 'KRG' 0.7 1 33 1 47 1 239 / / ------------------------------------------------------------------- REGIONS ------------------------------------------------------------------- --------ARRAY VALUE I1 I2 J1 J2 K1 K2 EQUALS FIPNUM 1 1 33 1 47 1 57 / Mugrosa B1 FIPNUM 2 1 33 1 47 58 118 / Mugrosa B2 FIPNUM 3 1 33 1 47 119 146 / Mugrosa B3 FIPNUM 4 1 33 1 47 147 180 / Mugrosa C1 FIPNUM 5 1 33 1 47 181 226 / Mugrosa C2 FIPNUM 6 1 33 1 47 227 239 / Mugrosa C3 / EQUALS EQLNUM 1 1 33 1 47 1 239 / / EQUALS PVTNUM 1 1 33 1 47 1 239 / Campo Peroles / EQUALS SATNUM 1 1 33 1 47 1 239 / Tipo de Roca III / ------------------------------------------------------------------- SOLUTION ------------------------------------------------------------------- -- SET THE EQUILIBRATION DATA -- DATUM Pinicial OWC Pcow GOC Pcog RSVD RVVD SOLN

EQUIL
*Escuela Ingeniería de Petróleos VIPOS MEDUROS*  5200 2700 6592 0 3900 0 1 / / RSVD -- Depth Rs 100 0.500 10000 0.500 / / DATUM -- Datum Depth for Output 5200 / -- OUTPUT CONTROLS (SWITCH ON OUTPUT OF INITIAL GRID BLOCK PRESSURES) RPTSOL PRESSURE SWAT SOIL SGAS RESTART=2 FIP=2 RECOV / ------------------------------------------------------------------- **SUMMARY** ------------------------------------------------------------------- INCLUDE '../PEROLES\_GRIDPROP/SUMMARY\_PEROLES.INC' / ------------------------------------------------------------------- **SCHEDULE** ------------------------------------------------------------------- RPTSCHED 'RESTART=2' 'CPU=2' 'FIP=2' 'WELLS=5' 'SUMMARY=2' 'NEWTON=2' / RPTRST -- 'BASIC=4' 'FREQ=1' 'ALLPROPS' 'FIP' 'FLOWS' 'PBPD' 'BASIC=4' 'FREQ=4' /

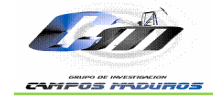

DRSDT 0.0003 /

#### TUNING

```
 1.0 365 0.1 3* 0.1 / 
/ 
2* 200 1* 80 /
```
## MESSAGES

```
4* 100 5* 100 /
```

```
INCLUDE
```
'../PEROLES\_GRIDPROP/PEROLES2.SCH' /

INCLUDE

'../PEROLES\_GRIDPROP/NEW\_WELLS.SCH' /

DATES

31 'JUL' 2008 /

/

#### DATES 1 'AUG' 2008 / 1 'SEP' 2008 / 1 'OCT' 2008 / 1 'NOV' 2008 / 1 'DEC' 2008 / 1 'JAN' 2009 / 1 'FEB' 2009 / 1 'MAR' 2009 / 1 'APR' 2009 / 1 'MAY' 2009 / 1 'JUN' 2009 / 1 'JUL' 2009 / 1 'AUG' 2009 / 1 'SEP' 2009 / 1 'OCT' 2009 / 1 'NOV' 2009 / 1 'DEC' 2009 / /

DATES

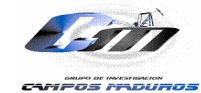

 1 'JAN' 2010 / 1 'FEB' 2010 / 1 'MAR' 2010 / 1 'APR' 2010 / 1 'MAY' 2010 / 1 'JUN' 2010 / 1 'JUL' 2010 / 1 'AUG' 2010 / 1 'SEP' 2010 / 1 'OCT' 2010 / 1 'NOV' 2010 / 1 'DEC' 2010 / / DATES 1 'JAN' 2011 / 1 'FEB' 2011 / 1 'MAR' 2011 / 1 'APR' 2011 / 1 'MAY' 2011 / 1 'JUN' 2011 / 1 'JUL' 2011 / 1 'AUG' 2011 / 1 'SEP' 2011 / 1 'OCT' 2011 / 1 'NOV' 2011 / 1 'DEC' 2011 / / DATES 1 'JAN' 2012 / 1 'FEB' 2012 / 1 'MAR' 2012 / 1 'APR' 2012 / 1 'MAY' 2012 / 1 'JUN' 2012 / 1 'JUL' 2012 / 1 'AUG' 2012 / 1 'SEP' 2012 / 1 'OCT' 2012 / 1 'NOV' 2012 / 1 'DEC' 2012 /

/

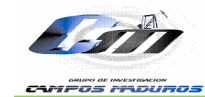

DATES 1 'JAN' 2013 / 1 'FEB' 2013 / 1 'MAR' 2013 / 1 'APR' 2013 / 1 'MAY' 2013 / 1 'JUN' 2013 / 1 'JUL' 2013 / 1 'AUG' 2013 / 1 'SEP' 2013 / 1 'OCT' 2013 / 1 'NOV' 2013 / 1 'DEC' 2013 / / DATES 1 'JAN' 2014 / 1 'FEB' 2014 / 1 'MAR' 2014 / 1 'APR' 2014 / 1 'MAY' 2014 / 1 'JUN' 2014 / 1 'JUL' 2014 / 1 'AUG' 2014 / 1 'SEP' 2014 / 1 'OCT' 2014 / 1 'NOV' 2014 / 1 'DEC' 2014 / / DATES 1 'JAN' 2015 / 1 'FEB' 2015 / 1 'MAR' 2015 / 1 'APR' 2015 / 1 'MAY' 2015 / 1 'JUN' 2015 / 1 'JUL' 2015 / 1 'AUG' 2015 / 1 'SEP' 2015 / 1 'OCT' 2015 / 1 'NOV' 2015 / 1 'DEC' 2015 /

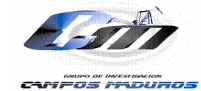

/

DATES 1 'JAN' 2016 / 1 'FEB' 2016 / 1 'MAR' 2016 / 1 'APR' 2016 / 1 'MAY' 2016 / 1 'JUN' 2016 / 1 'JUL' 2016 / 1 'AUG' 2016 / 1 'SEP' 2016 / 1 'OCT' 2016 / 1 'NOV' 2016 / 1 'DEC' 2016 / / DATES 1 'JAN' 2017 / 1 'FEB' 2017 / 1 'MAR' 2017 / 1 'APR' 2017 / 1 'MAY' 2017 / 1 'JUN' 2017 / 1 'JUL' 2017 / 1 'AUG' 2017 / 1 'SEP' 2017 / 1 'OCT' 2017 / 1 'NOV' 2017 / 1 'DEC' 2017 / / DATES 1 'JAN' 2018 / 1 'FEB' 2018 / 1 'MAR' 2018 / 1 'APR' 2018 / 1 'MAY' 2018 / 1 'JUN' 2018 / 1 'JUL' 2018 / 1 'AUG' 2018 / 1 'SEP' 2018 / 1 'OCT' 2018 /

1 'NOV' 2018 /

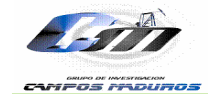

 1 'DEC' 2018 / / DATES 1 'JAN' 2019 / 1 'FEB' 2019 / 1 'MAR' 2019 / 1 'APR' 2019 / 1 'MAY' 2019 / 1 'JUN' 2019 / 1 'JUL' 2019 / 1 'AUG' 2019 / 1 'SEP' 2019 / 1 'OCT' 2019 / 1 'NOV' 2019 / 1 'DEC' 2019 / / DATES 1 'JAN' 2020 / 1 'FEB' 2020 / 1 'MAR' 2020 / 1 'APR' 2020 / 1 'MAY' 2020 / 1 'JUN' 2020 / 1 'JUL' 2020 / 1 'AUG' 2020 / 1 'SEP' 2020 / 1 'OCT' 2020 / 1 'NOV' 2020 / 1 'DEC' 2020 / / DATES 1 'JAN' 2021 / 1 'FEB' 2021 / 1 'MAR' 2021 / 1 'APR' 2021 / 1 'MAY' 2021 / 1 'JUN' 2021 / 1 'JUL' 2021 / 1 'AUG' 2021 / 1 'SEP' 2021 / 1 'OCT' 2021 / 1 'NOV' 2021 / 1 'DEC' 2021 /

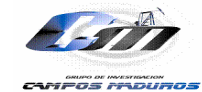

/

DATES 1 'JAN' 2022 / 1 'FEB' 2022 / 1 'MAR' 2022 / 1 'APR' 2022 / 1 'MAY' 2022 / 1 'JUN' 2022 / 1 'JUL' 2022 / 1 'AUG' 2022 / 1 'SEP' 2022 / 1 'OCT' 2022 / 1 'NOV' 2022 / 1 'DEC' 2022 / / DATES 1 'JAN' 2023 / 1 'FEB' 2023 / 1 'MAR' 2023 / 1 'APR' 2023 / 1 'MAY' 2023 / 1 'JUN' 2023 / 1 'JUL' 2023 / 1 'AUG' 2023 / 1 'SEP' 2023 / 1 'OCT' 2023 / 1 'NOV' 2023 / 1 'DEC' 2023 / / DATES 1 'JAN' 2024 / 1 'FEB' 2024 / 1 'MAR' 2024 / 1 'APR' 2024 / 1 'MAY' 2024 / 1 'JUN' 2024 / 1 'JUL' 2024 / 1 'AUG' 2024 / 1 'SEP' 2024 / 1 'OCT' 2024 / 1 'NOV' 2024 / 1 'DEC' 2024 /

/

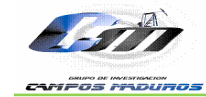

DATES 1 'JAN' 2025 / 1 'FEB' 2025 / 1 'MAR' 2025 / 1 'APR' 2025 / 1 'MAY' 2025 / 1 'JUN' 2025 / 1 'JUL' 2025 / 1 'AUG' 2025 / 1 'SEP' 2025 / 1 'OCT' 2025 / 1 'NOV' 2025 / 1 'DEC' 2025 / / DATES 1 'JAN' 2026 / 1 'FEB' 2026 / 1 'MAR' 2026 / 1 'APR' 2026 / 1 'MAY' 2026 / 1 'JUN' 2026 / 1 'JUL' 2026 / 1 'AUG' 2026 / 1 'SEP' 2026 / 1 'OCT' 2026 / 1 'NOV' 2026 / 1 'DEC' 2026 / / DATES 1 'JAN' 2027 / 1 'FEB' 2027 / 1 'MAR' 2027 / 1 'APR' 2027 / 1 'MAY' 2027 / 1 'JUN' 2027 / 1 'JUL' 2027 / 1 'AUG' 2027 / 1 'SEP' 2027 / 1 'OCT' 2027 / 1 'NOV' 2027 / 1 'DEC' 2027 / / DATES

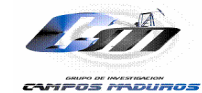

 1 'JAN' 2028 / 1 'FEB' 2028 / 1 'MAR' 2028 / 1 'APR' 2028 / 1 'MAY' 2028 / 1 'JUN' 2028 / 1 'JUL' 2028 / 1 'AUG' 2028 / 1 'SEP' 2028 / 1 'OCT' 2028 / 1 'NOV' 2028 / 1 'DEC' 2028 / / DATES 1 'JAN' 2029 / 1 'FEB' 2029 / 1 'MAR' 2029 / 1 'APR' 2029 / 1 'MAY' 2029 / 1 'JUN' 2029 / 1 'JUL' 2029 / 1 'AUG' 2029 / 1 'SEP' 2029 / 1 'OCT' 2029 / 1 'NOV' 2029 / 1 'DEC' 2029 / / DATES 1 'JAN' 2030 / 1 'FEB' 2030 / 1 'MAR' 2030 / 1 'APR' 2030 / 1 'MAY' 2030 / 1 'JUN' 2030 / 1 'JUL' 2030 / 1 'AUG' 2030 / 1 'SEP' 2030 / 1 'OCT' 2030 / 1 'NOV' 2030 / 1 'DEC' 2030 / / DATES 1 'JAN' 2031 /

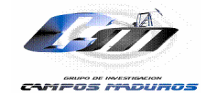

 1 'FEB' 2031 / 1 'MAR' 2031 / 1 'APR' 2031 / 1 'MAY' 2031 / 1 'JUN' 2031 / 1 'JUL' 2031 / 1 'AUG' 2031 / 1 'SEP' 2031 / 1 'OCT' 2031 / 1 'NOV' 2031 / 1 'DEC' 2031 / / DATES 1 'JAN' 2032 / 1 'FEB' 2032 / 1 'MAR' 2032 / 1 'APR' 2032 / 1 'MAY' 2032 / 1 'JUN' 2032 / 1 'JUL' 2032 / 1 'AUG' 2032 / 1 'SEP' 2032 / 1 'OCT' 2032 / 1 'NOV' 2032 / 1 'DEC' 2032 / / DATES 1 'JAN' 2033 / / NOECHO

END

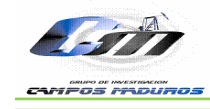

### **ANEXO B. ANÁLISIS ECONÓMICO**

El análisis económico se realizo basado en el modelo construido en la tesis de Análisis Financiero Probabilístico de la Rentabilidad y el Riesgo Esperados en un Proyecto de Recobro Mejorado Mediante Inyección de Agua. Caso Base – Campo Lisama, con el cual se evaluó la viabilidad de aplicación del escenario dos a una tasa de inyección de 40 BWPD/FT, para la selección del escenario a evaluar se tuvo en cuenta el que mejor resultados arrojo de acuerdo al análisis del factor de recobro y producción de aceite total.

El VPN del proyecto de inyección de agua en el Campo Peroles (Figura 59) arroja en promedio pérdidas de USD 15758735; con un percentil 10 (más optimista) de USD15387387 y un percentil 90 (menos optimista) de USD16124821; como se observa el VPN del proyecto siempre es negativo, por esta razón se concluye que el proyecto no es viable.

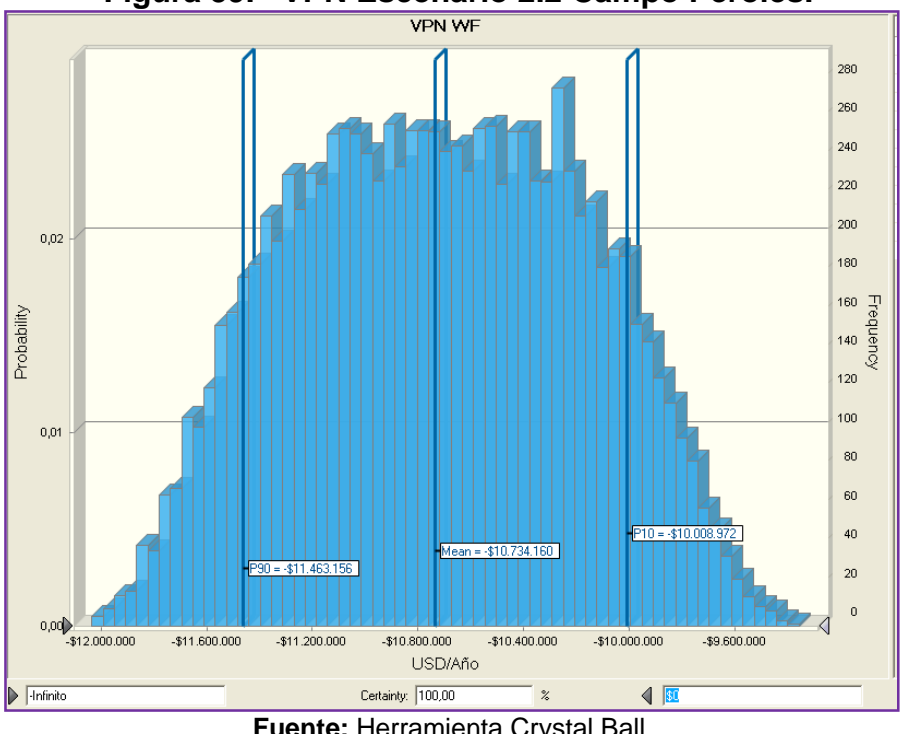

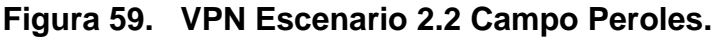

**Fuente:** Herramienta Crystal Ball.

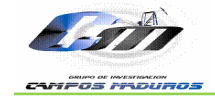

En el diagrama de sensibilidad del flujo de caja para el escenario Waterflooding que implica la inyección de 40 BWPD/FT se observa el nivel de certeza para los flujos así:

- El color rojo representa el 10 % de la variabilidad
- El color verde el 25% de la variabilidad
- El color amarillo el 50% de la variabilidad
- El color azul el 90% de la variabilidad

En el gráfico se puede observar que no existe mucha dispersión en los datos, esto debido a que se asigno variabilidad a pocos factores y dicha variabilidad es baja. Además se puede observar que el límite económico de producción se encuentra aproximadamente en el periodo siete, razón por la cual el flujo se encuentra en por debajo de cero.

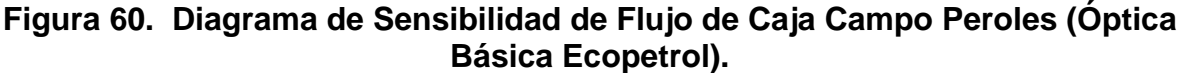

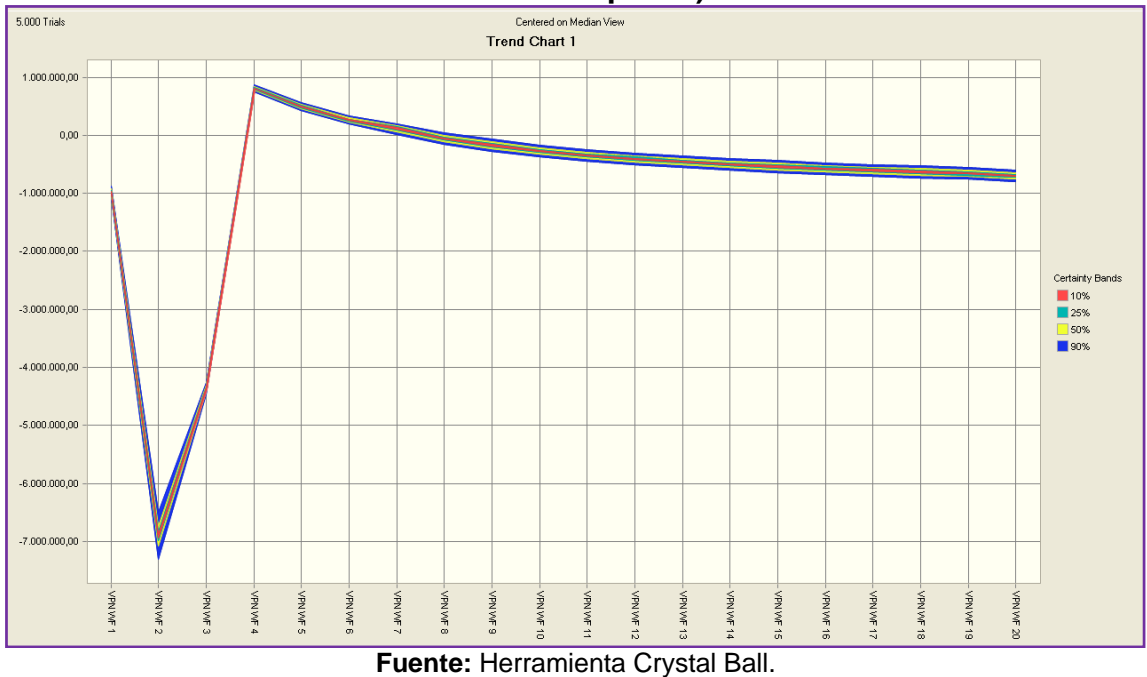

En la figura 61 se presenta un Diagrama Tornado con el cual se puede determinar cuáles son las principales variables que influyen en el VPN del proyecto, en este

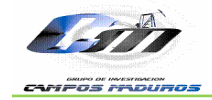

caso la variable más influyente es la variación de los OPEX seguida de la variación de los pozos, esto es debido a que los costos son muy altos .

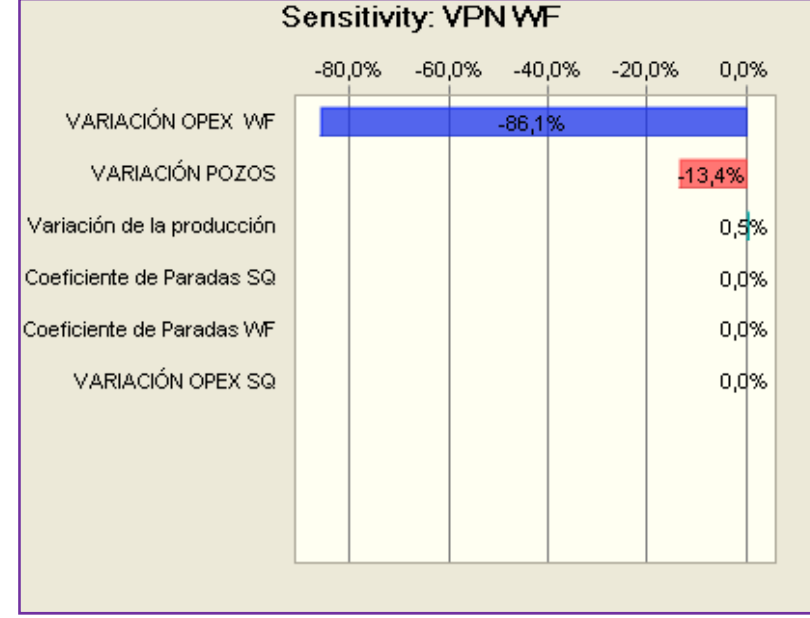

# **Figura 61. Diagrama Tornado Water Flooding Campo Peroles Escenario 2.2.**

**Fuente:** Herramienta Crystal Ball.

Finalmente se concluye que no se presenta un payback del proyecto, dado que no se recupera la inversión inicial. Además se hace importante resaltar que a pesar de que en el diagrama tornado la variable más representativa es la variación de los OPEX, existen otras variables como el precio del crudo y la producción que claramente deben ser más representativas, pero no se exponen el diagrama dado que la producción es muy baja comparada con las altas inversiones, y el modelo no incluye la posible variación del precio del crudo. Debido a las características del proceso de inyección de agua en el Campo Peroles, no es recomendable realizar una inversión en ésta clase de procesos.